$885216$ 

# UNIVERSIDAD AMERICANA DE ACAPULCO EXCELENCIA PARA EL DESARROLLO

FACULTAD DE INGENIERIA EN COMPUTACIÓN INCORPORADA *A* LA UNIVERSIDAD NACIONAL AUTÓNOMA DE MÉXICO

# SISTEMA DE CONTROL DE EVENTOS Y MERCADOTECNIA.

# TESIS

QUE PARA OBTENER EL TÍTULO DE: INGENIERO EN COMPUTACIÓN P R E S E N T A LUIS FELIPE MONROY ALVAREZ

DIRECTOR DE TESIS: ING. ALFREDO ZARATE VALENCIA

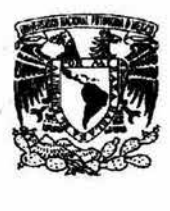

10

ACAPULCO, GRO. 2004

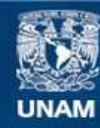

Universidad Nacional Autónoma de México

**UNAM – Dirección General de Bibliotecas Tesis Digitales Restricciones de uso**

### **DERECHOS RESERVADOS © PROHIBIDA SU REPRODUCCIÓN TOTAL O PARCIAL**

Todo el material contenido en esta tesis esta protegido por la Ley Federal del Derecho de Autor (LFDA) de los Estados Unidos Mexicanos (México).

**Biblioteca Central** 

Dirección General de Bibliotecas de la UNAM

El uso de imágenes, fragmentos de videos, y demás material que sea objeto de protección de los derechos de autor, será exclusivamente para fines educativos e informativos y deberá citar la fuente donde la obtuvo mencionando el autor o autores. Cualquier uso distinto como el lucro, reproducción, edición o modificación, será perseguido y sancionado por el respectivo titular de los Derechos de Autor.

 $\begin{array}{lllllll} \begin{tabular}{lllllllllllllllllllllllllllllllllllllllllllll} \multicolumn{4}{l} & \multicolumn{4}{l} \multicolumn{4}{l} \multicolumn{4}{l$ 

Nulorizo a la Dirección Géneral de Bibliotecas de la inicio a la Urrección General de Bibliotecas de la<br>UMAM a difundir en formato electrónico e inoreso el<br>Contenido I de I mil traballa contenido de mi trabajo recepcional.<br>Contenido de mi trabajo recepcional. CONTERNA COMBRE - 1988

# **Contenido**

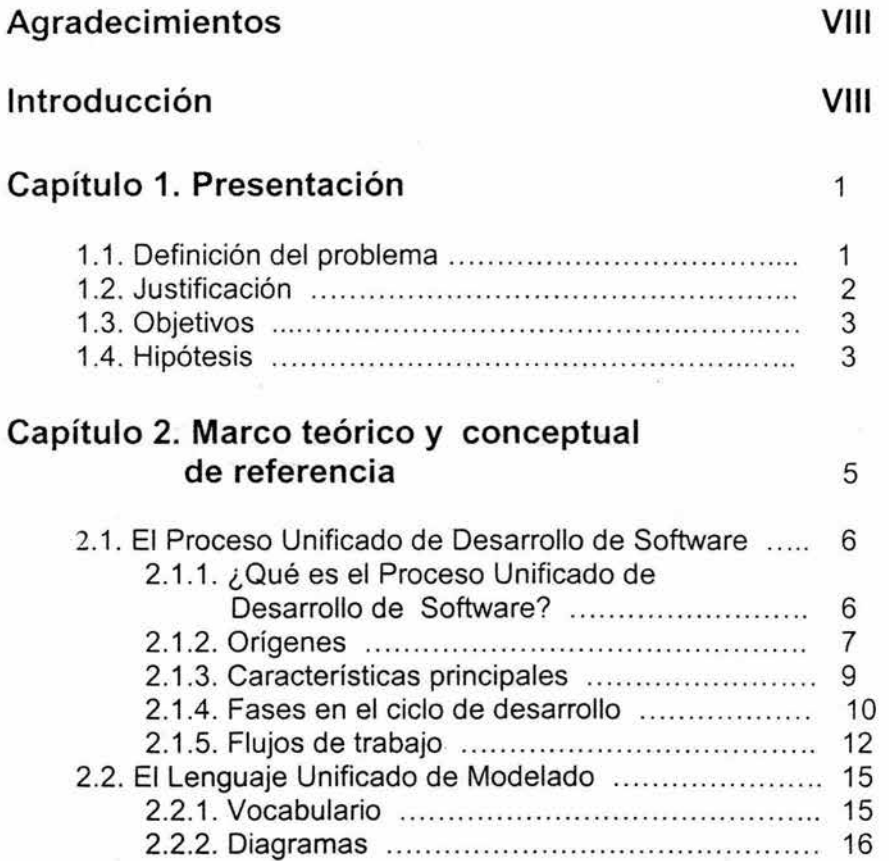

 $\sim 10^{10}$   $\rm{yr}$ 

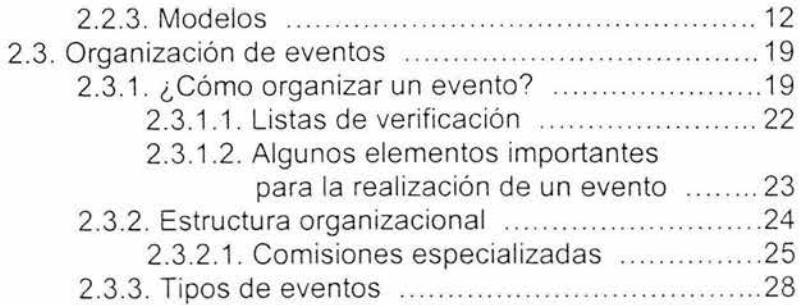

# **Capítulo 3. Fase de inicio**

 $31$ 

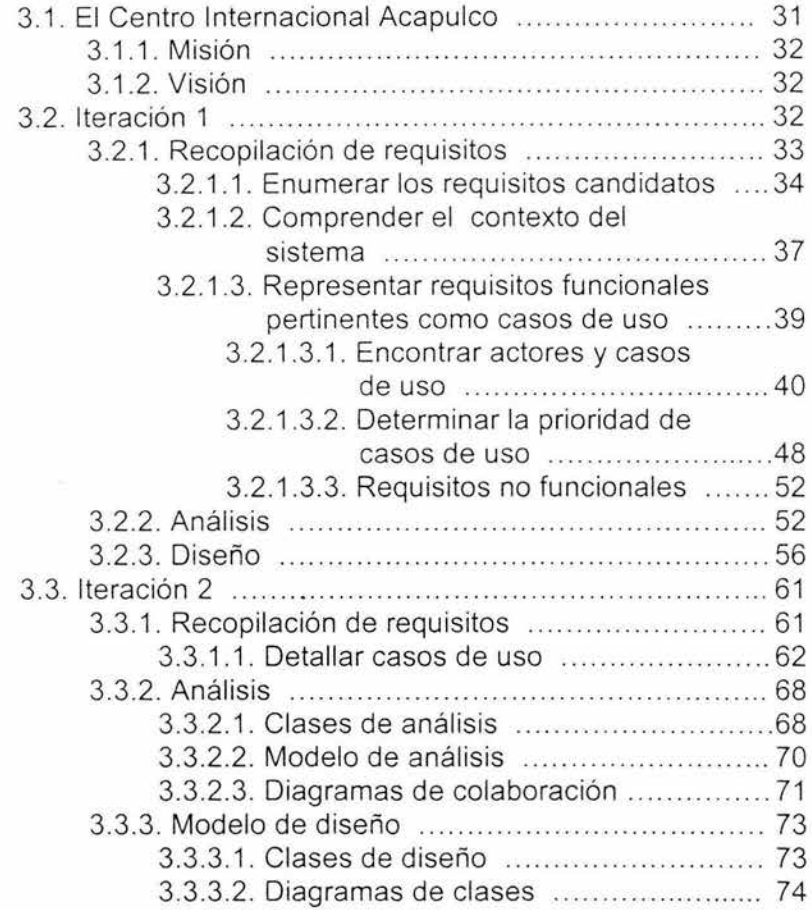

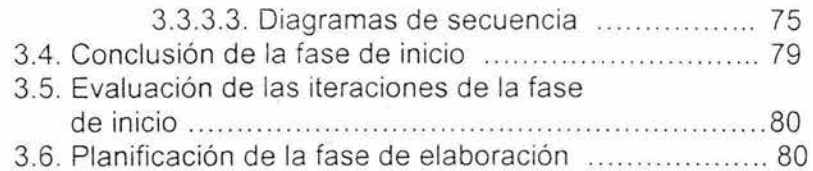

# **Capítulo 4. Fase de Elaboración** 81

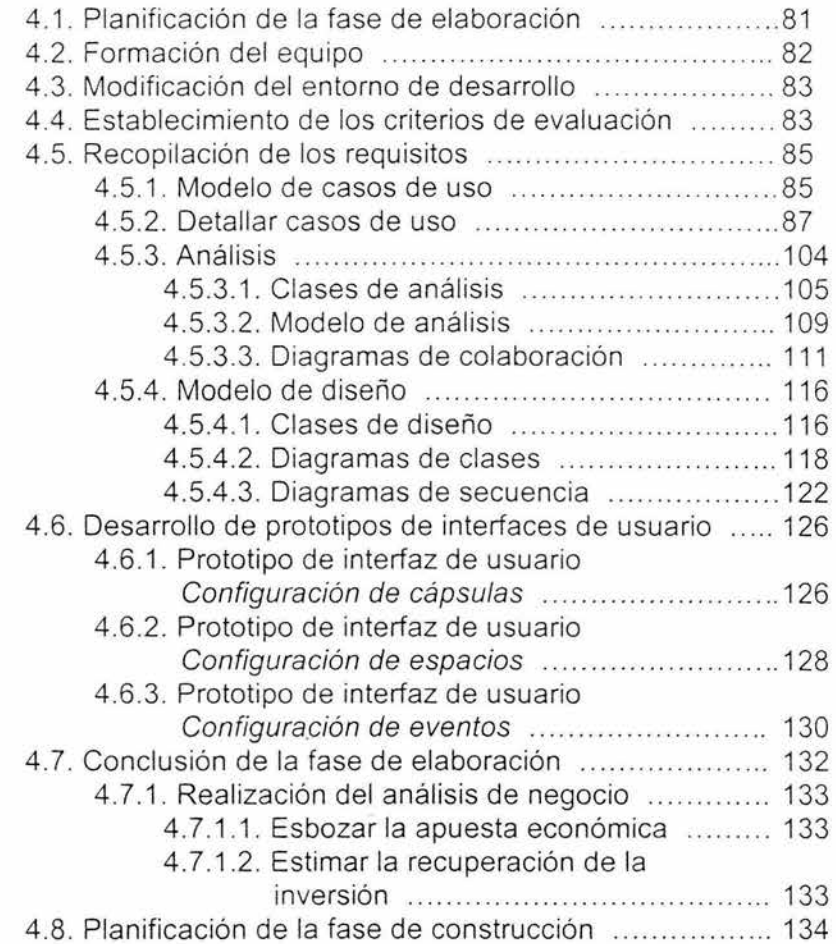

×

## **Capítulo 5. Diseño de la base de datos** 135

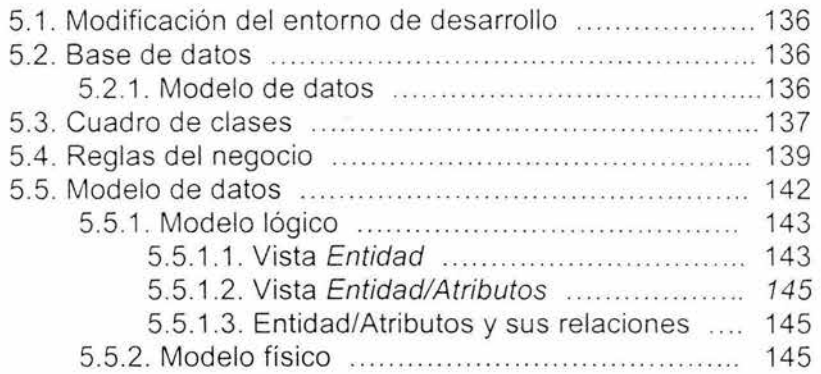

## **Capítulo 6. Prototipo del sistema** 149

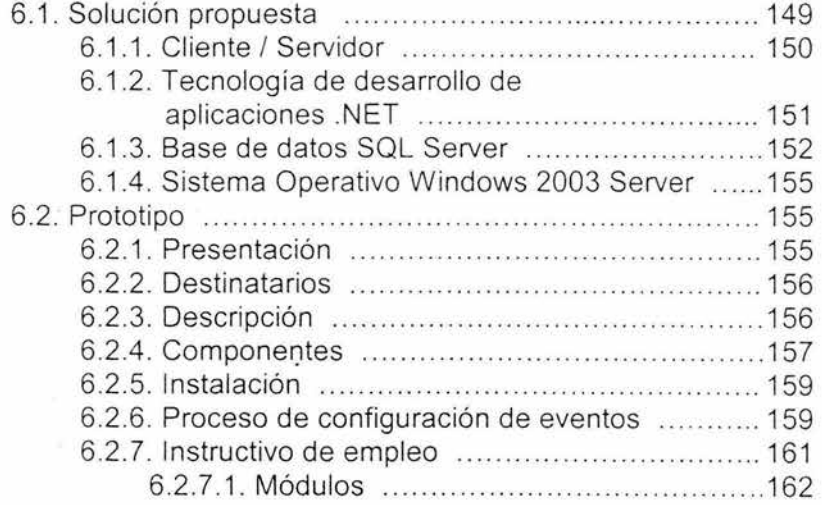

## **Capítulo 7. Conclusiones** 178

 $\ddot{\phantom{a}}$ 

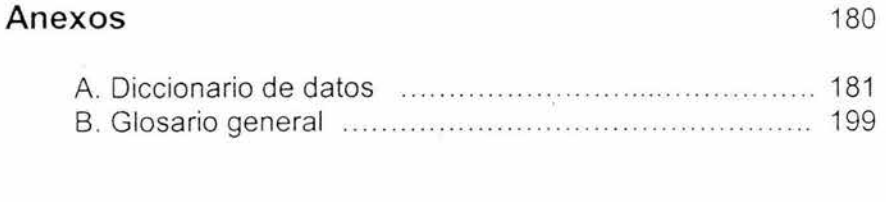

 $\epsilon$ 

 $\sqrt{t}$ 

# **Bibliografía** 208

b.

## **AGRADECIMIENTOS**

**A mis padres,** Felipe Monroy y Elvia Alvarez que me pusieron en el camino, y me enseñaron el ejemplo del estudio y el trabajo, gracias por su apoyo, cariño y darme todo lo que he necesitado, mamá por fin aquí la tienes.

**A mis hermanos** Paty, Manuel y Carlos que siempre han estado cuando los necesito y ser parte de mi vida.

A toda mi familia y especialmente a mis tíos, Leonel, Rosa y Tere, gracias por su apoyo.

**A Jessica** por su comprensión, cariño y continúas muestras de apoyo.

**A mis compañeros y amigos** Adolfo, Gustavo, Nelson, Pablo, Miguel Angel, Aleida, Héctor, Alfredo, lona, Maurin, Sonia, Brenda, Nora, Laura, Helgar, Ricardo, Veronica, Alfonso†, Martita, Melissa, Rigo, Diana, Maricarmen, Moisés, Leo e Iliana y a todos los que involuntariamente omití gracias por su valiosa amistad.

**A mis maestros** por su valiosa enseñanza, especialmente al Dr.Juan Villagomez por alentarme siempre en el desarrollo de mi carrera, Al Mtro. Misael Chacón por su ejemplo, amistad y excelentes consejos, a la Lic. Carolina Palacios por su profesionalismo, responsabilidad al impartir una clase y el apoyo que me brindó durante toda la carrera, gracias .

Al lng. Gonzalo Trinidad Garrido por su asesoría y apoyo durante mi estancia en la Universidad.

Un especial agradecimiento al lng . Alfredo Zarate Valencia por su importante asesoría, excelentes consejos y valiosa amistad.

Al lng. Armando Sánchez Cortes gracias por su apoyo .

A la Lic. lrma Ocampo Escarramán por todo su apoyo y amistad.

Al Equipo de Desarrollo de la Facultad de Ingeniería en Computación por todo el apoyo y darme la oportunidad de formar parte en este proyecto.

A la Universidad Americana de Acapulco

A la Facultad de Ingeniería en computación

A aquellos que buscan y ven en el conocimiento la esperanza para la superación y la felicidad, no se detengan .

En memoria de Alfonso, gran compañero y amigo.

**Luis Felipe Monroy Alvarez** 

### **Introducción**

La globalización del comercio, la aparición de economías de información, computadoras más potentes cada año y el crecimiento de Internet ha hecho necesario la construcción de sistemas más grandes y más complejos. A esto le sumamos nuestro deseo de software que se adecue a nuestras necesidades mejorando este de una versión a otra y en el menor tiempo posible, todo esto se torna complicado.

Durante mucho tiempo se ha desarrollado software con la idea de "primero codifica y después corrige", esto funciona mientras sea un sistema pequeño, pero conforme el sistema crece se vuelve más dificil incorporar nuevas funciones, además de que el mantenimiento del mismo crece en gran medida y las fallas son más frecuentes y más difíciles de corregir.

Esta forma de desarrollo de software se ha utilizado por mucho tiempo pero ha quedado obsoleta y ha sido rebasada por las necesidades actuales de software potente y complejo, por todo esto la alternativa es apegarnos al uso de una metodología que imponga un proceso disciplinado sobre el desarrollo de software coordinando la forma de trabajar e integrando las múltiples facetas del desarrollo con el fin de hacerle más predecible y eficiente.

El contar con una metodología que sirva de guía para ordenar las actividades que tenga que realizar un equipo, y los objetivos bien

definidos que deben alcanzar en cada fase del desarrollo, hacen la diferencia entre un proyecto exitoso y otro que fracasa.

El trabajo de investigación se divide en 7 capítulos, los cuales son:

1 Presentación, Il Marco teórico y conceptual de referencia, III Fase de inicio, IV Fase de Elaboración, V Diseño de la base de datos, VI Prototipo del Sistema de Control de Eventos y Mercadotecnia y VII Conclusiones. En el primer capítulo se establecen la hipótesis y obietivos de este trabajo, es lo que define mi trabajo y acota los alcances del mismo.

En el capítulo 11, describo los conocimientos sobre los que apoyo el desarrollo de todo el trabajo. En términos generales, es la fundamentación teórica que me permitió y pretendo permita al lector, que no es experto en esta área de conocimiento en particular, comprender todo el desarrollo.

Por esta razón, es que en este capítulo hablamos de Los Centros de Convenciones, UML y el Proceso de Unificado de Desarrollo de Software.

Dado que el Proceso Unificado, establece cuatro fases (Inicio, Elaboración , Construcción y Transición ), con cinco flujos de trabajo fundamentales (Requisitos, Análisis, Diseño, Implementación y Prueba), en un proceso iterativo, y que el objetivo final es un diseño de un sistema de información, se determinó trabajar solamente en las primeras dos fases del mismo.

Para el capítulo III, en el cual se inicia el desarrollo propiamente dicho, analizamos los requerimientos del sistema, para identificar, las principales funciones, bosquejar la arquitectura y realizar el plan de proyecto. Ya en el capítulo IV, se especifican a detalle los casos de uso y se diseña la arquitectura.

En el capitulo V, se describe el diseño de la base de datos dividido en el cuadro de clases, reglas del negocio y el modelo de datos.

El capitulo VI, muestra el prototipo del Sistema de Control de Eventos y Mercadotecnia.

El capitulo VII, expone las conclusiones y recomendaciones finales

La última parte contiene los anexos de la investigación, un glosario con los conceptos más importantes y las referencias bibliográficas.

# **Capítulo 1**

# **Presentación**

### **1.1. Definición del problema**

El Centro Internacional Acapulco (CIA) es el centro de convenciones más grande en el estado de Guerrero y uno de los más importantes del país, actualmente el CIA no cuenta con una forma automatizada para la administración y control de sus eventos, hasta ahora esto se ha hecho de forma manual, siendo más específico, desde la reservación de un espacio, el cálculo de costos para la realización de un presupuesto, la verificación de la lista de tareas durante el evento, hasta el cierre del mismo, se ha venido resolviendo con lápiz y papel.

Quizás esto siga funcionando para un evento pequeño, pero cuando se trata de controlar de forma simultanea más de tres o cuatro y sumando que cada uno de estos eventos necesita una considerable

lista de recursos y actividades, vuelve complicado e impredecible todo el control, y es que cuando el CIA se creo las necesidades y la tecnología eran distintas a las de ahora.

### **1.2. Justificación**

Por todo lo expuesto en el punto anterior es claro que el CIA requiere de un sistema de información capaz de resolver urgentemente una serie de insuficiencias que afectan notablemente su funcionamiento y que de esta forma se consiga una mejor planeación y control de sus eventos, generando por ende mayores utilidades y por supuesto la satisfacción total de sus clientes y que además hagan de éste, un centro eficiente y a la vanguardia , capaz de incrementar de buena forma la actividad turística tan importante para nuestro estado.

Al realizar el presente trabajo se estudiará y utilizará tecnología de vanguardia en el desarrollo de software, y que además se efectuará siguiendo una metodología prácticamente nueva en nuestro país, que es el Proceso Unificado de Desarrollo de Software y que junto con el Lenguaje de Modelado Uñificado **(UML)** se utilizarán para resolver la problemática real que presenta **el** Centro Internacional Acapulco.

### **1.3. Objetivos**

- Estudiar a fondo la metodología del Proceso Unificado de Desarrollo de Software y utilizarla en el diseño del sistema, y con esto el presente trabajo de investigación sirva de ejemplo a todos aquellos que quieran comenzar su estudio.
- Diseñar un Sistema de Control de Eventos y Mercadotecnia que permita al Centro Internacional Acapulco (CIA), llevar un correcto control del los eventos que ahí se realicen y hacer más eficiente de esta forma su funcionamiento.

### **1.4. Hipótesis**

Un sistema de software. que durante su desarrollo se basa en la idea de empezar codificando y después ir corrigiendo tiene serios problemas durante su ciclo de vida, sobre todo si se trata de un sistema que va creciendo con el tiempo y al cual se le incorporan nuevas funciones, además de que el mantenimiento crece en gran medida y los errores se vuelven más frecuentes y más difíciles de corregir.

Por todo lo anterior el diseño de un Sistema de Control de Eventos y Mercadotecnia apegándonos al uso de una metodología que imponga un proceso disciplinado y que sirva de guía, coordinando la forma de trabajar e integrando las múltiples facetas del desarrollo, harán de éste un sistema más predecible y eficiente.

# **Capítulo 2**

# **Marco teórico y conceptual de referencia**

En este capitulo se presenta la base teórica y conceptual que sustenta el presente trabajo de investigación. Se compone de tres partes; la primera, es una introducción a la metodología del Proceso Unificado de Desarrollo de Software, la segunda es una breve explicación de lo que es el Lenguaje Unificado de Modelado el cual es usado junto con la metodología para el desarrollo del sistema y por último en la tercera parte se expone la terminología y teoría relacionada con los centros de convenciones las cuales se usarán a lo largo del desarrollo.

#### **2.1. El Proceso Unificado de Desarrollo de Software**

Esta primera parte servirá de introducción hacia el Proceso Unificado de Desarrollo de Software, la cual es la metodología que nos guiará durante todo el de proceso de desarrollo de software.

Primero debemos entender que es un proceso de desarrollo de software, un proceso define quién esta haciendo qué, cuándo, y cómo alcanzar un determinado objetivo. Un proceso sirve de guía para todos los participantes, ya sean clientes, usuarios y desarrolladores, y además ser capaz de evolucionar durante muchos años, esta evolución limita su alcance a las realidades que permitan las tecnologías, herramientas, personas y patrones de organización .

Un Proceso de Desarrollo de Software tiene como objetivo cambiar los requerimientos del usuario en un programa o programas, que cubran estos requerimientos .

#### **2.1.1. ¿Qué es el Proceso Unificado de Desarrollo de Software?**

Es un proceso de desarrollo propuesto por "Rational Software Corporation" resultado del esfuerzo de las tres últimas décadas en desarrollo de software y de la experiencia de sus creadores lvar Jacobson, Grady Booch y James Rumbaugh.

El Proceso Unificado es un Proceso para desarrollo de software, basado en componentes y que utiliza UML<sup>1</sup>, para desarrollar los esquemas de modelado de los componentes.

Además de lo anterior, al Proceso Unificado se le define como: dirigido por casos de uso, centrado en la arquitectura e iterativo e incremental.

#### **2.1.2. Orígenes.**

El antecedente más importante lo ubicamos en 1967 con la Metodología Ericsson (Ericsson Approach), ésta es una aproximación de desarrollo basada en componentes, que introdujo el concepto de caso de uso; entre los años de 1987 a 1995 Jacobson funda la compañía "Objectory AB" y lanza el proceso de desarrollo Objectory (abreviación de Object Factory), posteriormente en 1995 "Rational Software Corporation" adquiere "Objectory AB" y es entre 1995 y 1997 que se desarrolla "Rational Objectory Process (ROP)" fruto del encuentro y evolución de Objectory 3.8 y la Metodología Rational (Rational Approach) que adopta por primera vez UML como lenguaje de modelamiento.

A principios de los noventas, la guerra de los métodos hizo evidente la necesidad de unificar criterios, es así como Grady Booch autor del método Booch y James Rumbaugh (desarrollador para General

<sup>&</sup>lt;sup>1</sup> Por sus siglas en inglés, Unified Modeling Language, es decir, Lenguaje de Modelado Unificado

Electric) se unieron en Rational en 1994, después en 1995 se une Jacobson y gracias al esfuerzo de varias compañías y metodologistas evolucionó UML hasta ser un estándar en 1997, el cual es adoptado en todos los modelos del ROP. Desde ese entonces y a la cabeza de Booch, Jacobson y Rumbaugh, Rational ha desarrollado e incorporado diversos elementos para expandir el ROP, destacándose especialmente el flujo de trabajo conocido como modelamiento del negocio, es así como en junio del 1998 se lanza "Rational Unified Process"<sup>2</sup> 5.0 evolucionado hasta el momento de elaboración de esta tesis bajo el nombre de RUP. La evolución y orígenes de este proceso de desarrollo se puede visualizar mejor en la figura 2.1

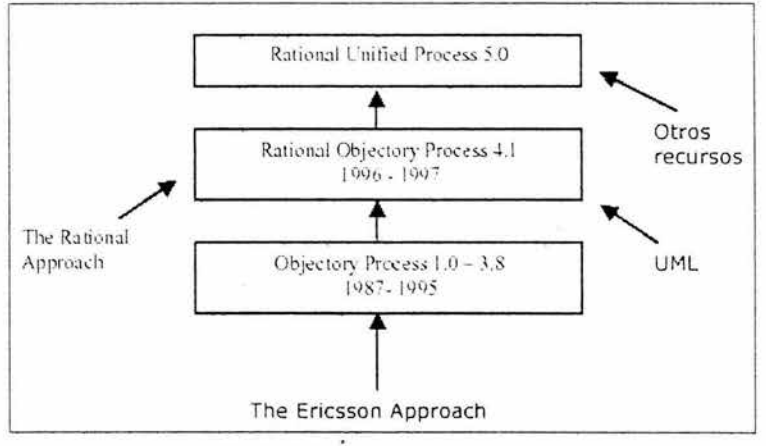

Fig. 2. 1 Origenes del Proceso Unificado.

<sup>&</sup>lt;sup>2</sup> Proceso Unificado de Rational.

#### **2.1 .3. Características principales.**

**a.) Guiado por casos de uso:** La razón de ser de un sistema software es servir a usuarios ya sean humanos u otros sistemas; un caso de uso es una facilidad que el software debe proveer a sus usuarios. Los casos de uso reemplazan la antigua especificación funcional tradicional y constituyen la guía fundamental establecida para las actividades a realizar durante todo el proceso de desarrollo incluyendo el diseño, la implementación y las pruebas del sistema.

**b.) Centrado en la arquitectura :** La arquitectura involucra los elementos más significativos del sistema y está influenciada entre otros por plataformas software, sistemas operativos, manejadores de bases de datos, protocolos, consideraciones de desarrollo como sistemas heredados y requerimientos no funcionales. Los casos de uso guían el desarrollo de la arquitectura y la arquitectura se realimenta en los casos de uso, los dos juntos permiten conceptualizar, gestionar y desarrollar adecuadamente el software .

**c.) Iterativo e Incremental:** Para hacer más manejable un proyecto se recomienda dividirlo en ciclos . Para cada ciclo se establecen fases de referencia, cada una de las cuales debe ser considerada como un miniproyecto cuyo núcleo fundamental está constituido por una o más iteraciones de las actividades principales básicas de cualquier proceso de desarrollo.

**d.) Desarrollo basado en componentes:** La creación de sistemas intensivos en software requiere dividir el sistema en componentes con interfaces bien definidas, que posteriormente serán ensamblados para generar el sistema. Esta característica en un proceso de desarrollo permite que el sistema se vaya creando a medida que se obtienen o que se desarrollan y maduran sus componentes.

e.) **Utilización de un único lenguaje de modelado:** UML es adoptado como único lenguaje de modelado para el desarrollo de todos los modelos.

**f.) Proceso Integrado:** Se establece una estructura que abarque los ciclos, fases , flujos de trabajo, mitigación de riesgos, control de calidad, gestión del proyecto y control de configuración; el proceso unificado establece una estructura que integra todas estas facetas. Además esta estructura cubre a los vendedores y desarrolladores de herramientas para soportar la automatización del proceso, soportar flujos individuales de trabajo, para construir los diferentes modelos e integrar el trabajo a través del ciclo de vida y a través de todos los modelos .

#### **2.1 .4. Fases en el ciclo de desarrollo.**

Este proceso de desarrollo considera que cualquier desarrollo de un sistema software debe pasar por cuatro fases que se describirán a continuación, la figura 2.2 muestra las fases de desarrollo.

#### **Fase 1: Inicio**

Su objetivo principal es establecer los objetivos para el ciclo del vida del producto. En esta fase se establece el caso del negocio con el fin de delimitar el alcance del sistema, saber qué se cubrirá y delimitar el alcance del proyecto.

#### **Fase 2: Elaboración**

Su objetivo principal es plantear la arquitectura para el ciclo de vida del producto. En esta fase se realiza la captura de la mayor parte de los requerimientos funcionales, manejando los riesgos que interfieran con los objetivos del sistema, acumulando la información necesaria para el plan de construcción y obteniendo suficiente información para hacer realizable el caso del negocio.

#### **Fase 3: Construcción**

Su objetivo principal es alcanzar la capacidad operacional del producto. En esta fase a través de sucesivas iteraciones e incrementos se desarrolla un producto software, listo para operar, éste es frecuentemente llamado versión beta.

#### **Fase 4: Transición**

Su objetivo principal es realizar la entrega del producto operando, una vez realizadas las pruebas de aceptación por un grupo especial de usuarios y habiendo efectuado los ajustes y correcciones que sean requeridos.

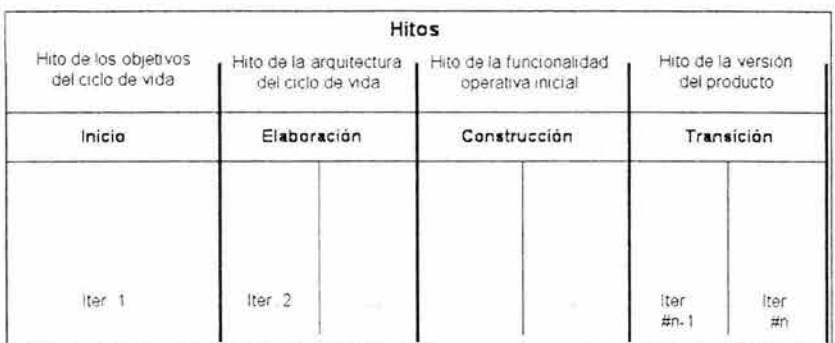

Fig. 2.2 Fases con sus iteraciones que generan los hitos del Proceso Unificado.

#### **2.1 .5. Flujos de trabajo.**

Los flujos de trabajo describen la secuencia de las actividades y la relación entre estas y los trabajadores para que se produzcan los artefactos necesarios. Es decir, secuencias de actividades que producen resultados de observable valor. La figura 2.3 muestra los flujos de trabajo que se realizan dentro de las cuatro fases, a continuación se describen.

#### **Requisitos.**

En este flujo de trabajo se obtendrán los requisitos funcionales, es decir los más importantes y que servirán para modelar el sistema. Lo anterior se logra desarrollando casos de uso del negocio. Debido al desarrollo de casos de uso es que se logra tener una visión de las necesidades de los usuarios y clientes del sistema expresada en términos de estos mismos.

#### **Análisis.**

Se analizan todos los requisitos plasmados en los casos de uso y se refinan. Realizando este análisis, se puede estructurar el sistema completo. En el flujo de trabajo de Requisitos se emplea en los casos de uso un lenguaje del cliente y usuarios, pero esto también deja aspectos no muy claros que en este flujo de Análisis se deben aclarar.

#### **Diseño.**

A partir del Análisis se modela todo el sistema inclusive los requisitos no funcionales y otras restricciones del lenguaje de programación, tecnologías, sistemas operativos, etc., no contempladas aún.

Es en este flujo de trabajo en donde se detallan las interfaces de usuario, clases y subsistemas. La arquitectura del sistema se depura en este flujo de trabajo.

#### **Implementación.**

Se implementa el sistema en términos de componentes, tales como archivos de código fuente, archivos de programa en binario, archivos de datos y se distribuyen a nodos para su prueba. Todos los componentes de este flujo de trabajo provienen de clases y subsistemas del flujo de Diseño.

#### **Prueba.**

Se validan los resultados de la implementación planificando las pruebas mediante casos de uso de prueba, desarrollando procedimientos de prueba en donde se especifican las formas de realizar dichas pruebas. Es en este flujo donde se hacen las pruebas y se checa los resultados para verificar que se cumplan los requisitos detectados en los casos de uso.

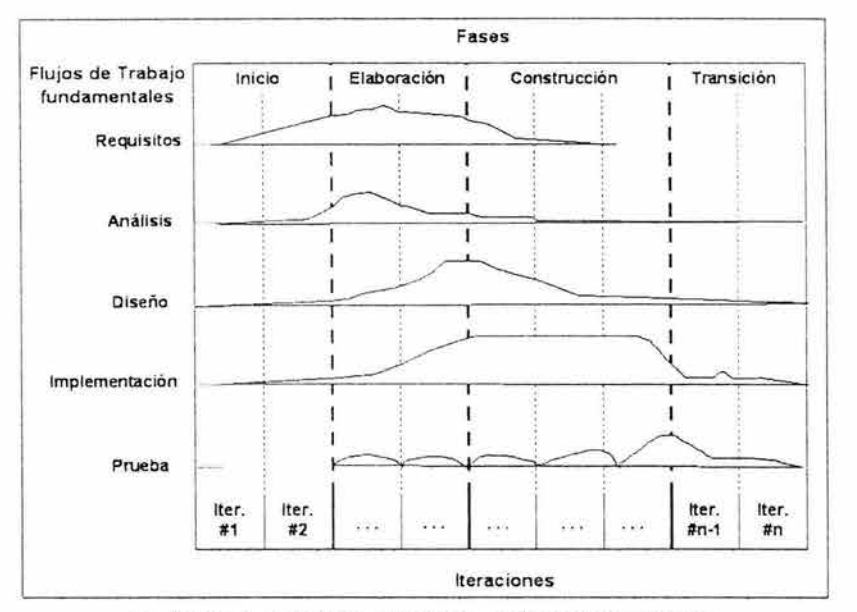

Fig. 2.3 Los flujos de trabajo o disciplinas se realizan en las cuatro fases.

 $\zeta$  in

#### 2.2. **El Lenguaje Unificado de Modelado**

"El Lenguaje Unificado de Modelado (UML) es un lenguaje de modelado visual que se usa para especificar, visualizar, construir *y* documentar artefactos de un sistema de software. " *3* 

UML permite a los desarrolladores visualizar los resultados de su trabajo en esquemas o diagramas estandarizados . UML utiliza símbolos para representar lo resultados del trabajo de desarrollo, esta notación gráfica es la sintaxis.

Por ejemplo para representar una clase en diseño es un rectángulo, de forma similar la captura de requisitos se una elipse que representa un caso de uso y un monigote para representar un usuario que utiliza el caso de uso.

Tras esta notación gráfica, UML especifica un significado, es decir, un semántica, a continuación de describe una breve visión general de diagramas y modelos que se utilizarán a lo largo del desarrollo de la investigación.

#### **2.2.1. Vocabulario**

UML se conforma de un vocabulario que incluye tres categorías: elementos, relaciones y diagramas.

*<sup>3</sup>*RUMBA UGH, James, JACOBSON, lvar, BOOCH, Grady. EL LENGUAJE UNIFICADO DE MODELADO. MANUAL DE REFERENCIA. Pearson Educación, S.A. Madrid. 2000. 526 p.

Hay cuatro tipos de elementos: estructurales, de comportamiento, de agrupación y de anotación.

Dentro de la segunda categoria, la de relaciones tenemos tres tipos: de dependencia, de asociación y de generalización.

Y por último en la tercera categoría, la de diagramas, todas las categorías se muestran en la figura 2.1.

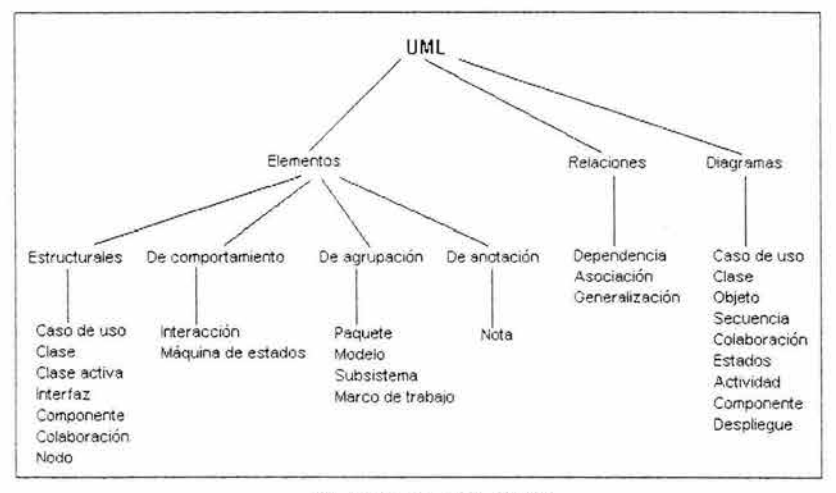

Fig. 2.4 El vocabulario de UML.

#### **2.2.2. Diagramas**

Un diagrama es la representación gráfica de un conjunto de elementos de un modelo, a continuación se descríben algunos de los que **UML**  ofrece.

Diagrama de caso de uso: este diagrama muestra un conjunto de casos de uso y de actores y sus relaciones; describe las acciones del sistema desde el puntote vista del usuario.

Diagrama de clases: es un diagrama que muestra un conjunto de clases, interfaces y colaboraciones y las relaciones entre estos; muestran el diseño del sistema desde un punto de vista estático.

Diagrama de estados: este diagrama trata la vista dinámica del sistema; modela los posibles estados de un objeto de una clase .

Diagrama de secuencia: en este diagrama se ordenan de forma temporal el conjunto de mensajes; muestra la secuencia de . comportamiento de un caso de uso.

#### **2.2.3. Modelos**

"Un modelo es una abstracción más o menos completa de un sistema"*<sup>4</sup> ,*  a continuación se enuncian los que se utilizarán en el desarrollo del sistema .

Modelo de casos de uso: este modelo describe los requisitos funcionales de un sistema u otro clasificador en términos de casos de uso; esta formado por actores, casos de uso y relaciones entre ambos;

<sup>•</sup> RUMBAUGH, James, JACOBSON, lvar, BOOCH, Grady. EL LENGUAJE UNIFICADO DE MODELADO. MANUAL DE REFERENCIA. Pearson Educación, S.A. Madrid. 2000. 526 p.

describe lo que el sistema debería hacer por sus usuarios y bajo que restricciones.

Modelo de análisis: este modelo tiene como propósito describir los requisitos de forma precisa; estructurarlos de manera que nos facilite comprenderlos; y es el punto de partida para dar forma al sistema durante su diseño e implementación.

Este modelo sirve como una primera aproximación al diseño; define realizaciones de casos de uso, y cada una de ellas representa el análisis de un caso de uso del modelo de casos de uso.

Modelo de diseño: el modelo de diseño describe la realización física de los casos de uso y se centra en como los requisitos y otras restricciones afectan al sistema en consideración.

Este modelo da forma al sistema intentando preservar la estructura definida por el modelo de análisis lo más posible.

Modelo del dominio: describe el contexto del negocio en el que se encuentra el sistema; se describe especialmente mediante diagramas de clases; el objetivo de este modelo es comprender y describir las clases más importantes dentro del contexto del sistema

#### **2.3 Organización de eventos**

Esta última parte pretende mostrar los conceptos elementales para la planeación, organización y administración de un evento, ya que el presente trabajo esta enfocado en el desarrollo de un sistema que administre y controle un evento, es necesario conocer la base teórica que más adelante permita analizar los requerimientos y necesidades el mismo.

#### **2.3.1 ¿Cómo organizar un evento?**

Existen diferentes esquemas de organización . Está la **lineal,** en la cual la responsabilidad y autoridad está en una sola línea. También se tiene la **funcional** en donde la división se basa en funciones o especialidades de la autoridad correspondiente. Por último se encuentra la **lineal** *y* **staff** en donde se tienen las ventajas de los dos sistemas anteriores.

La organización de un evento debe tener tres etapas: antes, durante y después del evento para que realmente sea efectivo, en la primera etapa es donde se lleva a cabo la planeación y organización, en la segunda la realización y por último en la tercera la evaluación del evento, se muestran en la figura 2.5.

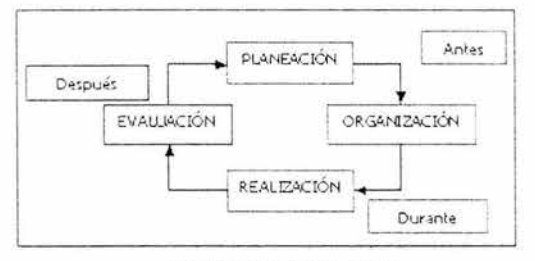

Fig. 2.5 Etapas de un evento

A continuación se enlista una serie de pasos que describen mejor la organización y planificación de un evento:

1.- Definición del objetivo, acciones y metas.

Se define que tipo de evento se quiere organizar y que se pretende lograr al terminar el mismo.

2.- Análisis de recursos.

Se define que recursos se necesitan para la realización del evento y como se van a conseguir.

3.-Estructura organizacional.

Se definen actividades y dividen responsabilidades entre el equipo (se organiza en comités). El Comité organizador es el que ejecuta las acciones y sobre el que se asignan las funciones .

4.- Productos.

Se realiza un diagrama de Gantt, es decir se definen gráficamente en el tiempo las actividades que han de realizarse antes, durante y después del evento. Se realiza un presupuesto.

5.- Búsqueda de patrocinios y donativos.

Se busca los recursos que sirvan de apoyo para la realización del evento.

6.- Difusión y promoción

Se define estrategia de marketing permita atraer asistentes al evento.

7.- Realización del evento.

Se supervisa el desarrollo del evento con el fin de evitar contratiempos.

8.- Evaluación de resultados , reporte, cierre.

Se realizan evaluaciones de los resultados obtenidos.

9.- Entrega de agradecimientos a quienes apoyaron en la realización del evento.

De la etapa de planificación quedan definidos los siguientes puntos:

• Denominación del Evento

·Tema Central y sus Tópicos

- Definición de Fechas: Mes, año y duración
- ·Objetivos
- ·Sede
- ·Mercado
- Financiamiento
- Elaboración de Impresos
- Sala de Prensa
- Señalización
- ·Personal Técnico
- Interpretación Simultánea
- Servicio de Seguridad y Vigilancia

#### **2.3.1.1 Listas de verificación .**

Debido a la gran cantidad de detalles que en una reunión se deben tomar en cuenta, y para cada uno de estos detalles es necesario verificar su evolución y terminación, una herramienta indispensable son las listas de verificación.

Las listas de verificación se emplean a cualquier nivel dentro de la jerarquía de la organización en una reunión, y no solo a niveles directivos, aunque también es cierto que no en todos los niveles es imprescindible.

### **2.3.1 .2 Algunos elementos importantes para la realización de un evento**

#### a) Rentabilidad:

Un evento tiene dejar ingresos a la economía de la institución del Consejo y no convertirse bajo ningún concepto en fuente de pérdidas y sí de ingresos para los recursos humanos y financieros. Ser consecuente con este planteo lleva a las distintas comisiones a un análisis exhaustivo de las acciones que van a seguir para cumplir sus objetivos.

b) La utilización del Tiempo para su preparación.

Algunos teóricos plantean que para los eventos internacionales se debe lanzar la convocatoria al menos con un año y medio como mínimo. Los eventos nacionales deben realizarse con un mínimo de un año antes de la fecha convocada para la realización del mismo.

Es muy importante determinar los tiempos para cumplir los objetivos proyectados . En este aspecto se deberá atender con precisión a la fecha limite de inscripciones, reservas de hoteles, presentación de trabajos, etcétera .

Se trabajará entonces en el diseño de un organigrama base del evento.

c) La realización de una convocatoria.
En la misma se deben utilizar herramientas que se conviertan en razones de incuestionable importancia que le concedan a la misma una capacidad movilizativa muy singular. Se trabajará en ideas como:

- Lo importante del evento para el trabajo en esa esfera
- La oportunidad de entrar en contacto con profesionales del tema.
- La inigualable posibilidad de enterarse de las últimas novedades de esa especialidad

#### **2.3.2 Estructura organizacional.**

Una buena organización de un evento requiere:

- Designación del Comité Organizador
- Designación del Comité de Honor.
- Designación de los Comités Especializados.

El Comité Organizador tiene carácter ejecutivo. Lo dirige un presidente, que es auxiliado por un secretario. Es el máximo responsable de la definición y dirección del programa general y realiza el trabajo antes, durante y después del evento, cuyo éxito depende de la coordinación de su labor.

Secretario: Es el alma del evento, el brazo ejecutor del Comité Organizador y el punto visible de referencia de los participantes. Es el "arréglalo-todo" y para todos. Responde al Comité Organizador por la parte logística del evento. Control de la documentación. Plan de Trabajo, Calendarios, Actas de Reuniones, Cumplimientos de Acuerdos previo al evento. Es el responsable de velar por las tareas asignadas a sus miembros.

Vicepresidente Ejecutivo: Responde ante la organización general del evento por la concepción, calidad y diseño de la programación del evento en cuestión.

#### Comité de Honor

Lo presidirá una personalidad relevante para el tipo de reunión, que por su prestigio nacional e internacional llama la atención de los interesados hacia el evento, facilitando la capacidad de convocatoria del mismo.

Su función no será nunca ejecutiva.

#### **2.3.2.1 Comisiones especializadas**

• Comisión Científica .

El aspecto científico del evento, está dado por los asuntos que serán discutidos y aprobados. Debe estar formado por especialistas de prestigio nacional.

·Comisión de Finanzas. (Economía)

- o Abre la Cuenta del Evento.
- o Lleva la cuenta de gastos e ingresos.
- o Efectúa pagos en Coordinación con el Secretario General.
- o Mantiene el presupuesto aprobado por el Comité Organizador.
- Comisión de Aseguramiento .
	- o Reserva hoteles conforme a la fecha de inscripción.
	- o Comprueba la llegada de los participantes .
	- o Reserva medios de Transporte .
	- o Gestiona reducciones de Tarifa .
	- o Maneja la flotilla de carros para el traslado del personal.
	- o Facilita el personal requerido: Intérpretes, Guías, Custodios , Servicios médicos
	- o Garantiza el abastecimiento alimenticio y logística

• Comisión de Promoción .

- o Diseña la Campaña Promociona! del Evento.
- o Publica las noticias referidas al Evento.
- o Publica los materiales a distribuir entre los participantes.
- o Realiza el Plan de Impresos .
- o Convoca Conferencia de Prensa
- Comisión de Relaciones Públicas.
	- o Recibe y Despide a los participantes en el evento.
	- o Formaliza la inscripción.
	- o Acompaña a los participantes a los actos principales.
	- o Emite la lista de los participantes consignado dirección, hoteles y teléfono.
	- o Prepara actos para los momentos libres: lugares de interés que no figuran en la programación
	- o Realiza la acreditación
	- o Prepara Acto de Apertura y Clausura
	- o Ceremonial del evento
	- o Realiza Cartas de Agradecimiento
	- o Diseña el programa de Protocolo.

#### **2.3.3 Tipos de eventos**

A continuación se da una descripción de los tipos de eventos más importantes:

Convención: Reunión de personas que comparten intereses similares de cualquier índole y coinciden en una fecha y lugar previsto de antemano para convivir, tratar asuntos comunes y tomar decisiones al respecto . Especialmente es de carácter empresarial.

Congreso: Reunión de un grupo de personas o de representantes de un grupo que compartiendo intereses similares se reúnen en fechas y lugares preestablecidos para tratar asuntos de interés común y acordar conclusiones aplicables a sus grupos que luego se dan a conocer.

Conferencia: Reunión de personas interesadas en los temas a desarrollar, por destacadas personalidades de la especialidad, invitadas a este fin.

Simposio: Reunión de expertos o técnicos, especializados en un campo o tema concreto que exponen y comparten el auditorio.

Seminario: Reunión de carácter académico docente, en la cual un determinado número de reconocidos ponentes, expertos en temas que dominan, aportan sus conocimientos y experiencias ante uno o varios grupos interesados por los temas.

Jornada o Jornadas: Se trata de una reunión de trabajo de investigación y estudio para resolver los problemas que se plantean ante un auditorio, cuyas conclusiones se publican posteriormente.

Mesas redondas: Reunión limitada a un número muy reducido de técnicos o expertos, así como participantes, cuyo objetivo es intercambiar conocimientos para un mutuo enriquecimiento. Existe un coordinador.

Panel: Es la participación de un grupo de expertos o técnicos integrantes de una mesa que expondrán sus criterios y pareceres sobre una temática concreta con la finalidad de lograr el intercambio de opiniones entre si y discutir con el auditorio o responder sus preguntas.

Coloquio: Se trata de una reunión en la que el público tiene una participación activa al formular preguntas a los especialistas o expertos tras la exposición de sus temas. Un moderador orientará la reunión y ordenará los turnos de participación.

Foro: A diferencia del panel en que los ponentes comparten similares conceptos u opiniones, aquí los ponentes deben expresar conceptos opuestos.

Cumbre: Reunión del más alto nivel protagonizada por los más altos dignatarios representantes de diversos estados u organismos internacionales.

Tertulia: Reunión de personas que se juntan habitualmente para conversar amigablemente o distraerse.

Festival. Conjunto de representaciones dedicadas a un artista o un arte.

Los eventos de acuerdo al origen de los participantes y no de los ponentes, pueden ser:

- ·Mundiales
- Internacionales
- Nacionales
- Provinciales
- Municipales

# **Capítulo 3**

## **Fase de inicio**

Al comienzo de esta fase se debe tener una idea de lo que se va hacer. Se planifica las actividades para reunir la información que se tenía antes de comenzar el proyecto, organizarla, ver a los expertos que conozcan del tema y descubrir que falta. Se debe ampliar la descripción del sistema y establecer criterios de evaluación.

## 3.1. **EL Centro Internacional Acapulco.**

El Centro internacional Acapulco es un organismo público descentralizado de la administración pública estatal, mediante un fideicomiso en el cual BANOBRAS es el Fiduciario y el Gobierno del Estado de Guerrero el Fideicomitente, y cuyo objetivo es servir a la industria turística de Guerrero mediante la atracción de congresos, convenciones, encuentros, exposiciones, simposios, coloquios,

muestras, ferias y tianguis de toda naturaleza que requieran el uso de las instalaciones, equipo y tecnología de manejo de grandes grupos de participantes, en coordinación con la industria turística de Guerrero y el país.

El Evento es una herramienta del Marketing. El concepto de organización de eventos empresariales, de asociaciones o grupos, ya sea para el lanzamiento de productos, exposiciones o reuniones , exige una excelente organización por lo que se deben aplicar los conocimientos específicos para lograr buenos resultados.

#### **3.1.1. Misión.**

El Centro internacional Acapulco tiene la misión de ofrecer espacios y servicios para la Realización de Eventos.

#### **3.1.2. Visión.**

Ser un Centro de Convenciones con instalaciones en excelente estado, con tecnología de punta, financieramente autosuficiente y con recursos humanos competentes .

## **3.2. Iteración 1.**

Antes de comenzar formalmente la Iteración 1, es necesario aclarar lo que se conoce como entorno de desarrollo. En este sentido, se tiene programado el uso de la herramienta Racional Rose para realizar el modelado, MS Project para lo necesario en cuestiones de planificación de recurso y MS Word para la documentación.

Se destinaron 2 computadoras para realizar las actividades y un espacio físico en una oficina para la realización de reuniones de trabajo, la cual cuenta con pizarrón y escritorios.

El equipo de desarrollo para la fase de Inicio esta integrado por 3 personas:

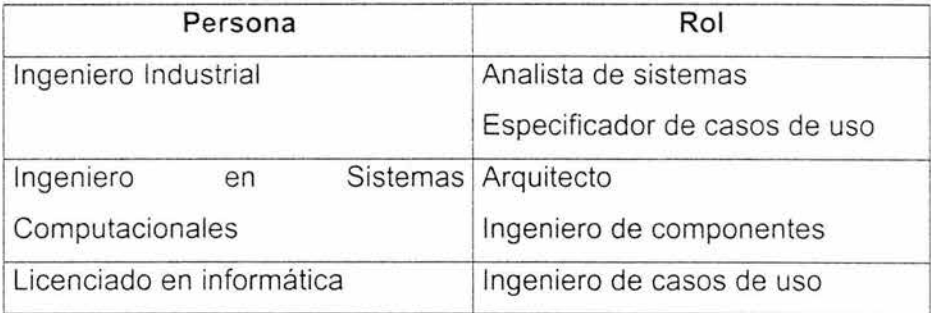

#### **3.2.1. Recopilación de requisitos.**

En este punto se debe clarificar que es lo que los usuarios y principalmente la empresa desean que el sistema haga. Normalmente se tenía la idea de que el usuario sabía exactamente lo que los sistemas deberían contener, en la práctica es claro que no ocurre así, por esa razón, la misión y visión de la empresa son muy importantes para este aspecto.

## **3.2.1.1. Enumerar los requisitos candidatos.**

Se especifican las ideas de lo que se piensa debe hacer el sistema y se toman en cuenta para su análisis.

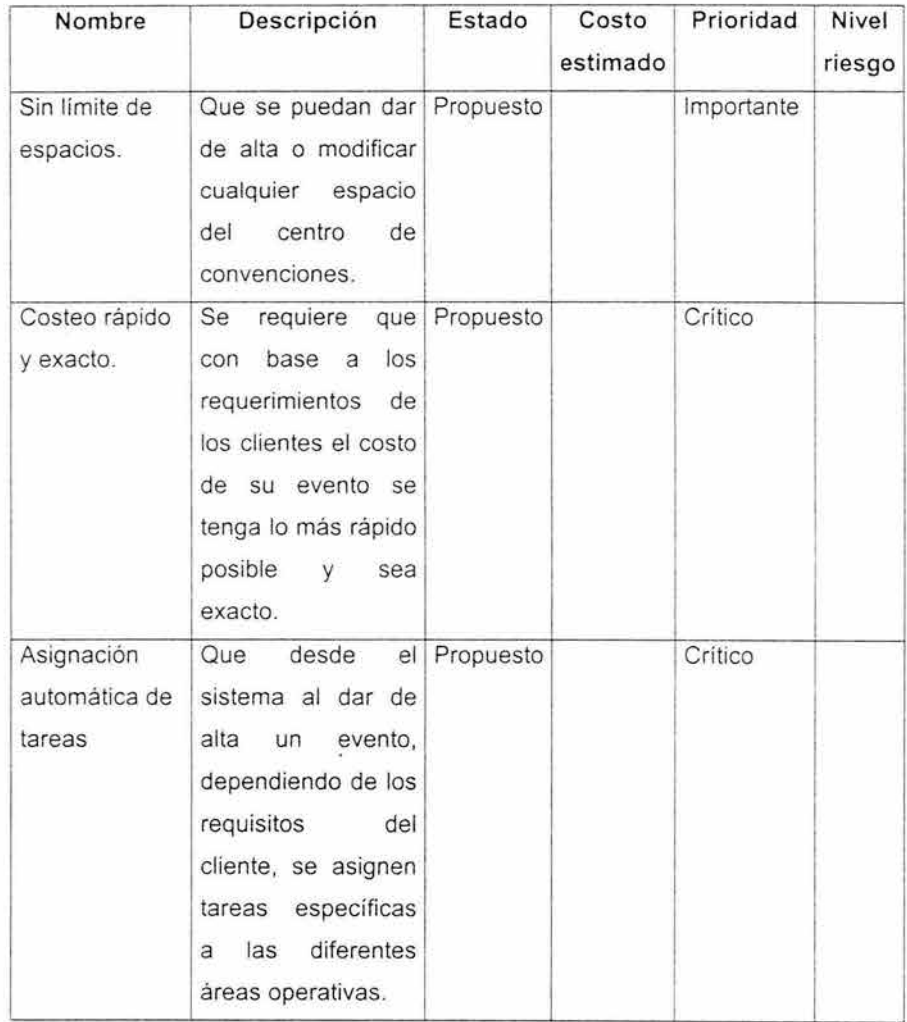

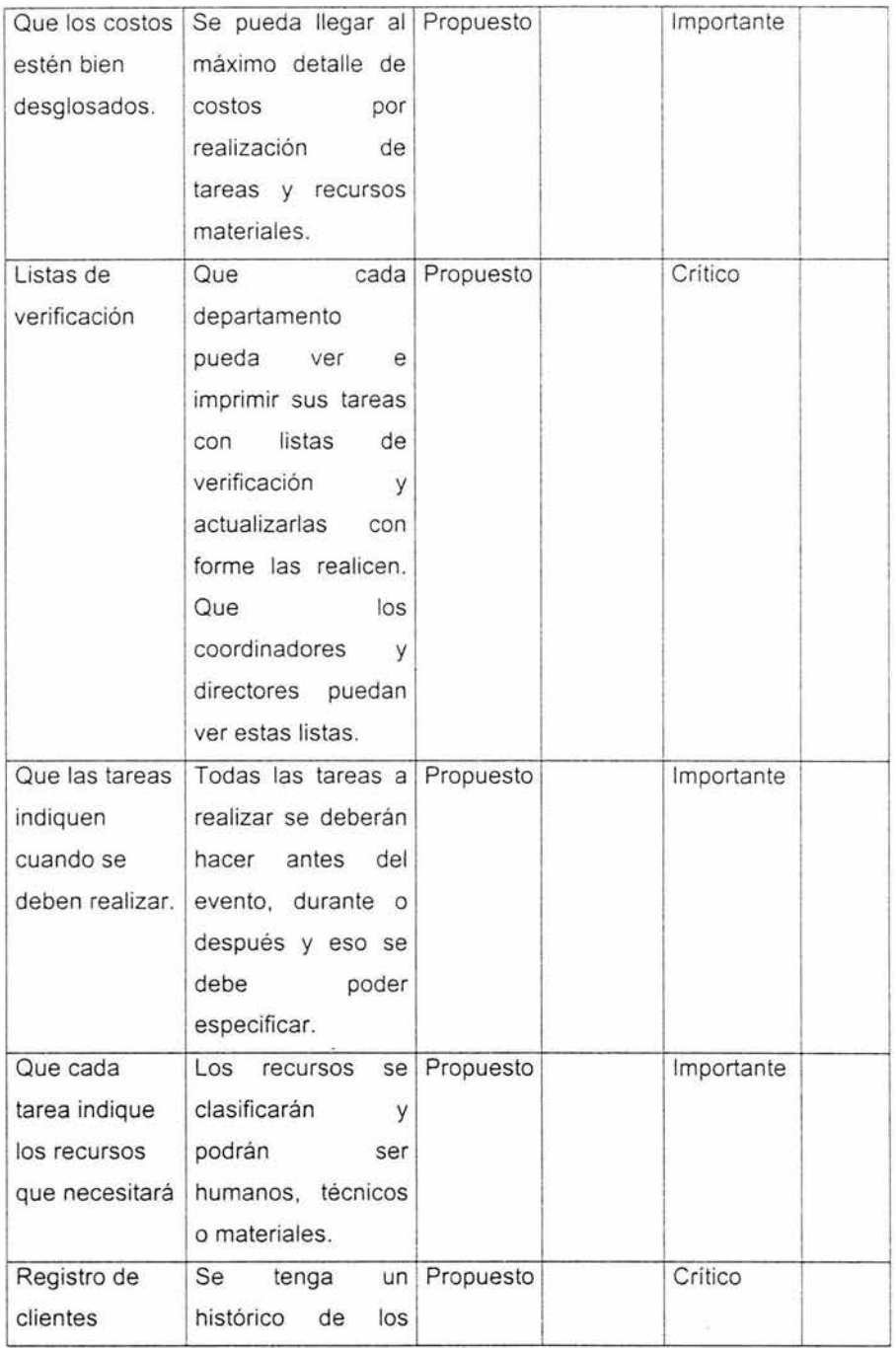

## 36 SISTEMA DE CONTROL DE EVENTOS Y MERCADOTECNIA

 $\overline{\mathcal{A}}$ 

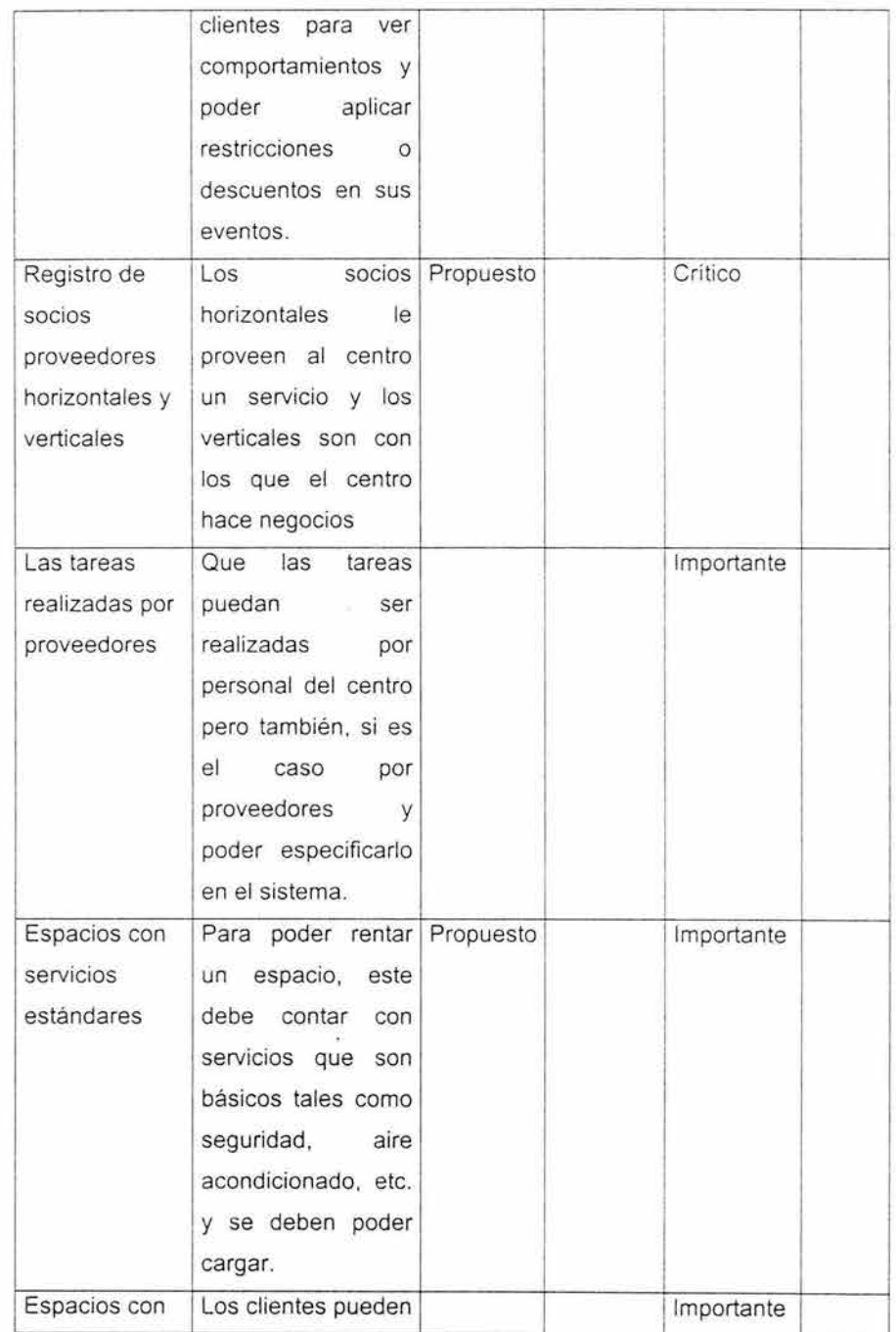

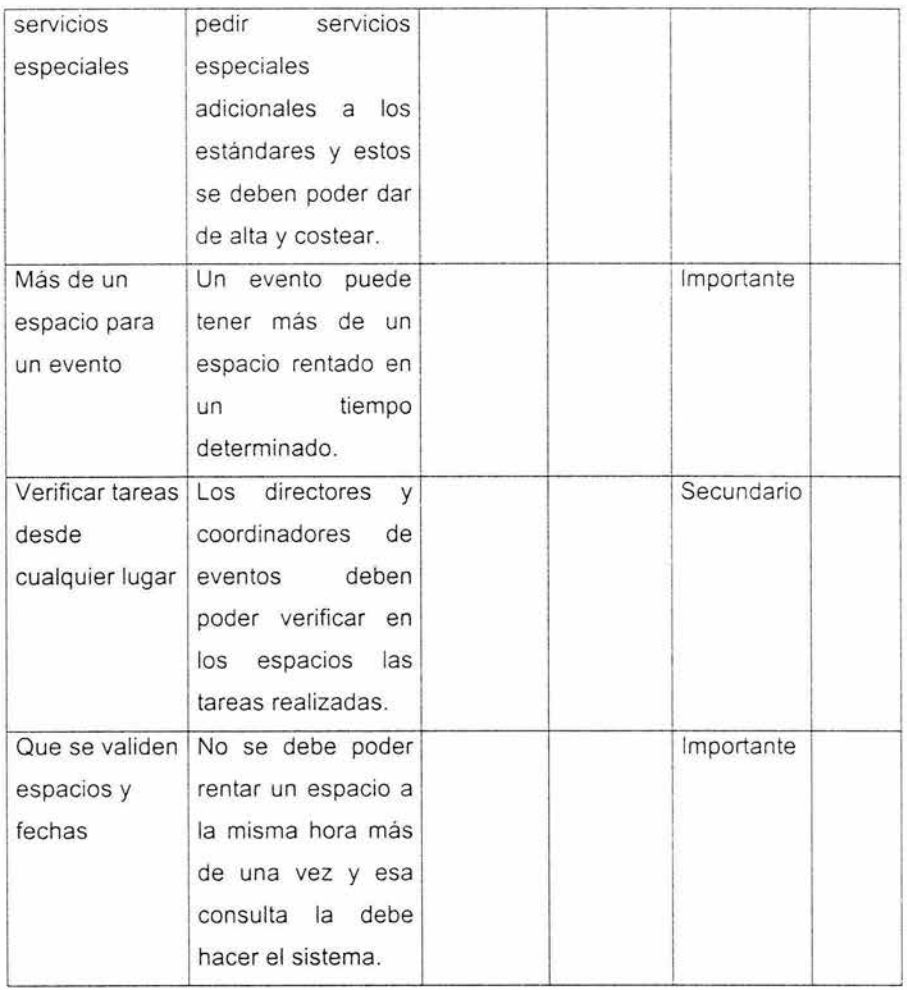

## **3.2.1.2. Comprender el contexto del sistema.**

Una manera de comprender el contexto del sistema es mediante el uso de un modelo de dominio. En este modelo se capturan los objetos más importantes en el contexto del sistema. Son cosas o eventos que pasan en el sistema.

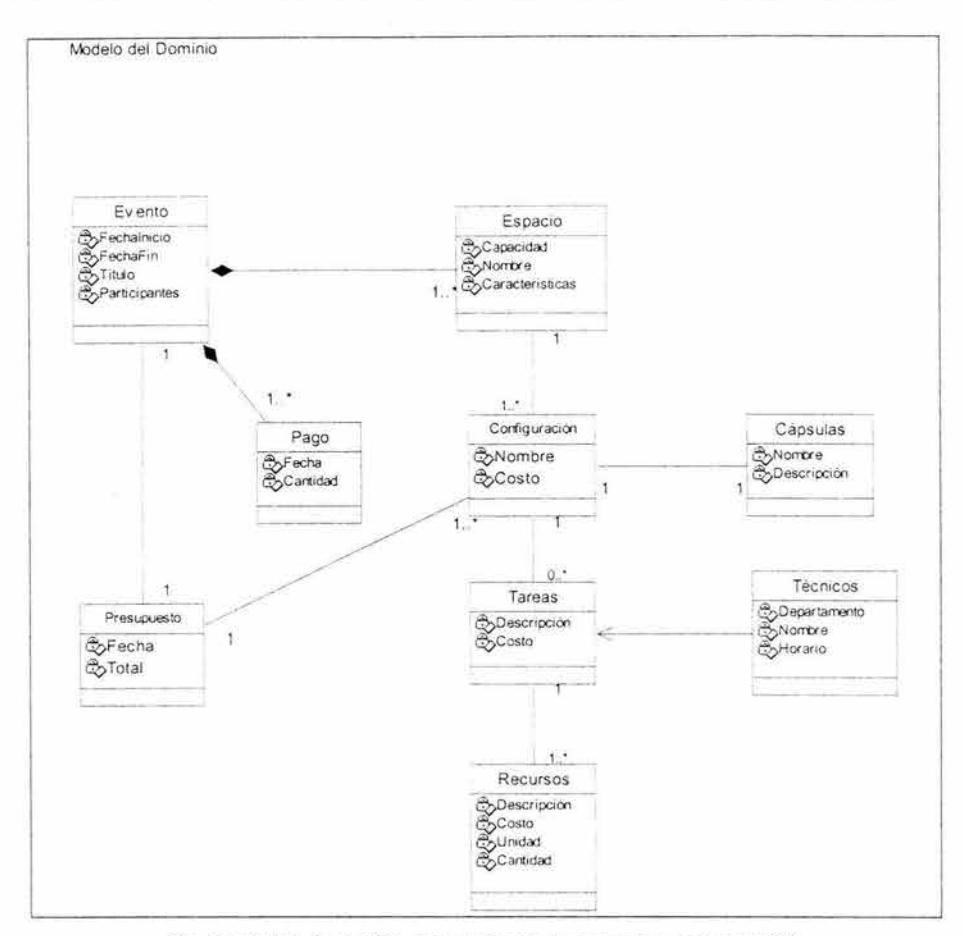

Fig. 3.1 Modelo de dominio para el sistema de control de eventos del CIA.

El sistema controlará administrativamente los eventos que los clientes le soliciten al centro de convenciones. Cada evento puede hacer uso de los diferentes espacios tales como salones, teatros, pasillos, etc. ; un solo evento puede tener asignados más de un espacio en diferentes períodos de tiempo dentro del período que dure el evento.

Cada espacio tendrá una configuración que parte de los requisitos que el cliente pida basado en los servicios que el centro ofrece los cuales se le llaman cápsulas. Para realizar los requerimientos de la configuración , es necesario que se realicen tareas específicas las cuales serán realizadas por el personal técnico del propio centro.

Cada tarea requiere de recursos ya sean humanos, materiales o técnicos (maquinaria), los cuales tendrán un costo. La suma de costos de recursos da el total de las tareas y la suma de costos de tareas el total de costos de los servicios que se pidieron en la configuración.

Con esos totales es que se puede tener lo que cuesta un evento en particular.

## **3.2.1.3. Representar requisitos funcionales pertinentes como casos de uso.**

Los casos de uso representan las cosas que los usuarios quieren o necesitan hacer con el sistema. Debido a esto, son una excelente herramienta para capturar los requisitos tanto funcionales como no funcionales del sistema .

El primer paso es encontrar los actores, partiendo de ahí, estos actores necesitarán hacer algo en el sistema que son los casos de uso, en seguida se describen brevemente estos casos de uso y finalmente se delinea un modelo de casos de uso completo.

#### **3.2.1.3.1 . Encontrar actores y casos de uso.**

#### **Actores.**

- Cliente: Es la persona o empresa que solicita los servicios del Centro de Convenciones.
- Vendedor. Es la persona que se encarga de atender a los posibles clientes y mostrar los espacios y tomar en cuenta sus necesidades para proponer alternativas para una mejor realización del evento.
- Coordinador de eventos: Junto con la persona de ventas ayuda al cliente a tomar la mejor decisión de sus eventos. Cuando ya se contrató el evento, este coordinador es el que le da seguimiento al evento para que todo salga bien. En el centro de convenciones es el que verifica que los servicios que el cliente solicitó se cumplan en tiempo y forma.
- Cajero: Recibe los pagos de los clientes. Aunque muchas veces esta función la realiza directamente el director de finanzas.
- Proveedor. Algunas cápsulas que el cliente solicite es probable que el Centro de convenciones no las pueda hacer, como son banquetes o edecanes, y en este caso se contratan los servicios de un proveedor.
- *Técnico*: Es el personal del Centro de Convenciones que realiza instalaciones, montajes, limpieza, etc.
- Director de área: Este es un actor que se menciona y que puede ser cada persona que en el Centro tenga este puesto, pero que se generaliza debido a que algunas actividades o casos de uso, son comunes a todos los directores y se ocupan en lugar de mencionar a cada uno.
- Director General: Director general del Centro, el cual tiene funciones especiales de autorización para algunos casos en particular.
- Jefe de departamento: Sucede igual que los directores de área , este actor es una generalización que se usa en lugar de mencionar a cada uno en funciones afines.
- Jefe de adquisiciones: Es la persona encargada de adquirir los recursos solicitados por las diferentes áreas del CIA en caso de no tener en existencia en almacén.
- Director de Finanzas: Se encarga de dirigir las diferentes funciones de esta área las cuales tienen que ver con las finanzas del CIA y además autorizar cualquier solicitud de recursos financieros .
- Director Operativo *y* Técnico: Es el actor que se encarga de dirigir todo el trabajo operativo y técnico mediante un coordinador por cada área, supervisa y valida que las ordenes de trabajo se cumplan y estén bien hechas.
- Director de Mercadotecnia: Se encarga de dirigir todo el plan de mercadotécnico del CIA, realiza alianzas y estrategias de venta y publicidad para incrementar la utilidad en el Centro.
- Jefe departamento seguridad: Es la persona encargada de llevar el control de seguridad además de salvaguardar las instalaciones, eventos y el entorno del CIA.
- Jefe de mantenimiento: Es el encargado de coordinar el seguimiento al desarrollo de las actividades de mantenimiento que necesita el CIA.
- Jefe de Recursos Humanos: Se encarga de llevar el control de los recursos humanos en el CIA, contrata personal eventual que requiera un evento.
- Coordinador Operativo: Coordina el seguimiento al desarrollo de las actividades de montaje que necesita el CIA para un evento.
- Coordinador Técnico: Coordina el seguimiento al desarrollo de las actividades de mantenimiento preventivo-correctivo de las áreas del CIA.
- Jefe de costos: Es el encargado de tener al día los costos de productos y recursos que necesita el CIA y además determinar los costos totales de un producto o servicio que ofrezca el Centro.
- Jefe de almacén: Mantiene el control de todos los recursos que entran y salen del almacén, actualiza el inventario y envía requisiciones al jefe de adquisiciones.
- Supervisor técnico: Persona que vigila y da seguimiento al desarrollo de las actividades de mantenimiento preventivocorrectivo de las áreas del CIA.
- Jefe departamento de contabilidad: Controla todo lo relacionado a la captación , representación y medida de los hechos contables (movimientos de fondos , operaciones mercantiles, transacciones comerciales, etc.) del CIA.
- Diseñador de distribución eventos: Cuando un evento se da de alta , el cliente puede seleccionar cualquier distribución previamente diseñada para un espacio en el CIA, en caso de solicitar una nueva, esta persona es la encargada de diseñarla.
- Director de Sistemas: Es el asesor de la gerencia en cuanto a la utilización de las computadoras y es el director técnico y administrativo de todas las actividades del procesamiento de

datos. Ayuda a la gerencia a determinar las necesidades en lo referente a la información y equipo necesario para que se puedan alcanzar los objetivos de la empresa .

• Analista: Entre las funcionas de este actor están las de administrar la base de datos, reparar cualquier error o falla que surja en el sistema y realizar modificaciones al mismo.

#### **Casos de uso**

- Nuevo evento: Este caso de uso representa el inicio de un evento, específicamente dando de alta en el sistema los datos del mismo así como una configuración inicial la cual podrá ser modificada posteriormente.
- Reservación de evento: En este caso de uso se define el procedimiento en el cual cliente solicita un espacio en una fecha específica y el vendedor lo da de alta en el sistema.
- Presupuestar evento: Representa el procedimiento para determinar el costo total de un evento con base en la configuración del mismo.
- Proceso de cobro: Representa el procedimiento en el cual participa el cliente y el cajero para realizar una transacción de cobro.
- Asignar espacios a evento: Representa el procedimiento de asignación de uno o más espacios a un evento y el actor que participa en esta tarea.
- Configurar espacios: Este caso uso representa el procedimiento de asignarle a un espacio una configuración particular.
- Configuración de cápsulas: Representa al proceso de asignación de recursos a una cápsula.
- Configuración evento: Este caso de uso representa el procedimiento de asignación de cápsulas y espacios a un evento.
- Cálculo de costo por cápsula (servicios): Proceso en el cual se calcula el costo de una cápsula con base en las tareas y recursos que necesita.
- Alta de recursos: Representa el proceso de agregar nuevos recursos.
- Costeo de recurso (actualizar precios): Este caso de uso representa el procedimiento de actualización del precio de un recurso.
- Solicitud de recursos: Representa el procedimiento de una requisición de recursos al jefe de adquisiciones en caso que no haya existencia en almacén.
- Adquisición de recursos: Este caso de uso representa el procedimiento que realiza el jefe de adquisiciones al atender una requisición de un recurso.
- Asignar tareas (órdenes de trabajo): representa el procedimiento en el cual el Director Operativo y Técnico asigna, valida y supervisa órdenes de trabajo.
- Liberar órdenes de trabajo: Este caso de uso representa la acción de liberación de órdenes de trabajo una vez que el cliente realiza el pago del anticipo del evento.
- Actualizar estado de tareas: Es el procedimiento en el cual los coordinadores operativo y técnico actualizan el estado de las tareas asignadas.
- Validar estado de tareas: En este caso de uso se representa el procedimiento que realiza el Director Operativo y Técnico junto con los coordinadores de cada área de que una tarea se realice en tiempo y forma.
- Cierre de evento (verificando pagos *y* tareas): Representa el procedimiento del término y cierre de un evento verificando que

todas las tareas se hayan hecho y verificando que no exista un adeudo por parte del cliente.

**Esbozo del modelo de casos de uso.** 

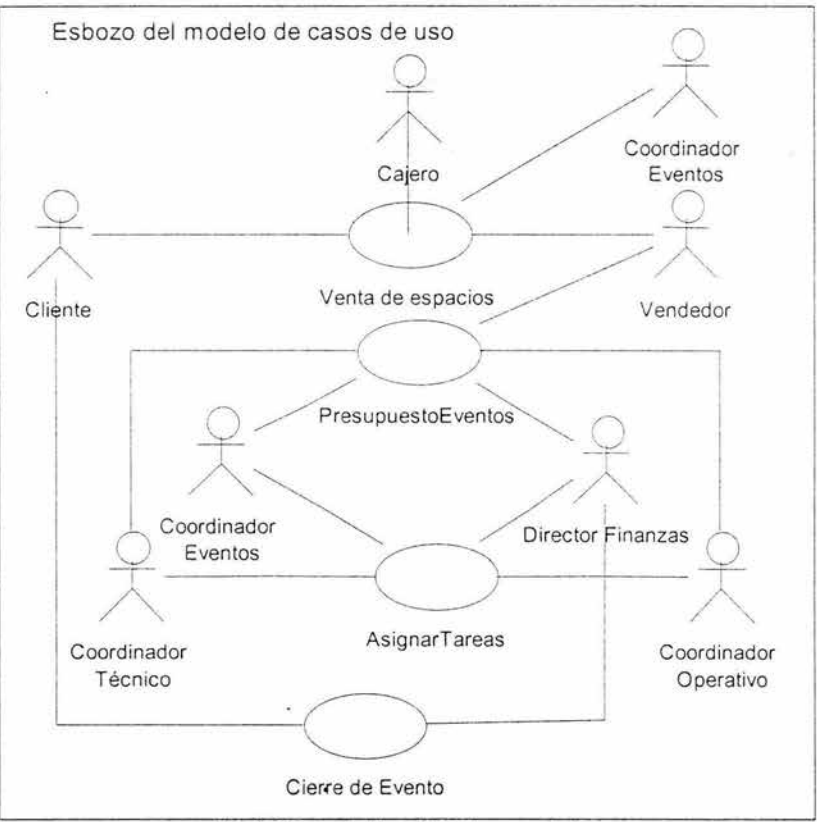

Fig. 3.2 Esbozo del modelo de casos de uso

## **3.2.1 .3.2. Determinar la prioridad de casos de uso**

En la figura 3.3 se tiene el modelo de casos el cual sirve como primera descripción de la arquitectura del sistema de control de eventos.

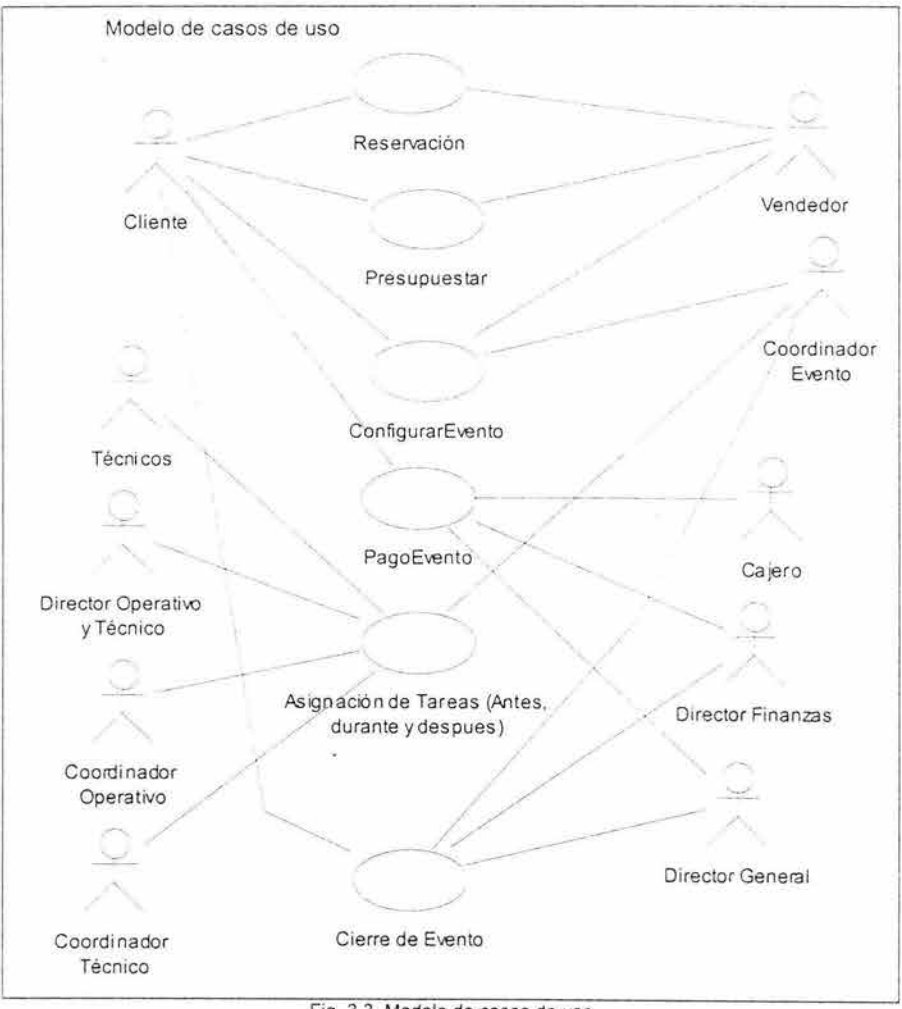

Fig. 3.3 Modelo de casos de uso

**Descripción del modelo:** Un cliente reserva un espacio para realizar un evento. El vendedor es el primer contacto directo con el cliente el cual le ayuda a configurar su evento. Si es un evento sencillo no interviene el Coordinador de eventos. El cliente realiza el o los pagos los cuales puede negociar con el director general o el director de finanzas .

Cuando ya se realizó el primer pago, se asignan tareas a los diferentes departamentos, en este proceso de asignación, intervienen el director operativo y técnico y los coordinadores operativo y técnico. Cuando ya se han completado los pagos y las tareas realizadas, y obviamente el evento terminado, se cierra el mismo.

La prioridad de casos de uso se determina al desarrollar los más importantes en esta primera fase los cuales son: Configurar Evento, Pago evento y Asignación de tareas.

#### **Detallar casos de uso**

#### **Caminos en el caso de uso Configurar Evento**

#### **Precondición:**

El cliente ha hecho una reservación y les ha dado al Coordinador de eventos y al vendedor la lista de necesidades que requiere su evento. El Coordinador de eventos ahora planifica la configuración del evento junto con el vendedor.

#### **Flujo de sucesos**

#### **Camino básico**

- 1. Con la lista de necesidades del cliente el Coordinador de eventos inicia su configuración, para empezar le asigna uno o mas espacios a el evento.
- 2. El Coordinador de eventos realiza una configuración de cápsulas para los cual toma cápsulas base.
- 3. El Coordinador de eventos remite a cada departamento la configuración básica de espacios y cápsulas adicionales para su análisis.
- 4. Cada departamento analizará las cápsulas base y modificará sus costos y recursos según se adecuen a las necesidades del evento.
- 5. Una vez que cada departamento terminó su análisis regresará el resultado al Coordinador de eventos.
- 6. La instancia del caso de uso finaliza.

#### **Caminos alternativos**

**Postcondición:** La instancia del caso de uso termina cuando el coordinador del evento da el visto bueno a la configuración.

En la figura 3.4 se detalla el diagrama de estados para el caso de uso configurar evento.

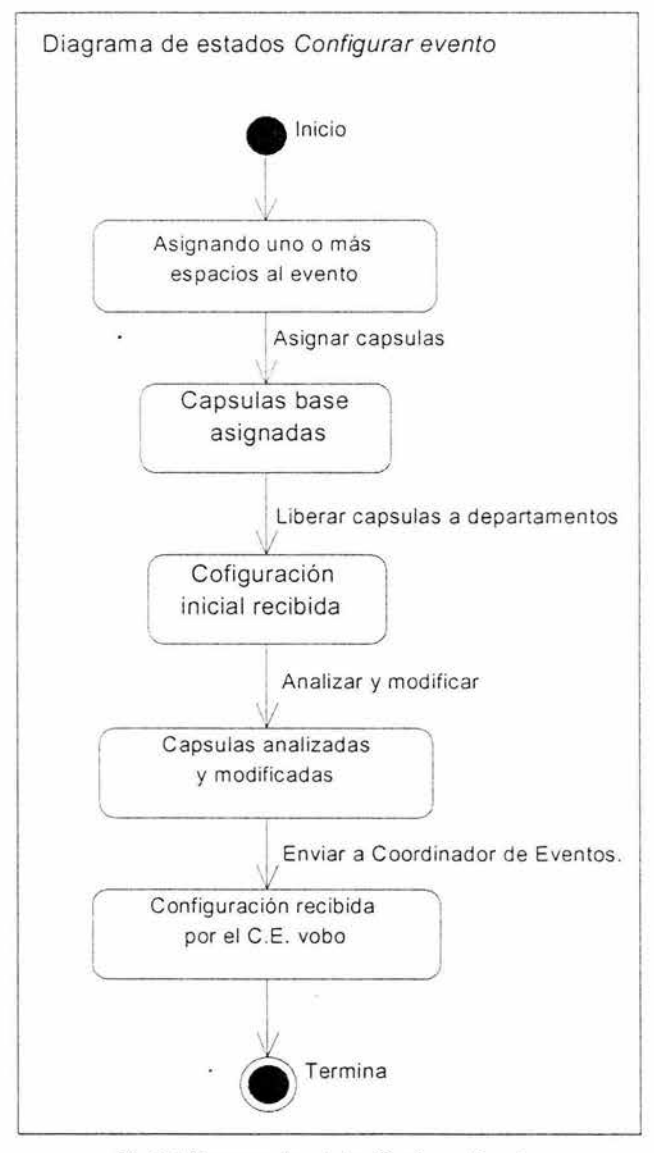

Fig. 3.4 Diagrama de estados Configurar Eventos

### **3.2.1.3.3. Requisitos no funcionales.**

Es necesario que el sistema corra sobre servidores Microsoft 2003 y SQL Server<sup>1</sup> como base de datos.

Dado que se necesita verificar que las tareas asignadas a los diferentes departamentos sean realizadas, y esto debe ser en sitio, se requiere de comunicación inalámbrica con PDAs<sup>2</sup>.

## **3.2.2. Análisis**

En esta iteración 1 se modelan las clases de análisis, realización y diagrama de colaboración del caso de uso Configurar evento del modelo de análisis.

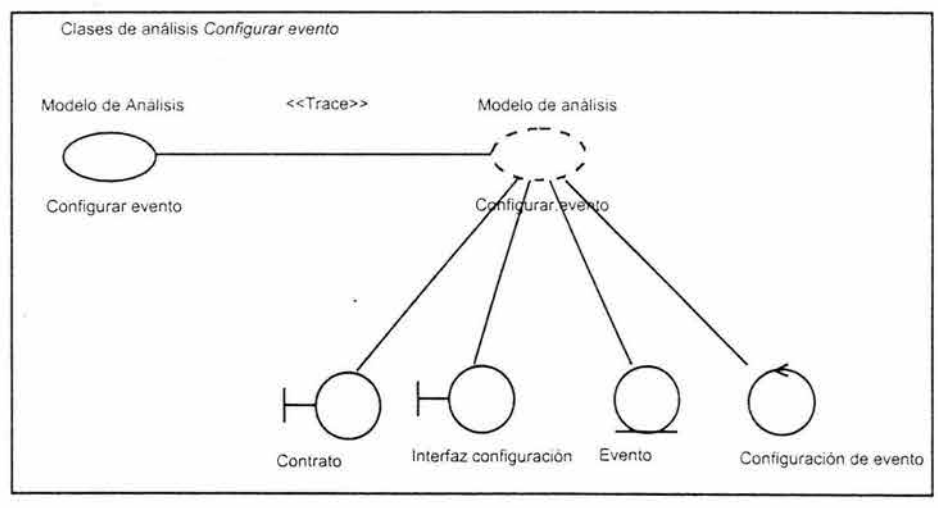

Fig. 3.5 Clases de análisis Configurar Evento

<sup>&</sup>lt;sup>1</sup>Servidor SQL( Structured Query Language), del inglés, Lenguaje estructurado de consultas<br><sup>2</sup> Personal Digital Assistant, es decir, Asistente Digital Personal

En la figura 3.5 se modelan las clases de análisis que el caso de uso Configurar evento tiene. La clase de interfaz Contrato, sirve para mostrar el resultado de la configuración del evento, pues dicha configuración debe estar impresa como parte del acuerdo entre las partes, tanto el CIA como el cliente.

La Interfaz de Configuración es la clase que permite que un evento tome la forma que el cliente desea. Esta interfaz es usada por el Vendedor y Coordinador de evento.

En la clase de entidad Evento, la cual es una entidad y es donde se registrarán las configuraciones de los eventos, que sirven para llevar un control de lo solicitado por el cliente.

La clase de control Configuración Evento, es la que realiza los movimientos en la clase de entidad Evento a partir de lo que recibe de la clase Interfaz de Configuración.

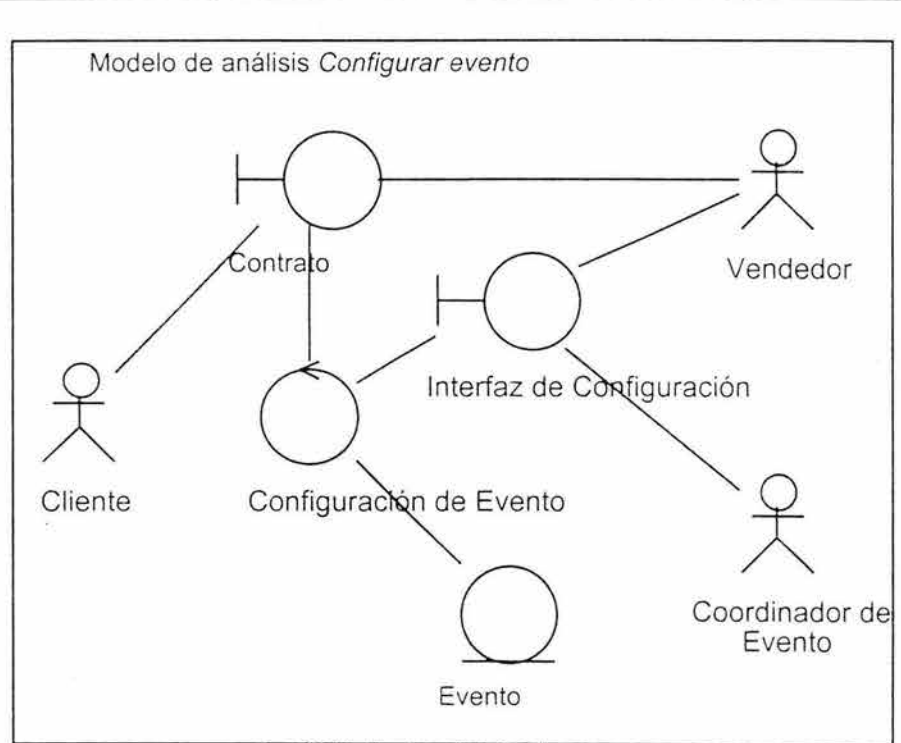

Fig. 3.6 Modelo de análisis Configurar evento

El modelo de análisis refleja la relación que tienen las clases de análisis con los actores del caso de uso y entre si.

Con base a las clases del modelo de análisis se obtiene la realización del caso de uso Configurar evento que se refleja en la figura 3.7.

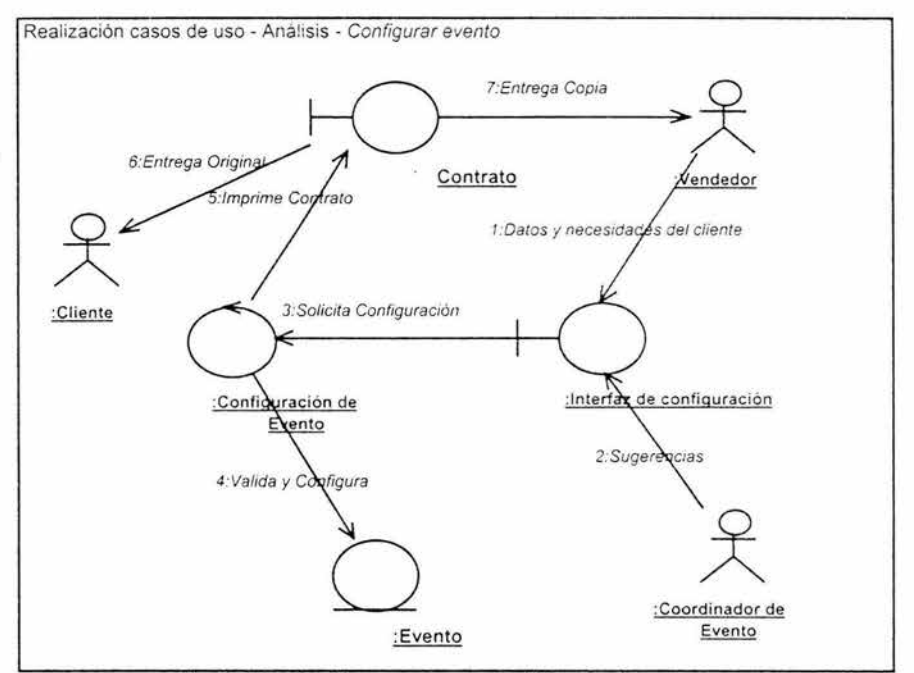

Fig. 3.7 Realización casos de uso - Analisis - Configurar evento

El modelo de análisis se realiza mediante un diagrama de colaboración modelado en la figura 3.7.

El vendedor introduce los datos del cliente y comienza el proceso, toma nota de lo que el Cliente le solicita y configura el evento. Si es un evento sencillo de un solo espacio y requerimientos mínimos, no le pide al Coordinador de eventos que intervenga, en caso contrario, el Coordinador de eventos hace sugerencias al Cliente basado en su experiencia.

La clase control Configuración de evento, valida la información que le llega en la Solicitud de configuración (tal como disponibilidad, fechas y horarios), y si todo esta bien, guarda la configuración del evento. En la interfaz de configuración el vendedor tiene un presupuesto inicial el cual se debe validar por los departamentos involucrados, para lo que se requiere de un tiempo que se acuerda con el cliente, después del cual el cliente puede regresar para que se informe de el precio de su evento, de estar de acuerdo con ese precio, se imprime un contrato.

Este tiene copias para el cliente y para el vendedor.

## **3.2.3. Diseño**

Los aspectos de diseño que en el flujo de trabajo diseño se contemplan incluyen los modelos de clases de diseño, diagrama de clases de la realización de casos de uso y diagramas de secuencias. Para la iteración 1 se desarrollan los modelos mencionados basados en el caso de uso configurar evento.

La figura 3.8 muestra como a partir de las clases del modelo de análisis se obtienen las clases del modelo de diseño.

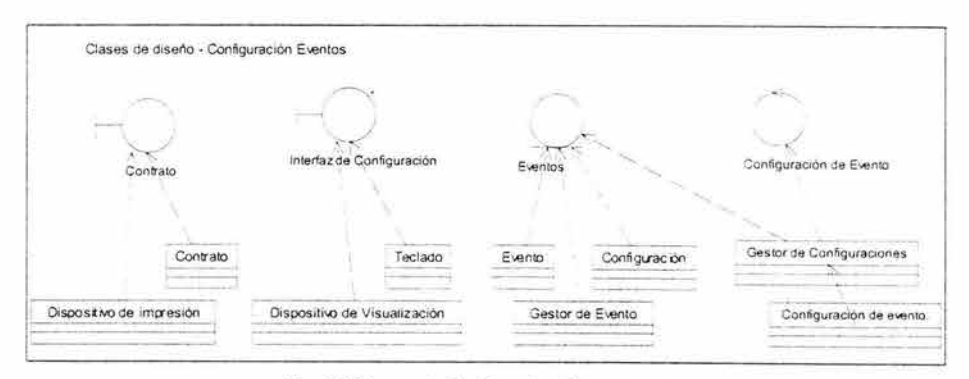

Fig. 3.8 Clases de diseño - Configurar eventos

Para establecer las relaciones que se dan entre las clases del diseño, se debe realizar los casos de uso del modelo de diseño, que en este caso se representa en la figura 3.9.

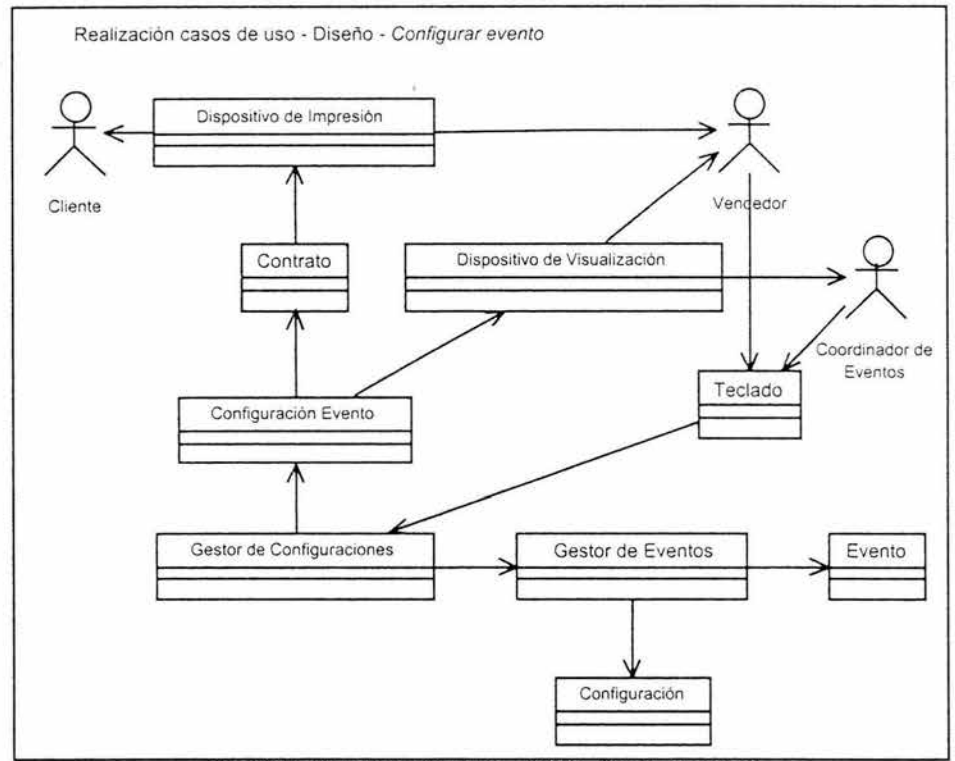

Fig. 3.9 Realización casos de uso - Diseño - Configurar evento

Las clases Gestor de configuraciones y Gestor de evento, son las que soportan la operación del Caso de Uso Configurar Evento. Las clases Evento y Configuración son permanentes y sirven para identificar el evento y como es que se configura según las necesidades del cliente.

 $1/2$ 

Es probable que la clase Configuración se tenga que dividir en las siguientes iteraciones en más clases para que se refleje exactamente dicha configuración.

En seguida se detalla mediante un diagrama de secuencias, las interacciones entre las diferentes clases convertidas en objetos.

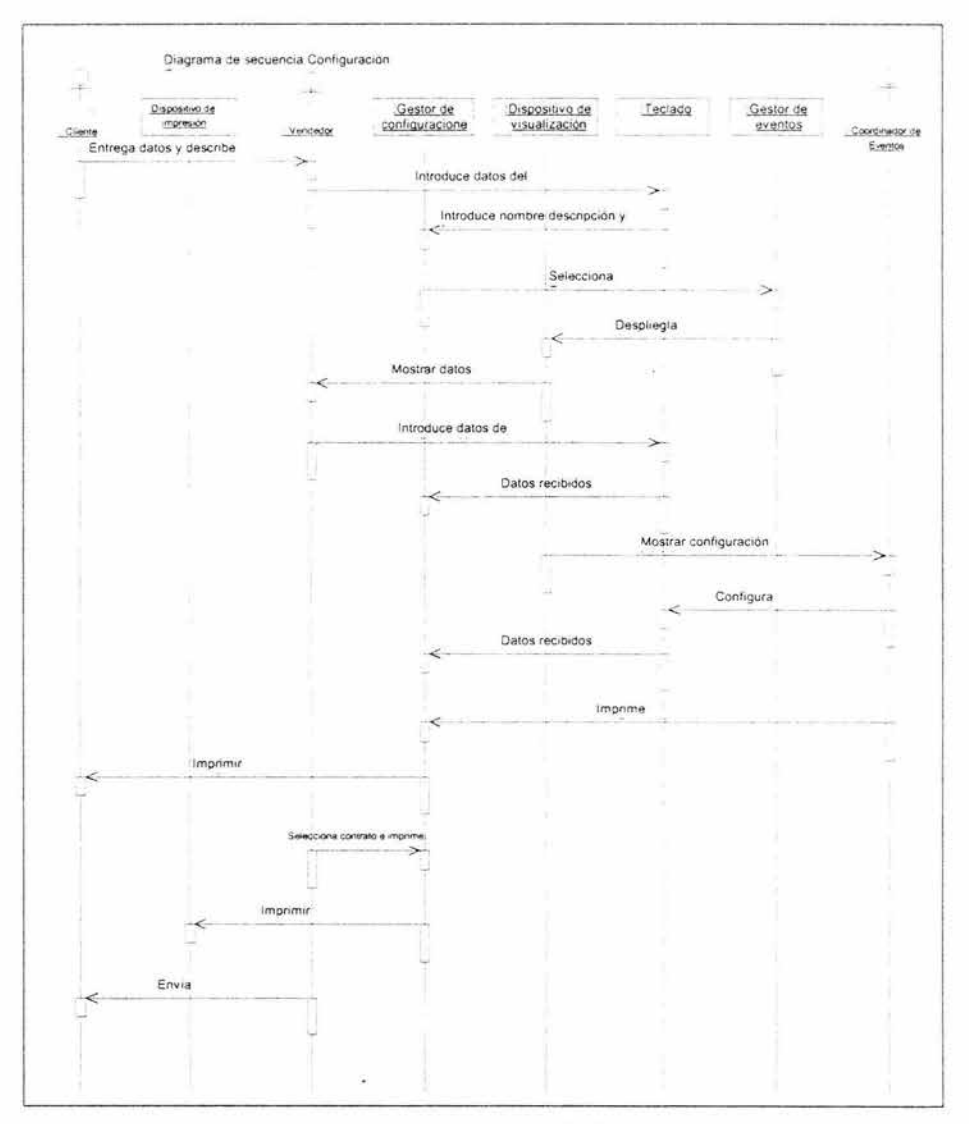

Fig. 3.10 Diagrama de secuencia - Configurar evento

El cliente dice al vendedor sus datos y necesidades de evento, el vendedor introduce los datos al sistema mediante el teclado. Esos datos se envían al Gestor de Eventos el cual usa para crear un nuevo evento o seleccionar uno ya existente, el vendedor introduce los datos de
#### 60 SISTEMA DE CONTROL DE EVENTOS Y MERCADOTECNIA

configuración del evento, los cuales recibe el Gestor de Configuraciones, el Coordinador de eventos recibe los datos de esta configuración inicial y con base a las necesidades del cliente, emite sugerencias. El cliente recibe impresa una primera configuración y puede seleccionar se realicen cambios y si esta conforme, pedir se le imprima una copia del contrato. Existe un caso de uso de proceso de pago, que refiere el pago de un anticipo para que se imprima el contrato, el cual se detalla en iteraciones posteriores .

# 3.3. Iteración 2.

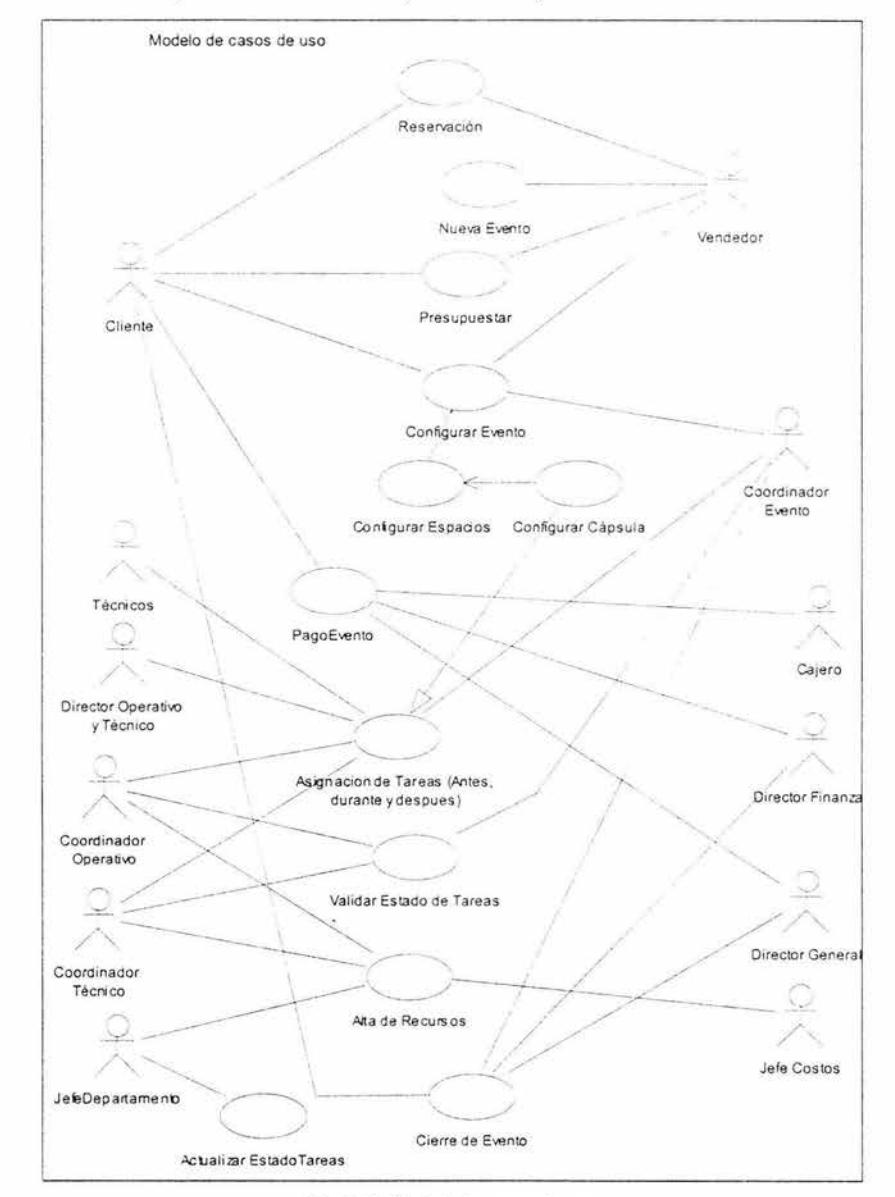

# 3.3.1. Recopilación de requisitos (modelo de casos de uso)

Fig. 3.11 Modelo de casos de uso

#### **3.3.1.1 . Detallar casos de uso**

Del tema 3.2.1.3.1 Encontrar actores y casos de uso, se han quitado algunos casos de uso debido a que se fusionaron en otros. Estos son: Asignar espacios a evento, cálculo de costo por cápsula, Adquisición de Recursos (este no es parte del sistema), Liberar órdenes de Trabajo.

Para esta iteración se contempla la realización de los casos de uso: Pago evento y Asignar tareas, con los que se completan tres casos de un total de según el último modelo 12.

#### **Caminos e el caso de uso Pago evento. Precondición:**

El cliente ha quedado conforme con el presupuesto.

#### **Flujo de sucesos**

#### **Camino básico**

- 1. Una vez que el presupuesto ha sido autorizado por el Director General y aceptado por el cliente, este debe pagar el anticipo para que puedan iniciar los preparativos.
- 2. El cliente podrá abonar el monto del evento hasta cubrir el total hasta antes de 48 horas de que inicie el evento, por cada abono la Dirección de Finanzas emitirá un recibo.
- 3. Costo saldado
- 4. Evento autorizado
- 5. En el transcurso del evento pueden llegar a surgir costos extras que al final del mismo estos se irán acumulando hasta el final del evento. La Dirección de Finanzas realizara un ajuste al precio del evento por imprevistos y se le enviará al cliente.
- 6. El cliente deberá cubrir el saldo pendiente si es que existe. La Dirección de Finanzas emitirá una factura por el costo total del evento y se la entregará al cliente.
- 7. La instancia del caso de uso finaliza.

#### **Caminos alternativos**

En el paso 2 el cliente puede pasarse del límite de tiempo para pagar el costo total del evento, en este caso el Director General podrá autorizar o no que este se lleve a cabo.

En el paso 4 si el cliente no paga el saldo pendiente pasará a un estado de moroso, y habrá un cobro de intereses por pago extemporáneo.

**Postcondición:** La instancia del caso de uso termina cuando la factura ha sido pagada o el evento ha sido cancelado.

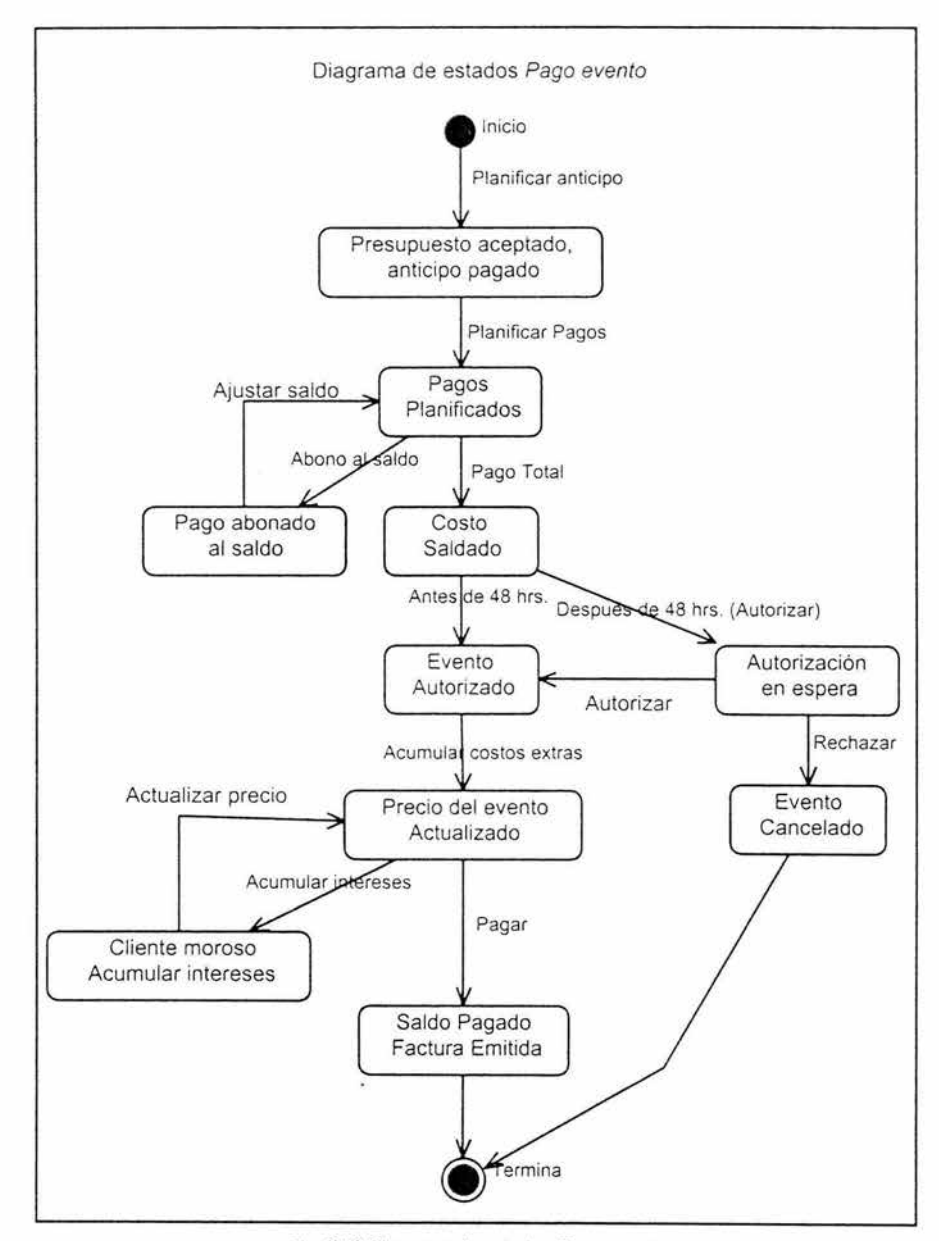

Fig. 3.12 Diagrama de estados Pago evento

### **Caminos en el caso de uso Asignar tareas**

## **Precondición:**

El cliente aceptó el presupuesto y pagó el anticipo

## **Flujo de sucesos**

## **Camino básico**

- 1. Después de que el cliente realizó el pago del anticipo el proceso de Asignar tareas comienza liberándose la lista para cada departamento.
- 2. Cada Jefe de departamento solicita recursos para llevar a cabo las órdenes de trabajo.
- 3. El Director operativo *y* técnico supervisa el desarrollo de las tareas.
- 4. Cada Jefe de departamento actualiza las órdenes de trabajo que ya realizó .
- 5. El Director operativo y técnico verifica que todas las órdenes de trabajo fueron hechas.
- 6. La instancia del caso de uso finaliza .

# **Caminos alternativos**

En el caso 3 y 5 al momento de llevar a cabo la supervisión el Director operativo y técnico puede encontrar que una tarea esta mal hecha o no se hizo, si es así se notificar al Jefe del departamento que le corresponda para su corrección.

En el paso 2 puede que no haya recursos, en este caso el Jefe del Departamento de Recursos Humanos o Materiales, si el caso es el segundo este Departamento a su vez notificará al de Adquisiciones.

**Postcondición:** La instancia del caso de uso termina cuando todas las órdenes de trabajo fueron hechas y el Director Operativo *y*  Técnico da el visto bueno.

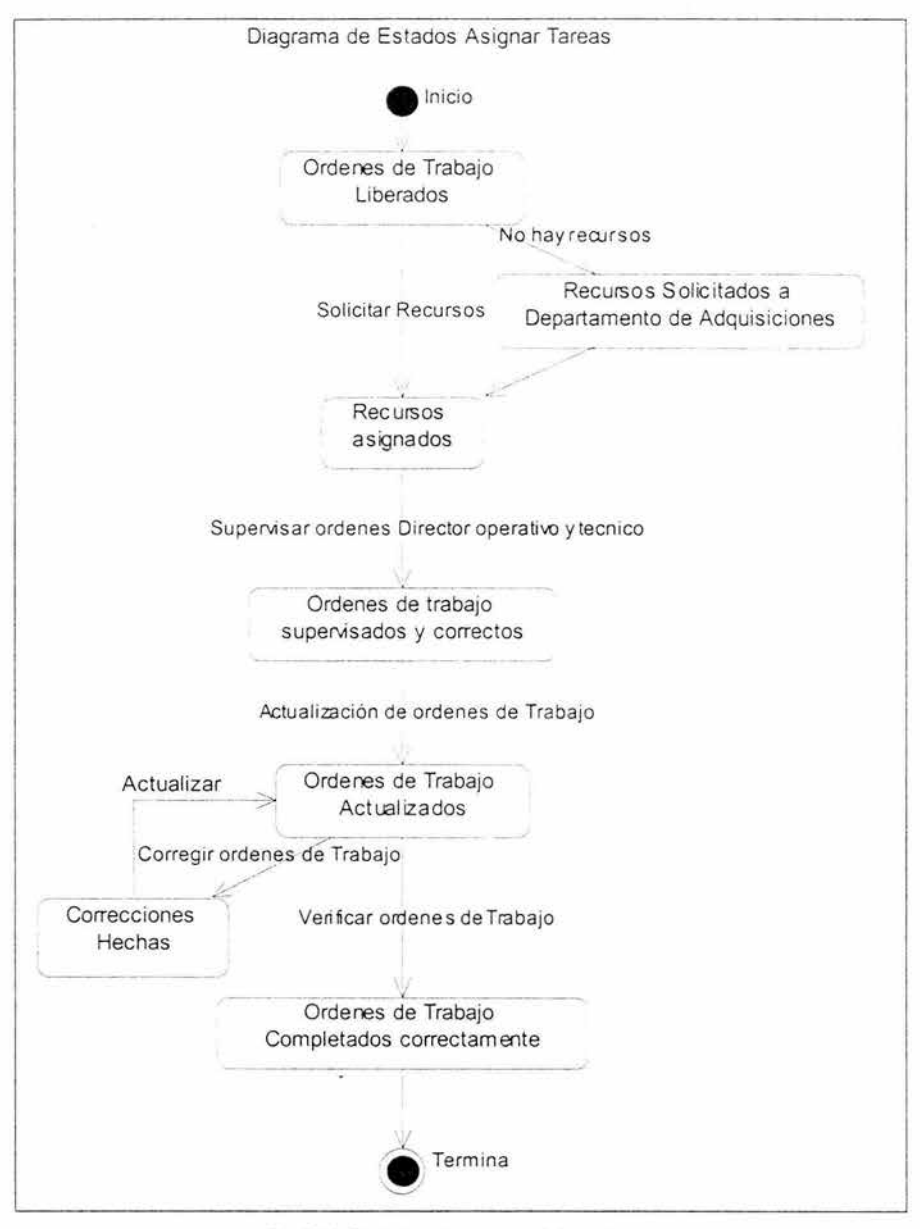

Fig. 3.13 Diagrama de estados Asignar tareas

# **3.3.2. Análisis**

#### **3.3.2.1. Clases de análisis**

En seguida se modelan las clases de análisis para los dos casos de uso que se dejaron para esta segunda iteración: Pago evento y Asignación de tareas.

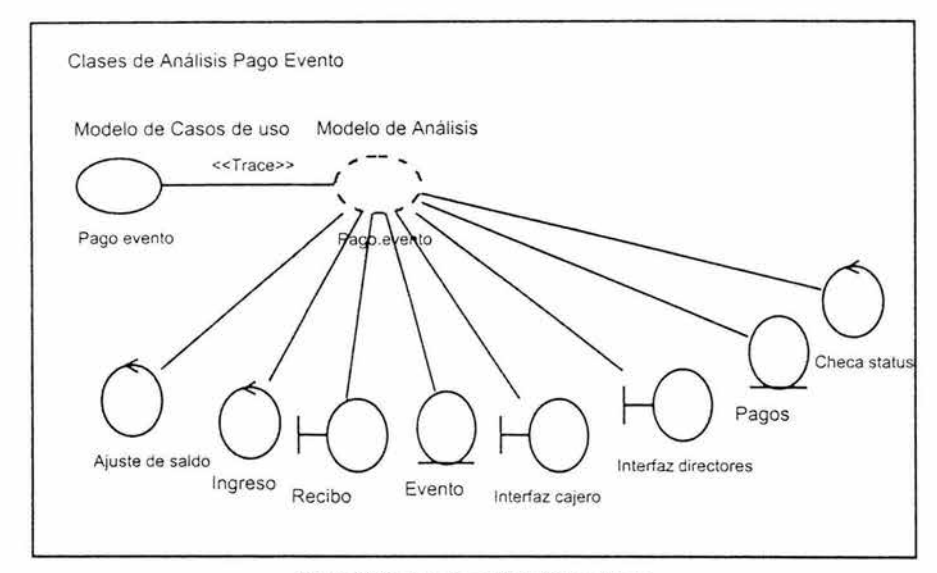

Fig. 3.14 Clases de análisis Pago evento

La clase de control Ajuste de Saldo sirve para que cuando un cliente realiza un pago de su evento, este abono se vea reflejado en el evento en cuestión. El control Ingreso registra en la clase de entidad Pagos el pago hecho. La entidad Pagos sirve para registrar los abonos que él cliente realiza. Con la Interfaz Recibo se imprime el recibo de la operación de pago. La clase Interfaz Cajero tiene la función de permitir al cajero pedir los datos al cliente y buscar el evento del mismo, realizar el pago y hacer los ajustes. Para el caso de la Interfaz de Directores, tiene la función de verificar si un evento tiene pagos y/o ha terminado de pagar el evento.

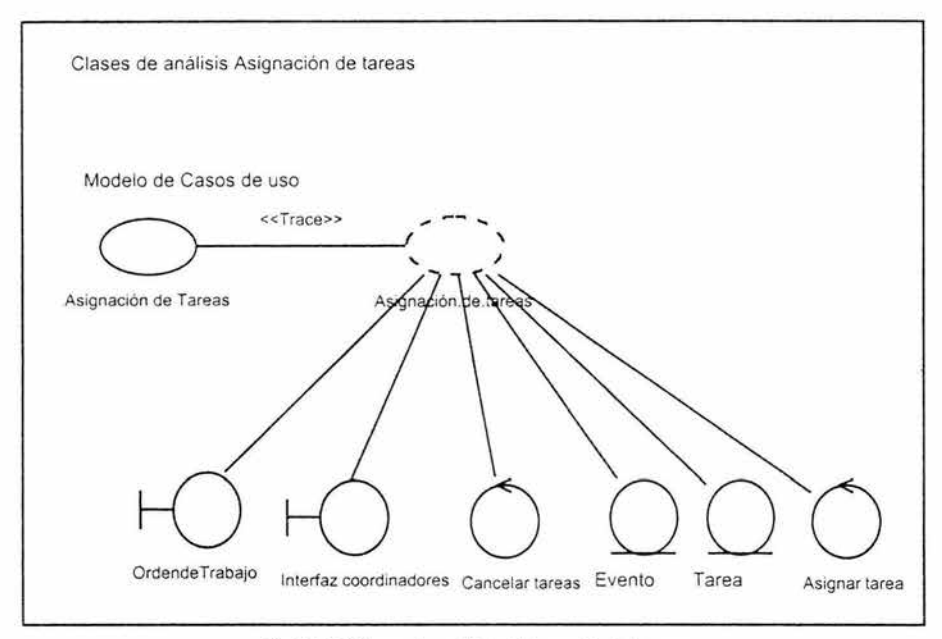

Fig. 3. 15 Clases de análisis Asignación de tareas

La interfaz orden de trabajo tiene la funcionalidad de servir para imprimir las órdenes de trabajo que se asignan a cada departamento operativo mediante la clase de control Asignar Tarea. La interfaz de Coordinadores es usada para pasarle los datos a Asignar Tarea. La entidad Tarea guarda las tareas que se asignan a cada Evento. Cuando una Tarea se realiza o por algún motivo se cancela, se usa la clase de control Cancelar Tarea.

## 3.3.2.2. Modelo de análisis

En las figuras 3.16 y 3.17 se muestra la realización de la estructura de las clases de análisis de los casos de uso Pago evento y Asignación de tareas.

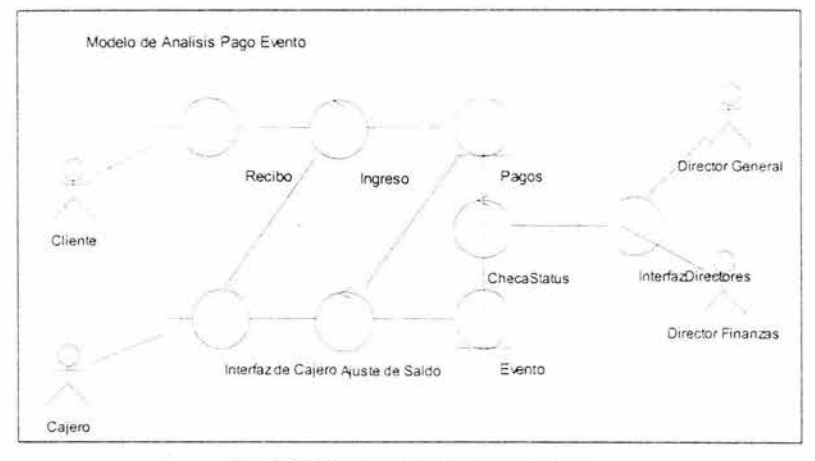

Fig. 3.16 Modelo de análisis Pago evento

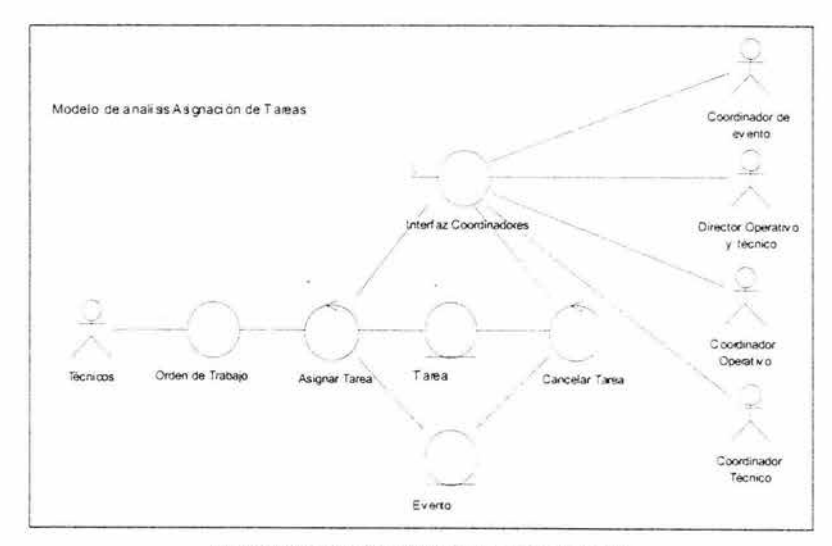

Fig. 3.17 Modelo de análisis Asignación de tareas

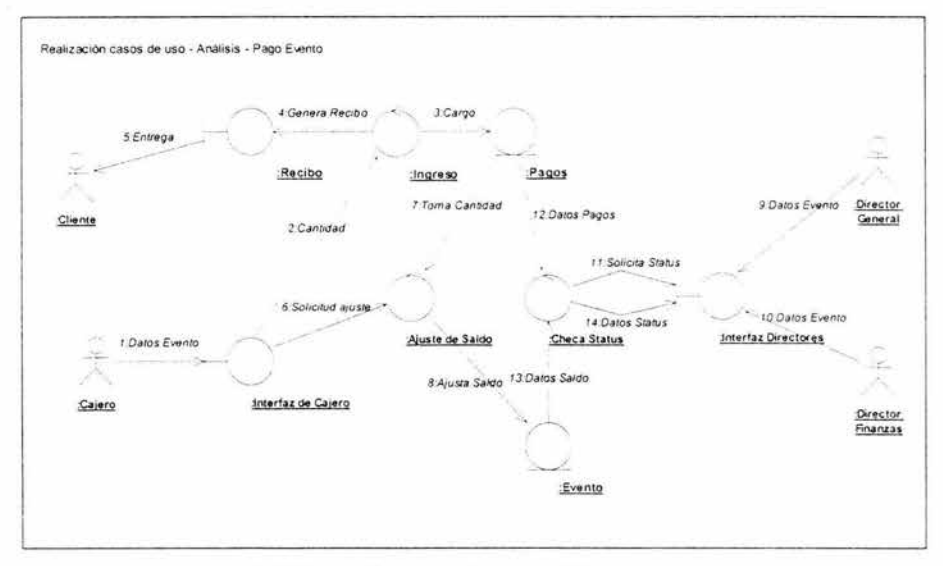

3.3.2.3. Diagramas de colaboración para la realización de los casos de uso en el modelo de análisis.

Fig. 3.18 Realización casos de uso - Análisis - Pago evento

La siguiente descripción complementa el diagrama de colaboración del caso de uso Pago evento que se muestra en al figura 3.18.

El Cajero ingresa los datos del evento y el pago mediante la Interfaz de Cajero (1) de la cual se envían la cantidad al control Ingreso (2), en seguida se realiza un cargo en la entidad Pagos (3) y se genera un recibo para la interfaz Recibo (4) el cual se entrega al cliente (5). En sequida se hace una solicitud de ajuste al control Ajuste de Saldo (6) el cual valida la cantidad de pagos (7) y realiza un ajuste en el saldo en la entidad Evento (8). El Director General o el Director de Finanzas pueden solicitar datos de pagos y el saldo del evento (9 y 10) mediante la interfaz Directores, la cual genera una solicitud de status al control Checa Status (11) el cual toma datos de los pagos y saldo del evento (12 y 13) y estos se muestran en la interfaz de Directores.

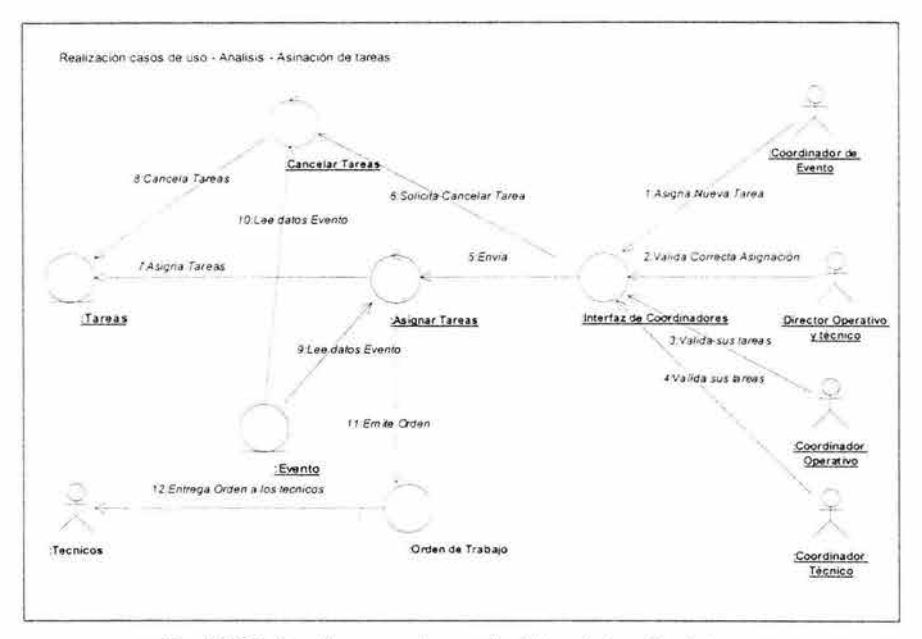

Fig. 3.19 Realización casos de uso - Análisis - Asignación de tareas

El Coordinador de Evento Asigna tareas inicialmente (1), Director Operativo y Técnico valida la asignación (2) y puede solicitar cancelar alguna(6,8 y 10), Coordinador Operativo y él Coordinador Técnico validan las tareas de sus respectivos departamentos  $(3 \vee 4)$  y pueden cancelar alguna de ellas (6,8 y 10), estas asignaciones se solicitan al control Asignar tareas el cual las asigna al evento (7 y 9) y emite una orden a la interfaz Orden de Trabajo (11) y esta se le entrega al personal técnico (12).

# 3.3.3. Modelo de diseño

#### 3.3.3.1. Clases de diseño.

Se identifican las clases de diseño de los casos de uso Pago evento y Asignación de tareas.

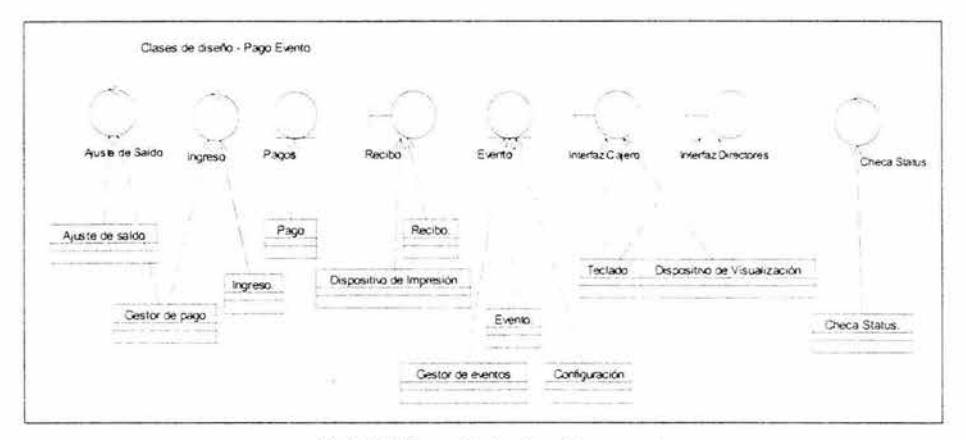

Fig. 3.20 Clases de diseño - Pago evento

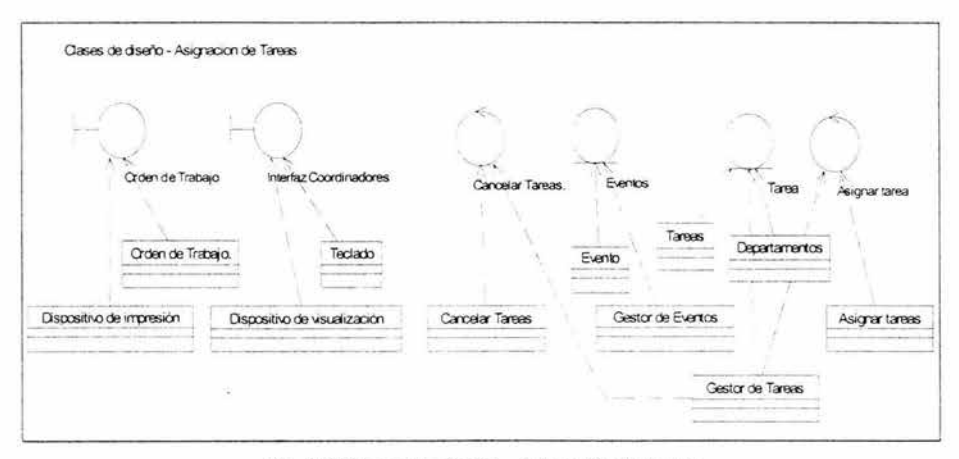

Fig. 3.21 Clases de diseño - Asignación de tareas

# **3.3.3.2. Diagramas de clases de la realización de casos de uso del modelo de diseño.**

Basado en el modelo de análisis y con las clases de diseño, se realizan los casos de uso de diseño.

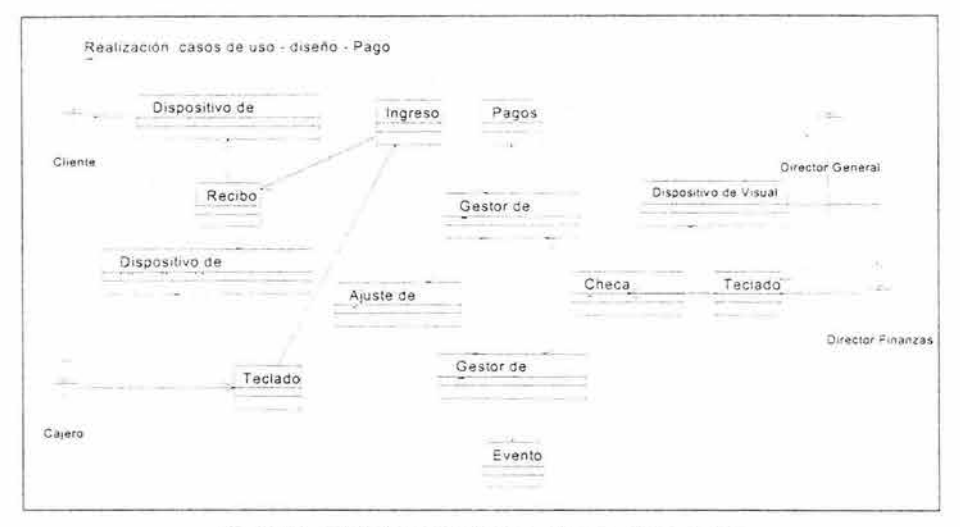

Fig. 3.22 Realización casos de uso - Diseño - Pago evento

Las clases activas de Gestor de Pagos y Gestor de Evento son las que soportan este pago del evento. Lo hacen validando lo ingresado para ese evento en Pagos y Actualizando el saldo del mismo en Evento. La clase Checa Status consulta los pagos y saldo pidiendo a esas dos clases le brinden dicha información .

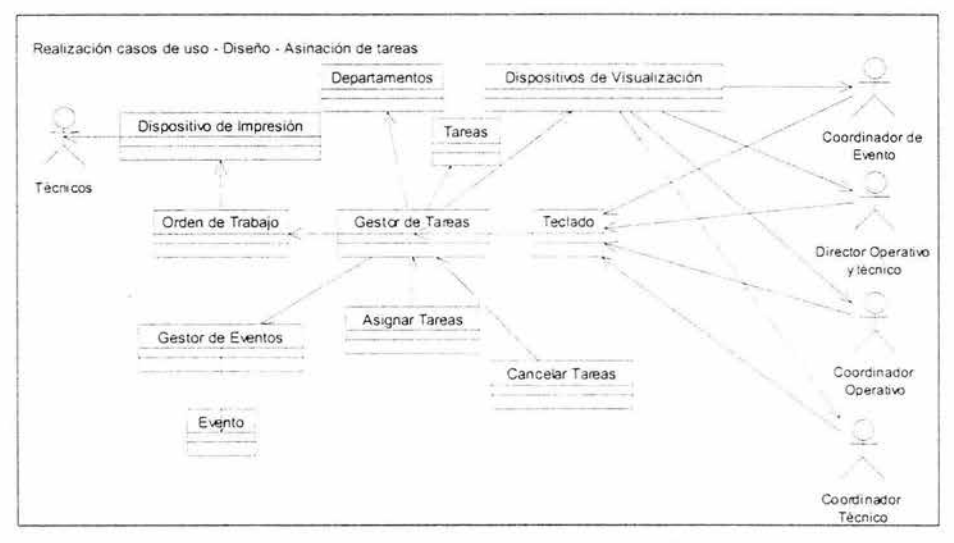

Fig. 3.23 Realización casos de uso - Diseño - Asignación de tareas

La clase Gestor de Tareas es la que soporta las operaciones de este caso de uso. A partir de la interfaz los actores responsables ingresan los datos y cada Tarea es asignada a un evento y la realiza un departamento.

# **3.3.3.3. Diagramas de secuencia de la realización de casos de uso del modelo de diseño.**

A continuación se muestran los diagramas de secuencia que sirven para la realización de los casos de usos del modelo del diseño de Pago evento y Asignación de tareas.

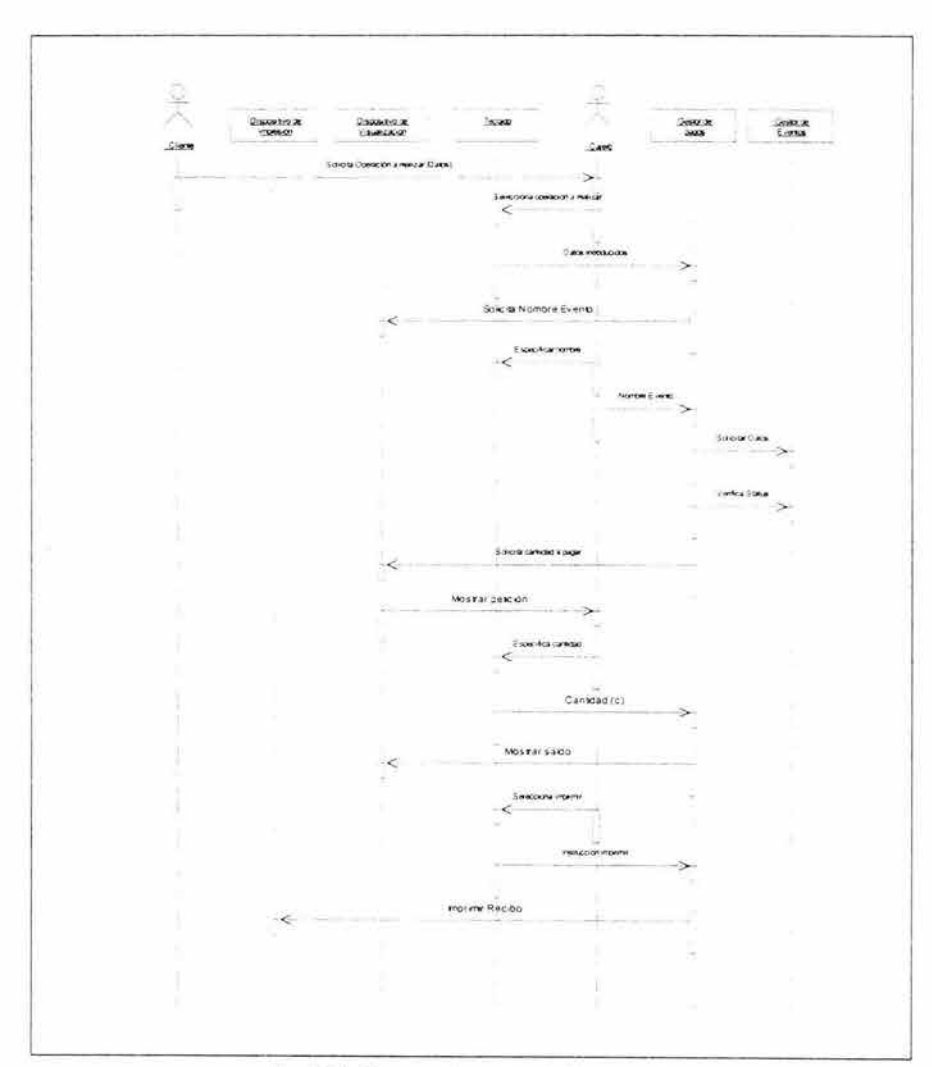

Fig. 3.24 Diagrama de secuencia Pago evento

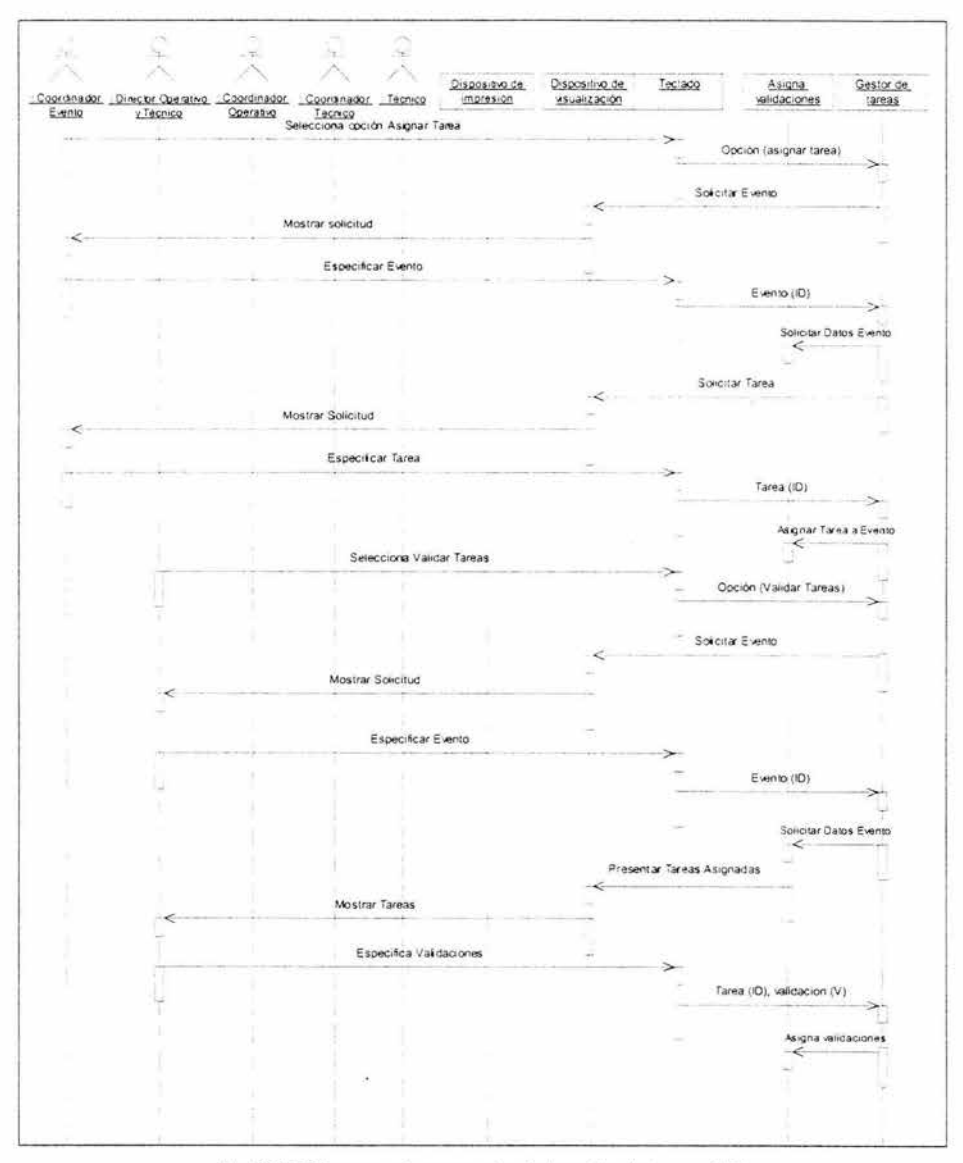

Fig. 3.25 Diagrama de secuencias Asignación de tareas (1-3)

#### 78 SISTEMA DE CONTROL DE EVENTOS Y MERCADOTECNIA

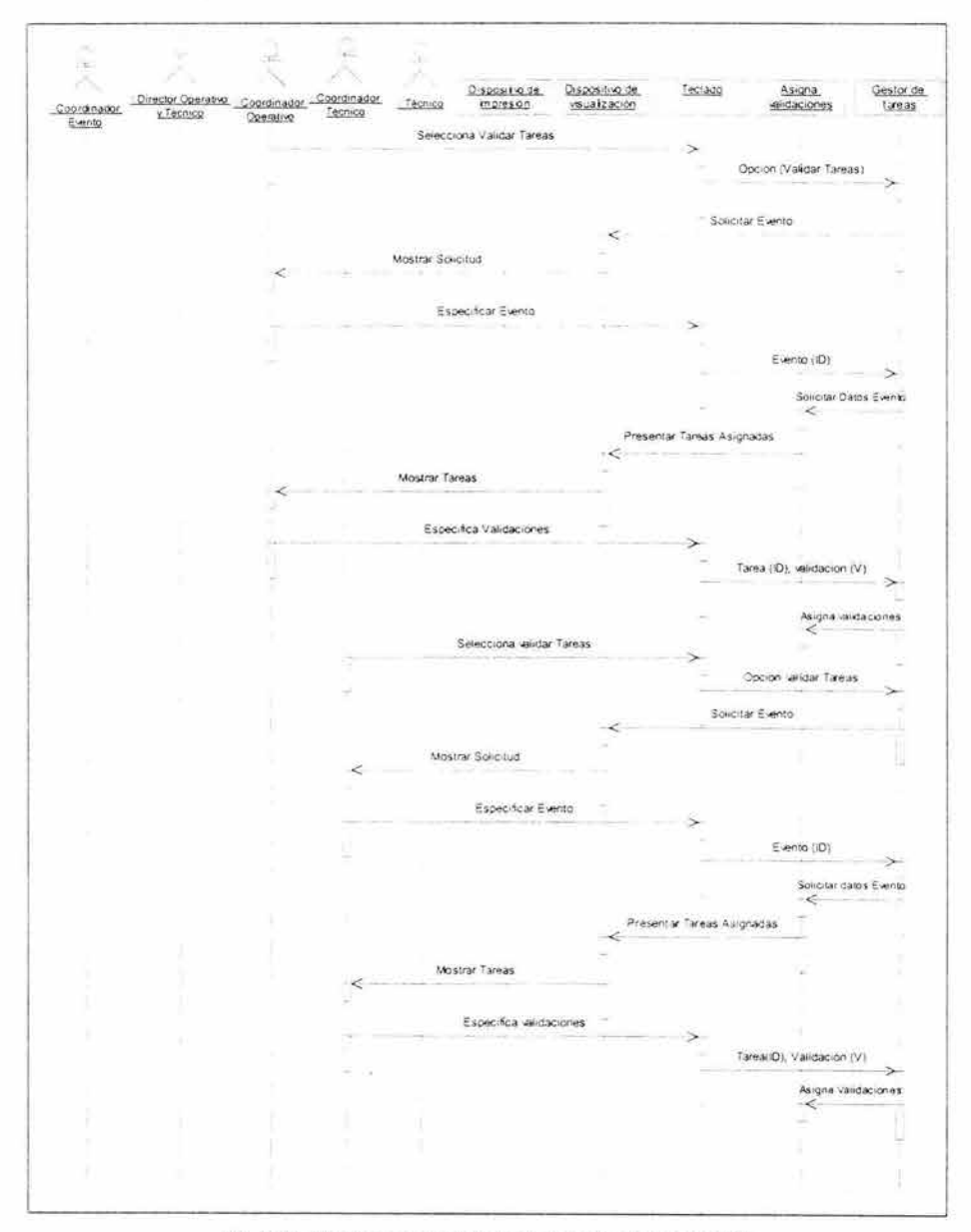

Fig. 3.25 Diagrama de secuencias Asignación de tareas (2-3)

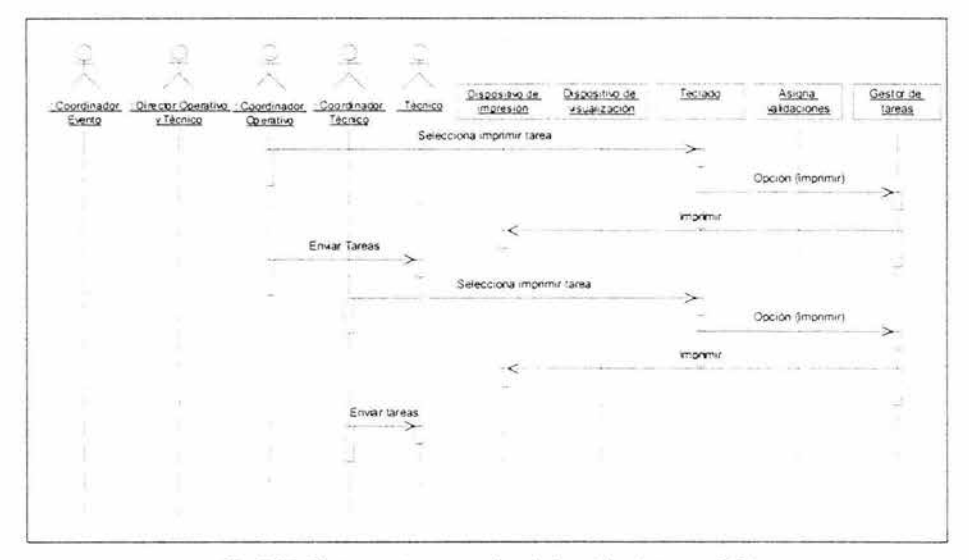

Fig. 3. 25 Diagrama de secuencias Asignación de tareas (3-3)

# **3.4. Conclusión de la fase de inicio.**

Con un modelo de casos de uso en donde se han distinguido 12 casos de uso de los cuales se han desarrollado los tres más importantes en dos iteraciones, el equipo de desarrollo se siente satisfecho con respecto a lo esperado a esta fase de inicio y se toma la determinación de terminar la misma.

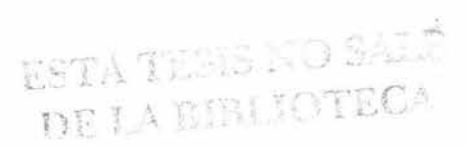

# **3.5. Evaluación de las iteraciones de la fase de inicio.**

Basados sobre todo en el modelo de casos de uso general del sistema, el equipo y personal del CIA se reúnen para ver si los requisitos se han cubierto, sobre todo los que se perciben como críticos .

Además del modelo de casos de uso general, se analizan los tres casos de uso desarrollados hasta el diseño y con esta visión se concluye que por el momento estos satisfacen las necesidades.

Se dejará el desarrollo de todos los faltantes hasta la siguiente fase y se obtiene el visto bueno para seguir adelante.

# **3.6. Planificación de la fase de elaboración.**

Para este análisis se usa una tabla comparativa de lo que se tiene en esta fase y lo que se espera obtener para la siguiente.

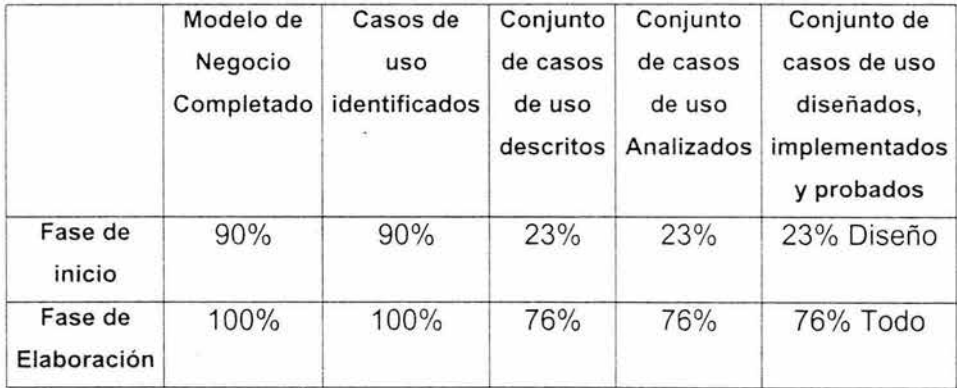

# **Capítulo 4**

# **Fase de elaboración**

Los objetivos principales en la fase de elaboración son:

- Continuar con la recopilación de requisitos que aun queden pendientes hasta lograr la mayor parte.
- Establecer una base de la arquitectura sólida, ésta guiará el camino durante las siguientes fases.
- Continuar la observación y control de los riesgos críticos que aún queden, e identificar los riesgos significativos con el fin de mitigarlos.
- Completar el plan de proyecto.

# **4.1. Planificación de la Fase de Elaboración.**

Con esta tabla se muestra lo que se espera tener al final de esta fase.

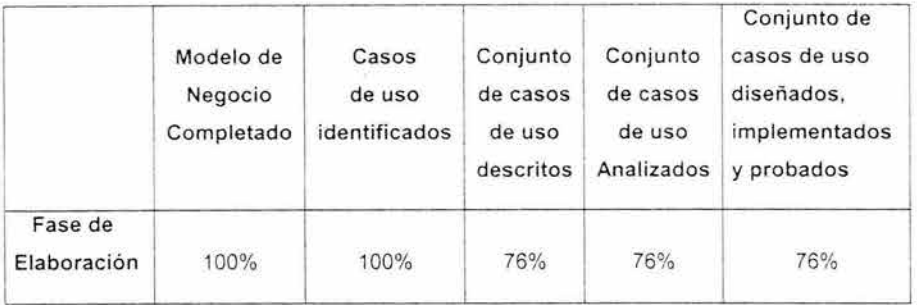

# **4.2. Formación del Equipo.**

Para la fase de elaboración se incorpora un nuevo trabajador al equipo de desarrollo, esté es el diseñador de interfaz de usuario, quien dará forma visual a las interfaces de usuario, cabe aclarar que el prototipo de interfaz no es la implementación real, ésta la hacen los desarrolladores durante las siguientes fases, el equipo queda de la siguiente forma:

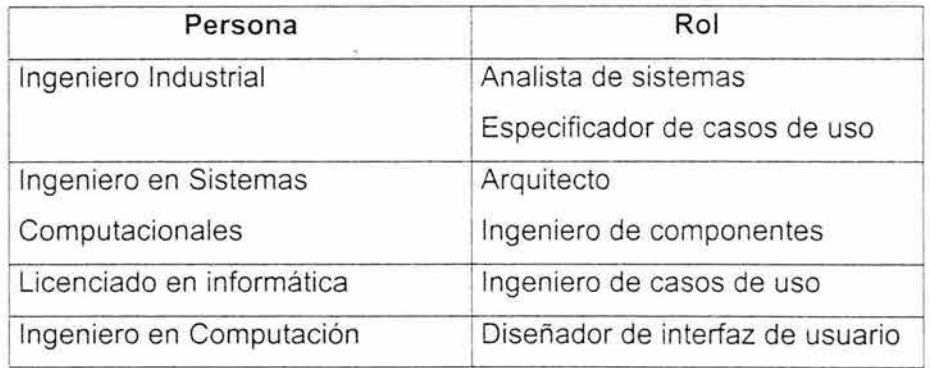

# **4.3. Modificación del Entorno de desarrollo.**

En esta fase el entorno de desarrollo se encuentra con una mayor necesidad de apoyo al proyecto. De tal forma, que se continua utilizando la herramienta Racional Rose para realizar el modelado, MS Project para lo necesario en cuestiones de planificación de recurso, MS Word para la documentación y se agrega Fireworks MX para el diseño de interfaces de usuario

En cuanto equipo de cómputo, se agrega una computadora para el diseño de los prototipos de interfaces, el espacio físico no tiene cambios con respecto a la fase anterior.

# **4.4. Establecimiento de los Criterios de Evaluación**

Los criterios de evaluación nos sirven primero, para examinar lo que ha sido realizado en términos del criterio de evaluación que nosotros proponemos en el inicio de cada fase, y segundo para comparar el progreso realizado con el plan de la iteración o del proyecto.

Los criterios de evaluación para esta fase son los siguientes:

## **Requisitos.-**

• ¿Se han identificado los requisitos, actores y casos de uso necesarios para diseñar la línea base de la arquitectura? ¿Se **han** identificado los riesgos significativos?

• ¿Se han detallado lo suficiente como para lograr los objetivos de esta fase?

# **Línea base de la arquitectura.-**

- ¿Satisface la línea base de la arquitectura no sólo los requisitos recopilados formalmente hasta ahora, sino también las necesidades de todos los usuarios?
- ¿Parece la línea base lo suficientemente robusta como para resistir la fase de construcción y la adición de características que puedan ser necesarios en posteriores versiones del sistema?

# **Riesgos significativos.-**

• ¿Se han mitigado de forma adecuada los riesgos críticos, ya sea eliminándolos o preparando un plan de emergencia?

# **Juzgar la valía del análisis del negocio.-**

¿Estamos preparados para redactar un precio fijo (o el equivalente en el caso de un desarrollo interno)?

# **4.5. Recopilación de los Requisitos**

# **4. 5.1. Modelo de casos de uso**

En la figura 4.1 se tiene el modelo de casos de uso el cual describe la arquitectura del Sistema de Control de Eventos y Mercadotecnia

Para la línea base de la arquitectura se identifican los casos de uso que son determinantes en el funcionamiento del sistema, los cuales son:

- Reservación de evento
- Alta evento
- Presupuestar evento
- Configurar espacios
- Configuración de cápsulas
- Validar estado de tareas
- Alta de recursos
- Costeo de recursos
- Actualizar estado de tareas
- Cierre de evento

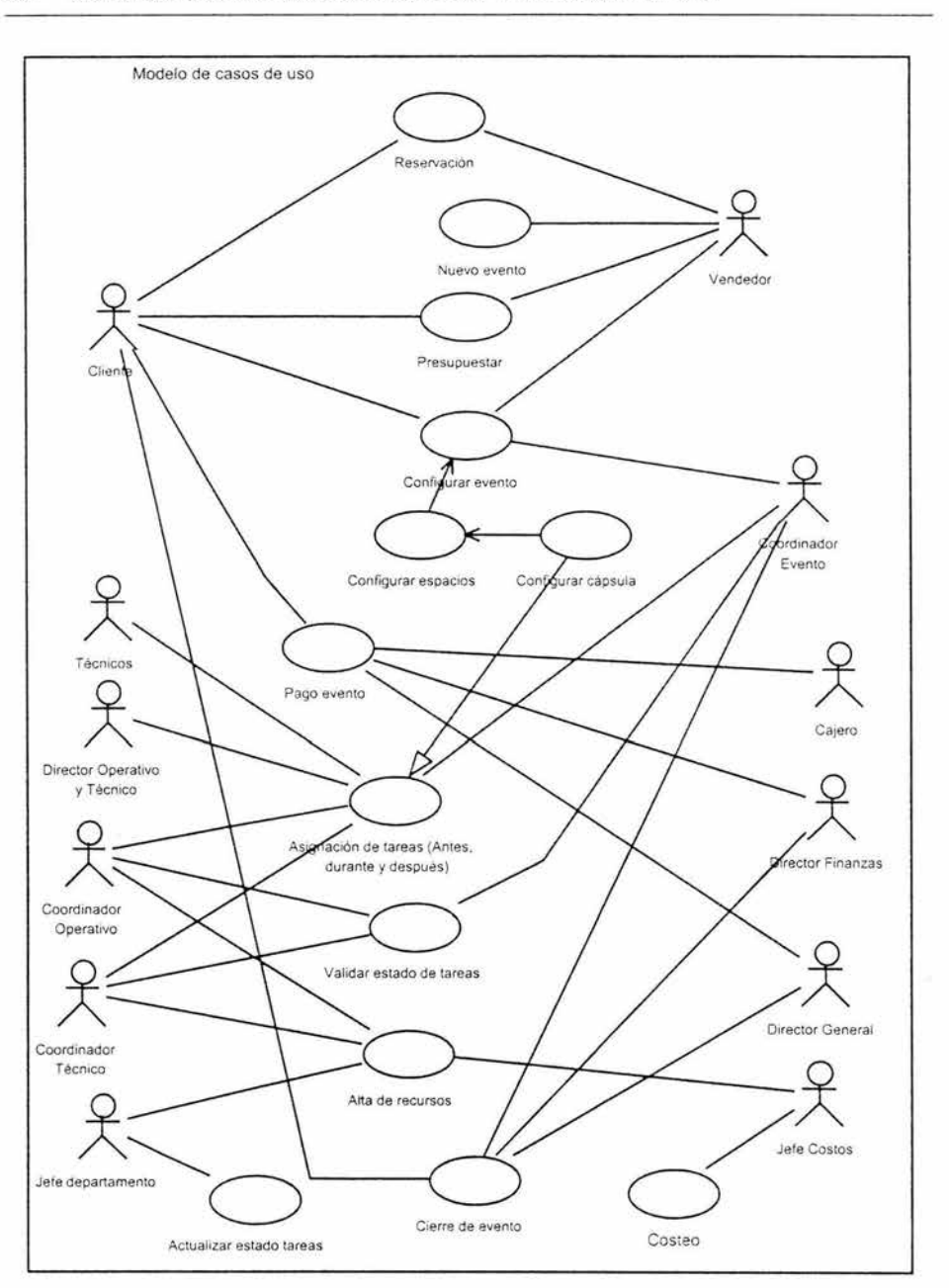

Fig. 4.1 Modelo de casos de uso

# 4. 5.2. Detallar Casos de uso.

#### Caminos en el caso de uso *Reservación de evento*

Precondición: Una persona acude al CIA o llama por teléfono para solicitar una cita.

#### Flujo de sucesos

#### Camino básico

- 1. Cita reservada.
- 2. El posible cliente acude a la cita previamente solicitada y es atendido por el vendedor.
- 3. El posible cliente da una descripción del tipo de evento que requiere y la o las fechas del mismo.
- 4. El vendedor da sugerencias para dicho evento y verifica disponibilidad en el sistema.
- 5. El vendedor da de alta el evento y realiza una configuración inicial, la cual se utiliza para obtener el presupuesto.
- 6. Se envía el presupuesto al cliente, indicando el monto del anticipo que debe pagar.
- 7. El cliente acepta el presupuesto y paga el anticipo.
- 8. El vendedor reserva el evento en el sistema, apartando la fecha.
- 9. La instancia del caso de uso finaliza.

## Caminos alternativos

- En el paso 3 dependiendo de la magnitud del evento el vendedor puede solicitar el apoyo de un coordinador de evento, si no hay disponibilidad en la fecha solicitada se propone otra.

- En el paso 6 el cliente puede rechazar el presupuesto o puede no pagar el anticipo en el plazo acordado, en estos casos la reservación quedara cancelada .

**Poscondición:** La instancia del caso de uso termina cuando queda reservado un evento o se cancela una reservación.

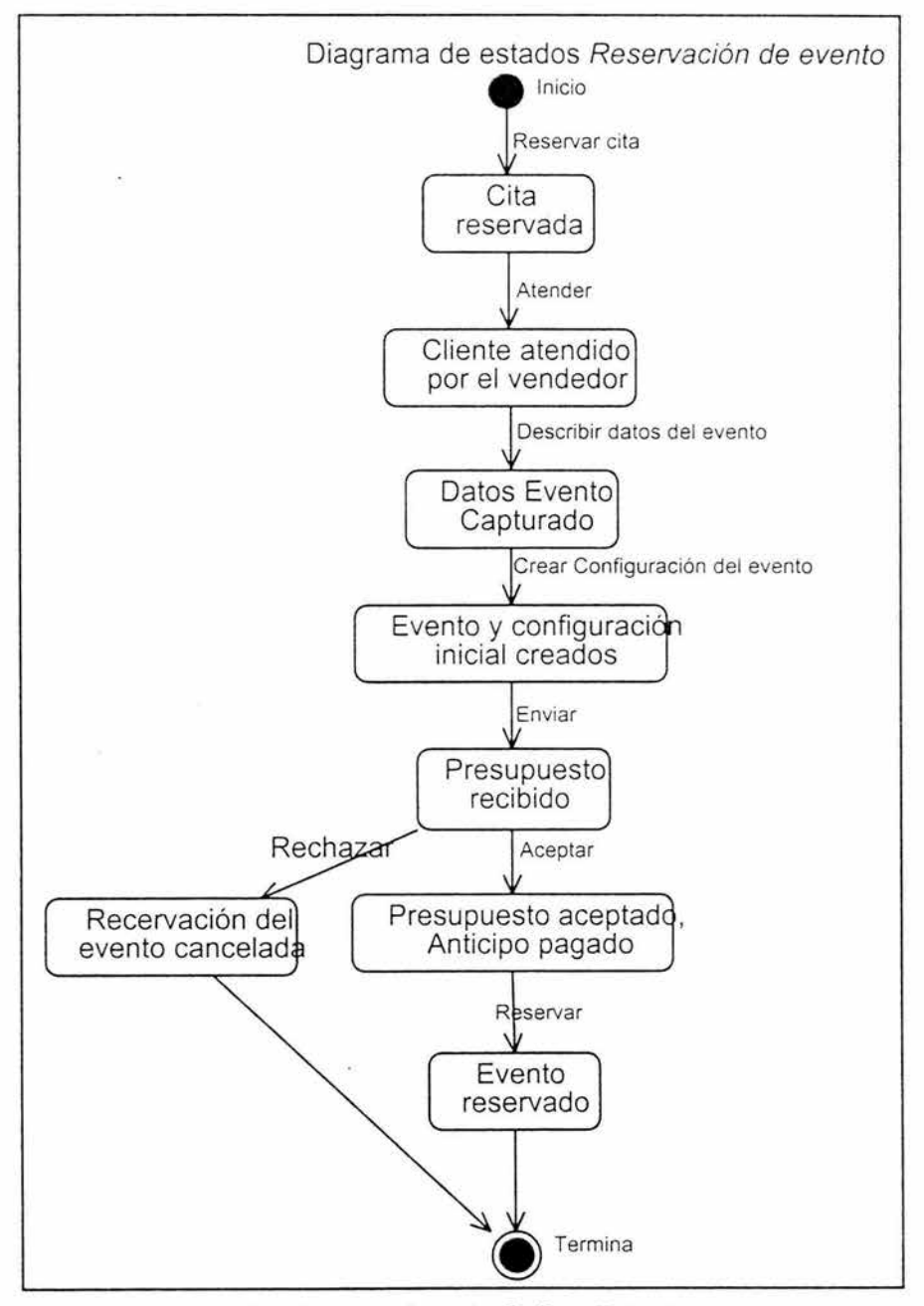

Fig. 4.2 Diagrama de estados Configuración evento

## Caminos en el caso de uso Alta evento

Precondición: El posible cliente ha dado una descripción del tipo de evento que requiere.

## Flujos de sucesos

### Camino básico.

- 1. El vendedor da de alta el evento capturando los datos principales del mismo.
- 2. El posible cliente solicita una fecha para el evento.
- 3. El vendedor da de alta el evento capturando los datos principales del mismo.
- 4. El vendedor da sugerencia al cliente configuración inicial. para capturar la
- 5. La instancia del caso de uso finaliza.

#### Caminos alternativos

En el paso 3 si no hay disponibilidad en la fecha solicitada se propone otra.

Poscondición: La instancia del costo termina cuando el evento fue creado con una configuración inicial.

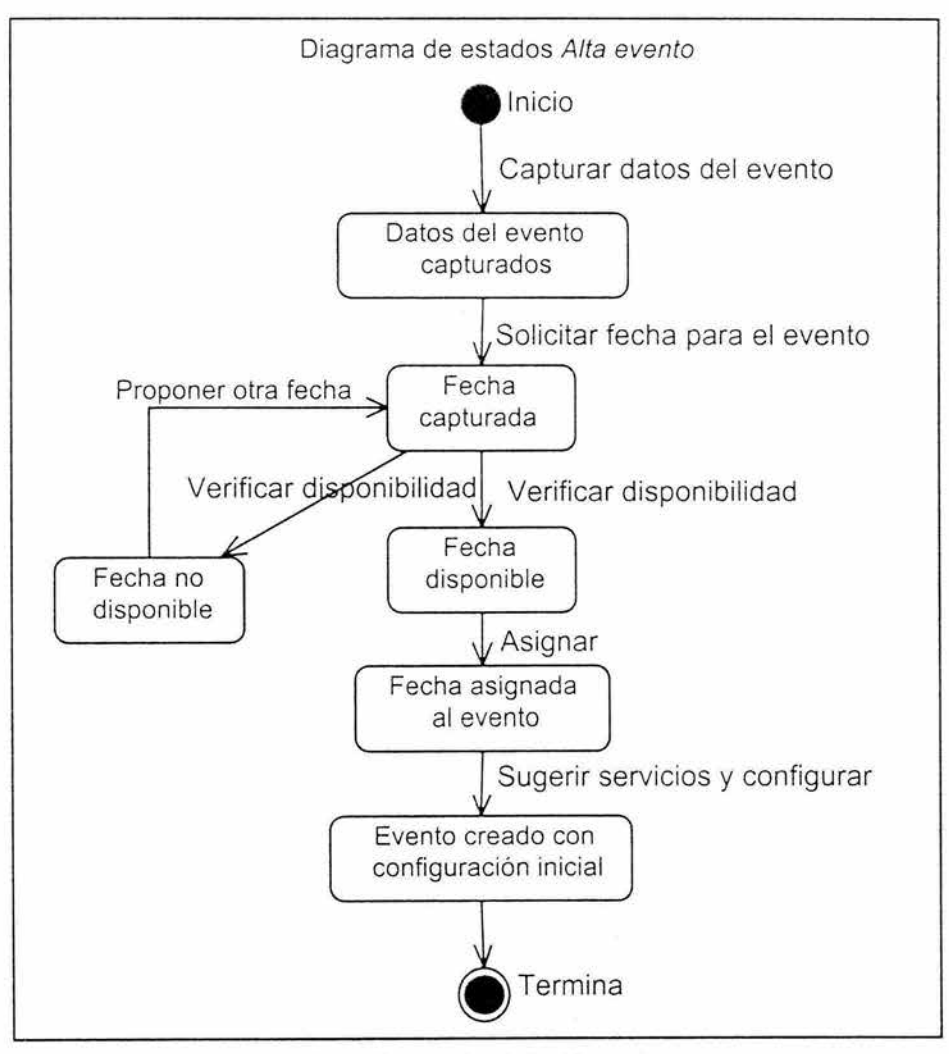

Fig. 4.3 Diagrama de estados Alta evento

#### Caminos en el caso de uso Presupuestar evento

Precondición: El evento esta dado de alta en el sistema y tiene una configuración inicial.

#### Flujo de sucesos

### Camino básico

- 1. El coordinador de evento complementa la configuración del evento partiendo de la configuración inicial.
- 2. El coordinador de evento remite a cada departamento la configuración del evento (espacio y servicios).
- 3. El coordinador de evento revisa el resultado de los datos. El cual refleja el costo del evento (espacio y servicios) y remite a ventas.
- 4. El vendedor ordena al sistema generar el presupuesto.
- 5. La instancia del caso de uso finaliza.

#### Caminos alternativos

En el paso 3 el Coordinador de eventos realiza una revisión exhaustiva del costo de cada servicio, si encuentra alguna inexactitud remite al departamento que haya realizado el costeo.

#### Poscondición:

La instancia del caso de uso termina cuando el vendedor genera el presupuesto del el sistema.

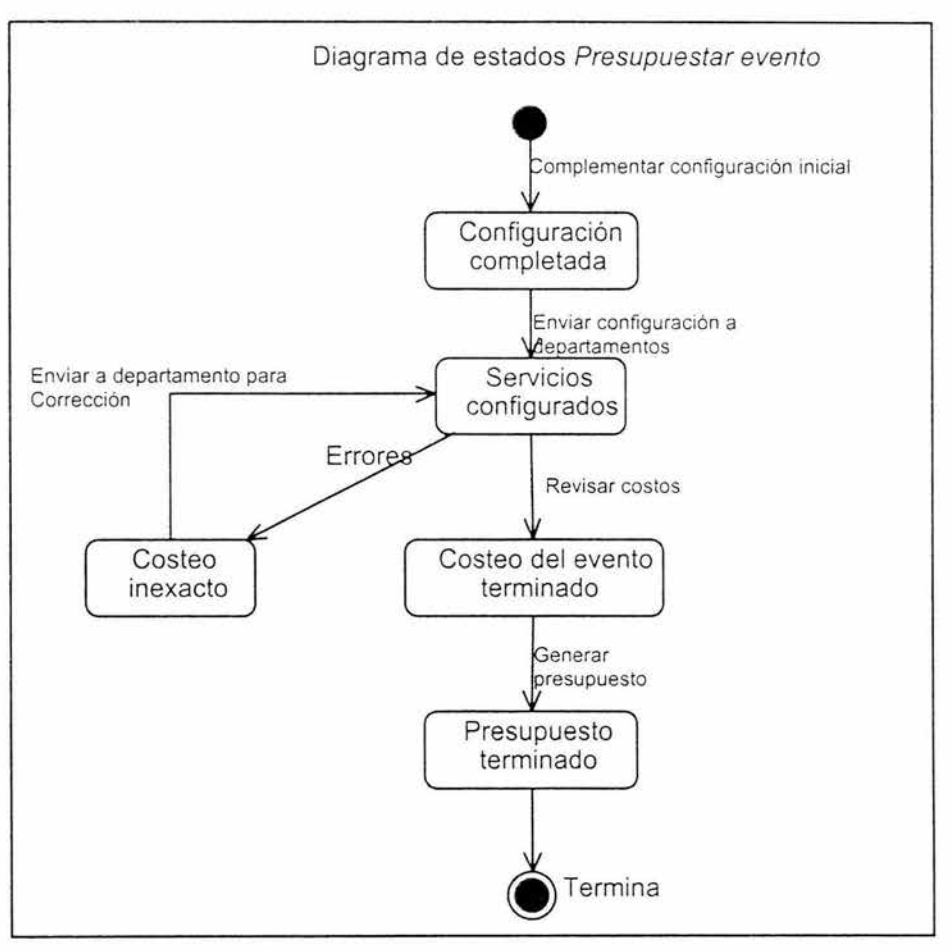

Fig. 4.4 Diagrama de estados Presupuestar eventos

## **Caminos en el caso de uso Configurar espacios.**

**Precondición: El** evento tiene una configuración inicial.

**Flujo de sucesos** 

**Camino básico** 

- 1. El Coordinador de eventos asigna uno o más espacios al evento.
- 2. El Coordinador de eventos realiza la distribución del o los espacios según el número de asistentes y el tipo de evento.
- 3. El Coordinador de eventos con base en las necesidades del cliente asigna las cápsulas (servicios) particulares del evento.
- 4. La instancia del caso de uso finaliza.

**Postcondición:** La instancia del caso de uso termina cuando el o los espacios que necesita un evento están asignados al mismo y tienen asignados los servicios necesarios para su funcionamiento.

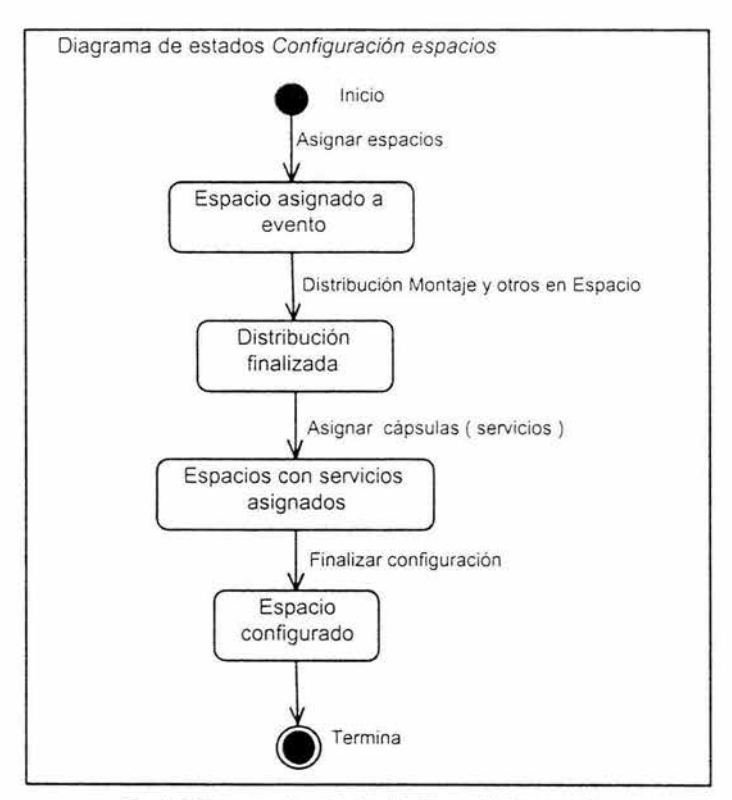

Fig. 4.5 Diagrama de estados Configuración de espacios

# Caminos en el caso de uso Configuración de cápsulas

Precondición: El evento tiene en su configuración espacios asignados con sus servicios correspondientes.

## Flujo de sucesos

## Camino básico

- 1. El Coordinador de eventos remite a cada departamento la configuración del evento.
- 2. Cada departamento inicia el análisis de las cápsulas que le corresponden.
- 3. Cada departamento asigna o modifica en cada cápsula las actividades y recursos que necesite de acuerdo a los características del evento tales como el tipo de evento y numero de asistentes.
- 4. La instancia del caso de uso finaliza.

## Camino alternativos.

En el paso 3 se hará una requisición de recursos al jefe de adquisiciones en el caso de que el CIA no los tenga en existencia.

Postcondición: La instancia del caso de uso termina cuando todas las cápsulas tienen asignadas las actividades y recursos que necesita el evento
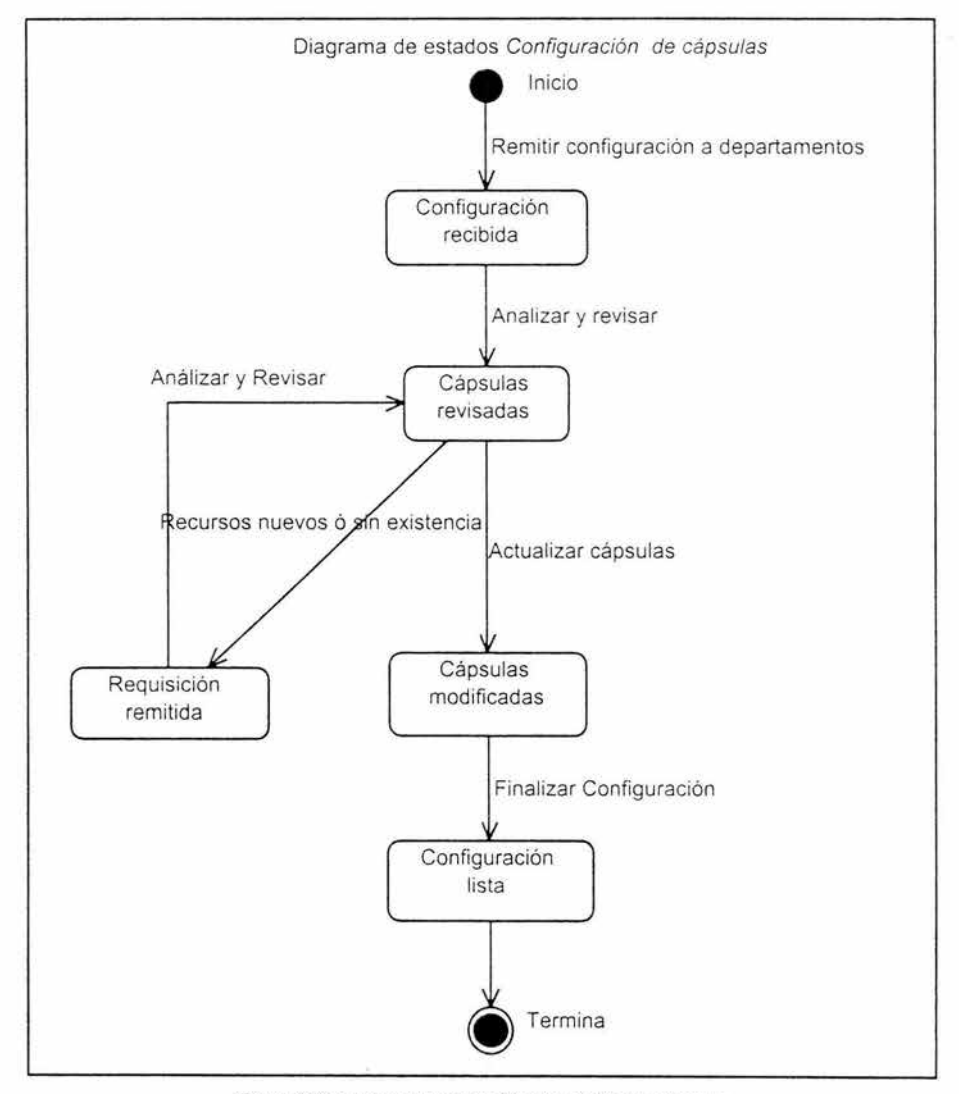

Fig. 4.6 Diagrama de estados Configuración de cápsulas

## **Caminos en el caso de uso Validar estado de tareas**

**Precondición:** Las listas de tareas ya fueron actualizadas en el sistema por cada departamento.

### **Flujo de sucesos**

#### **Camino Básico**

- 1. El Director Operativo y Técnico revisa que la lista de tareas de cada departamento esté actualizada.
- 2. Una vez hecha la revisión el Director Operativo y Técnico procede a validar el estado de cada tarea.
- 3. **El** Director Operativo *y* Técnico da el visto bueno por cada tarea que esta bien hecha y actualiza en el sistema.
- 4. La instancia del caso de uso finaliza

### **Caminos alternativos**

**En** el paso 3 al validar las tareas puede ser que una esté mal hecha, si es así se notificará al departamento que le corresponda.

**Postcondición:** La instancia del caso de uso termina cuando el Director Operativo *y* Técnico da el visto bueno y actualiza en el sistema .

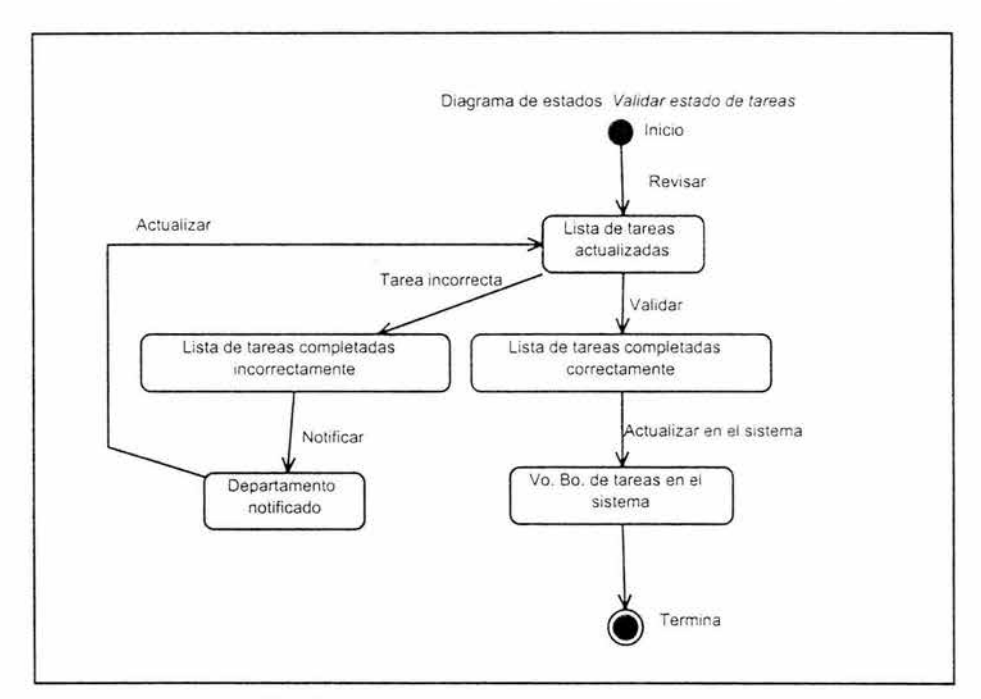

Fig. 4.7 Diagrama de estados Validar estado de tareas

## **Camino en el caso de uso Alta de recursos.**

**Precondición:** El jefe de adquisiciones y el jefe de costos tienen una requisición (solicitada por un departamento) de un recurso que no tienen en existencia por ser la primera vez que se utiliza.

#### **Flujo de sucesos**

#### **Camino básico**

Ta.

- 1. El Jefe de costos realiza el costeo del recurso.
- 2. Una vez terminado el costeo se envía al Jefe de adquisiciones para su compra.
- 3. Cuando se adquiere el recurso el Jefe de adquisiciones notifica al de costos.
- **4. El** Jefe de costos da de alta el recurso en el sistema y en este se especifican la descripción y costo unitario.
- 5. La instancia del caso de uso finaliza

**Postcondición:** La instancia del caso de uso terminan cuando el recurso fue dado de alta en el sistema.

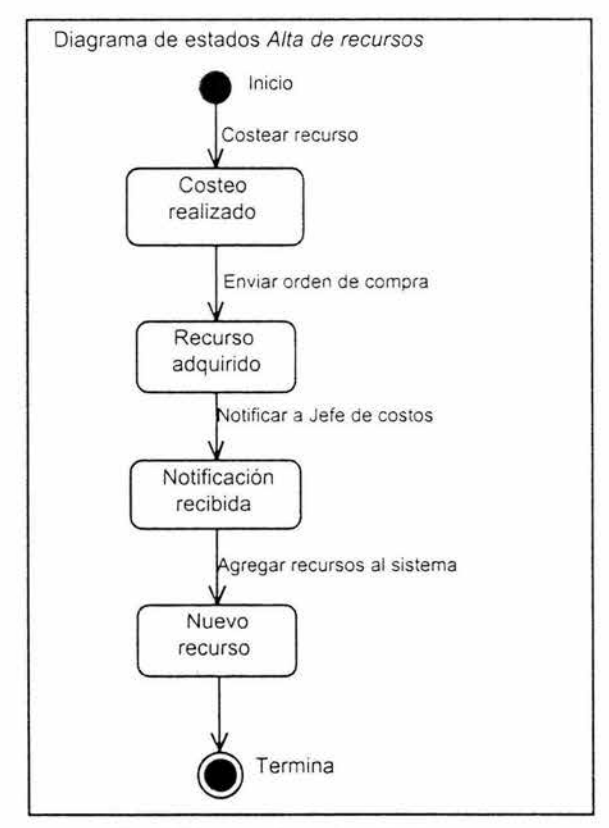

Fig. 4.8 Diagrama de estados Alta de recursos

#### **Caminos en el caso de uso Costeo de recursos.**

**Precondición:** El tiempo de vigencia estimado del último análisis de costos ha caducado o un proveedor del CIA realizó cambios en sus listas de precios, o hay una requisición de un nuevo producto por parte de algún departamento.

#### **Flujo de sucesos**

#### **Camino Básico**

- 1. El Jefe de costos verifica lista de recursos y selecciona e imprime del sistema aquellos que desea costear.
- 2. Verifica el precio de cada recurso (producto o servicio) en por lo menos 3 almacenes o proveedores de servicios.
- 3. Obtiene un promedio del costo según el método empleado por el CIA.
- 4. Actualiza en el sistema el costo de cada recurso según sea el caso.
- 5. La instancia del caso de uso finaliza .

## **Caminos alternativos**

En el paso 2 si el recurso no se encuentra en el mercado se cancela el proceso

**Postcondición:** La instancia del caso de uso termina cuando el costo del recurso queda actualizado en el sistema o cancelado cuando este no se encuentra en el mercado.

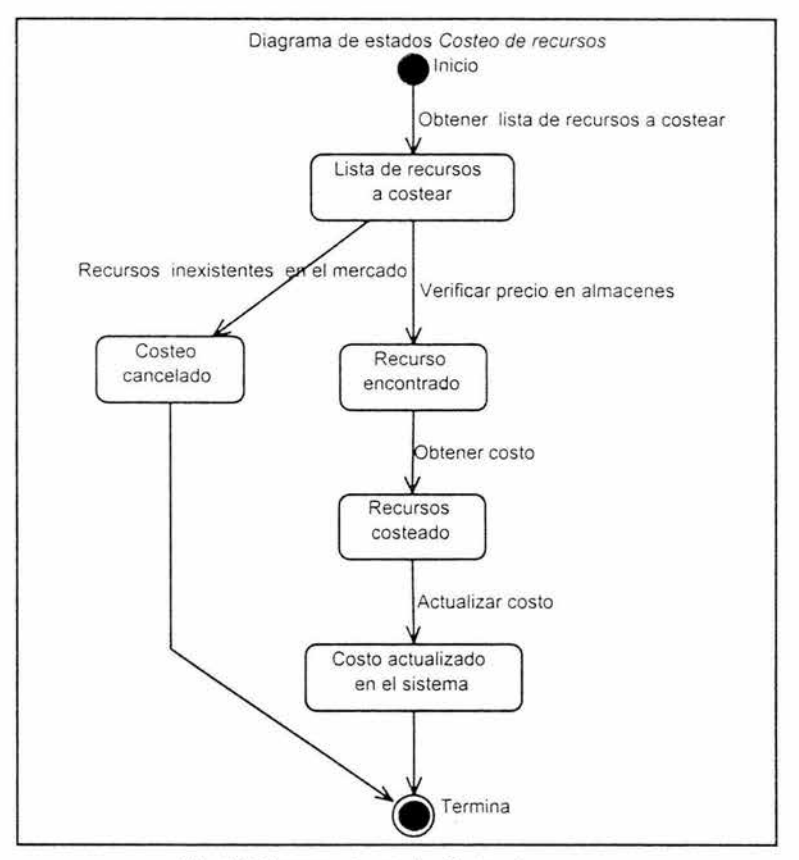

Fig. 4.9 Diagrama de estados Costeo de recursos

# **Caminos en el caso de uso Actualizar estado de tareas.**

**Precondición:** Las listas de tareas ya fueron liberadas para cada departamento.

**Flujo de sucesos** 

**Caminos Básicos** 

- 1. El Director Operativo *y* Técnico supervisa el desarrollo de la lista de tareas en cada departamento.
- 2. Cada Jefe de departamento esta a cargo de que la lista de tareas asignadas a su departamento se lleve a cabo en tiempo y forma.
- 3. Una vez que una tarea fue concluida se actualiza su estado en el sistema.
- 4. La instancia del caso de uso finaliza .

**Postcondición:** La instancia de caso de uso termina cuando la tarea se realizó correctamente y se actualizo su estado en el sistema .

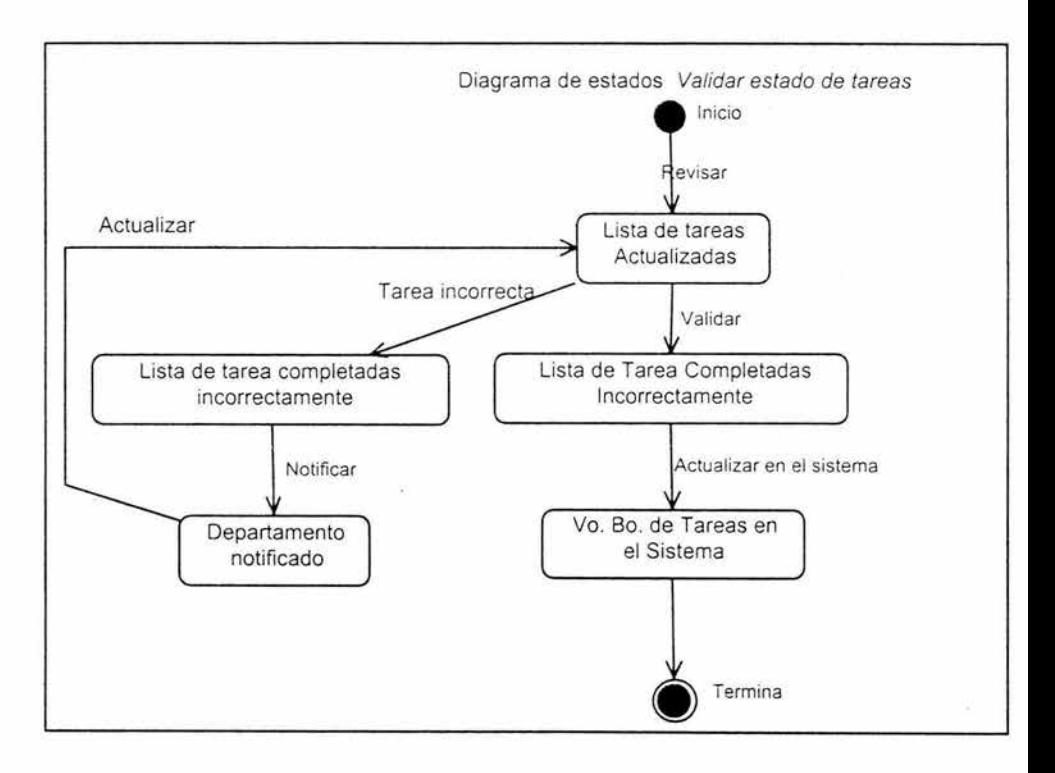

Fig. 4.10 Diagrama de estados Validar estado de tareas

#### **Caminos en el caso de uso Cierre evento.**

## **Precondición:**

Las actividades del evento han terminado

#### **Flujo** de sucesos

## **Camino Básico**

- 1. Los supervisores operativos y técnicos validan que todas las tareas del evento estén concluidas .
- 2. El Director Operativo *y* Técnico autoriza el cierre del evento.
- 3. El director del Finanzas verifica que no exista ningún adeudo pendiente, si es así autoriza el cierre del evento
- 4. El Director del Finanzas autoriza el cierre del evento.
- 5. El Coordinador de eventos valida que las actividades del evento hayan concluido y verifica la autorización de finanzas y de la dirección operativa y técnica.
- 6. El Coordinador de eventos cierra el evento.
- 7. La instancia del caso de uso finaliza

#### **Caminos Alternativos:**

En el paso 5 si el Coordinador de Evento encuentra que faltan tareas para realizar ó existe un adeudo cancela el cierre del evento.

**Postcondición :** La instancia del caso de uso termina cuando el Coordinador de eventos cierra el evento ó cuando cancela el cierre del mismo.

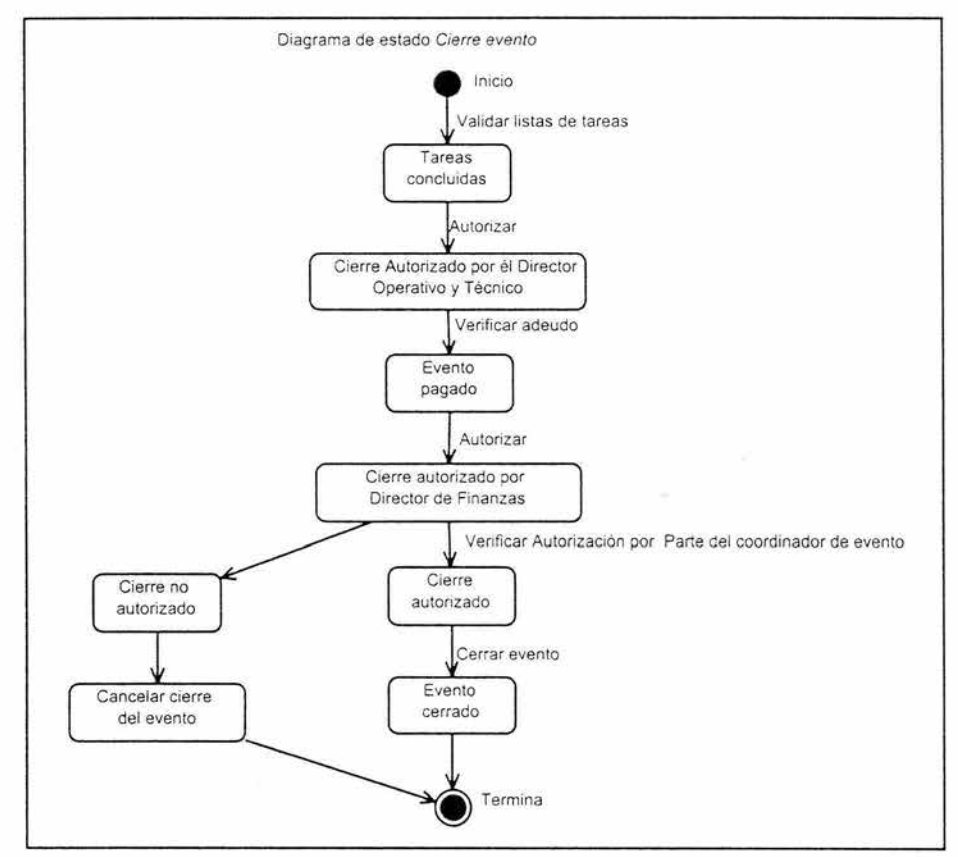

Fig. 4.11 Diagrama de estados Cierre evento

# **4.5.3. Análisis**

En este flujo de trabajo se modelan las clases de análisis, realización y diagramas de colaboración de los casos de uso más importantes para el funcionamiento del sistema los cuales son:

- Presupuestar evento
- Configurar espacios
- Configurar cápsulas
- Validar estado de tareas

## **4.5.3.1. Clases de análisis**

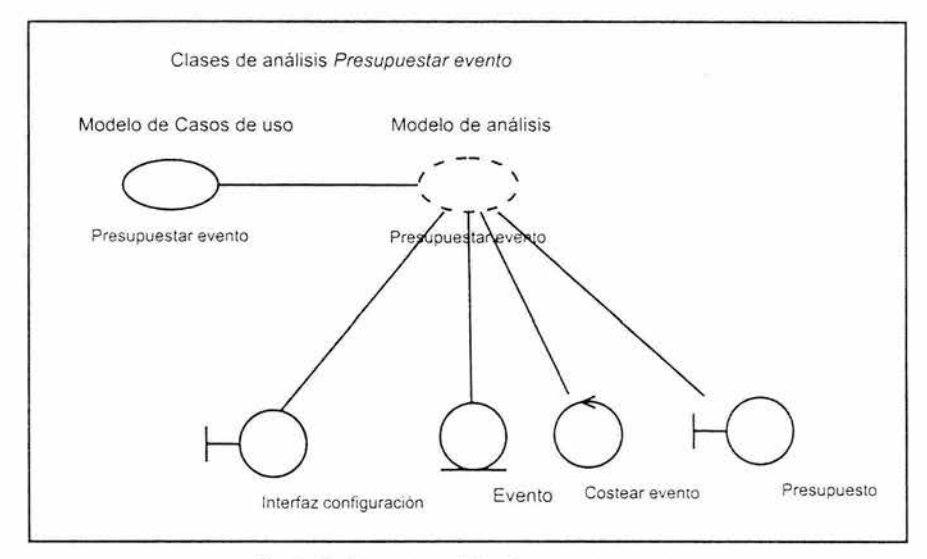

Fig. 4.12 Clases de análisis Presupuestar evento

En la figura 4.12 se modelan las clases de análisis del caso de uso Presupuestar evento. La clase de Interfaz configuración permite que un evento tome la forma que el cliente desea.

La Interfaz de presupuesto es la clase que sirve para mostrar el resultado de la configuración del evento y el precio de cada servicio para su entrega al cliente.

En la clase de entidad Evento, la cual es una entidad y es donde se registrarán las configuraciones de los eventos. que sirven para llevar un control de lo solicitado por el cliente.

La clase de control Costear evento, es la que realiza los movimientos en la clase de entidad Evento a partir de lo que recibe de la clase Interfaz de configuración.

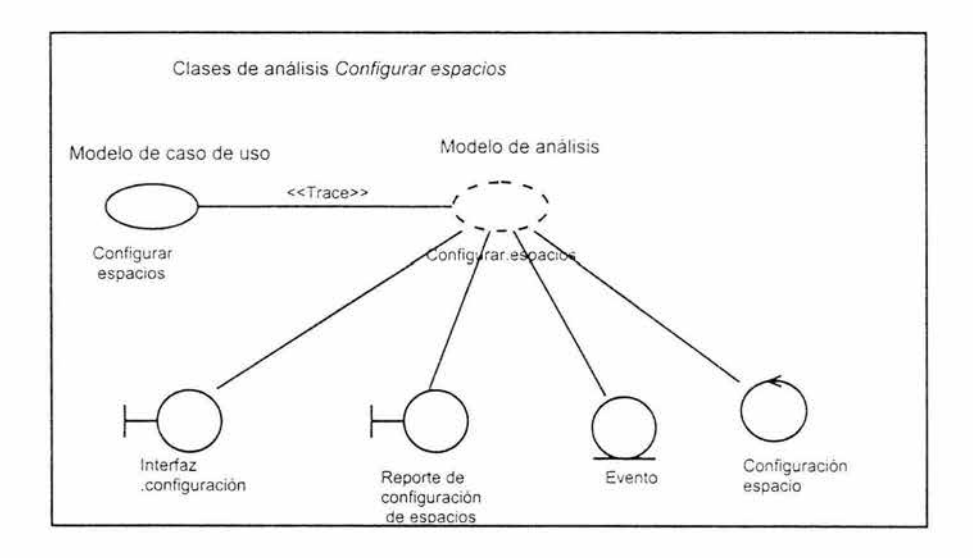

Fig. 4.13 Clases de análisis Configurar espacios

En la figura 4.13 la clase de control Configuración Espacio, es la que realiza los movimientos en la clase de entidad Evento a partir de lo que recibe de la clase Interfaz de configuración. La clase de Interfaz de reporte de configuración de espacios es la clase que sirve para mostrar el resultado de la configuración del espacio.

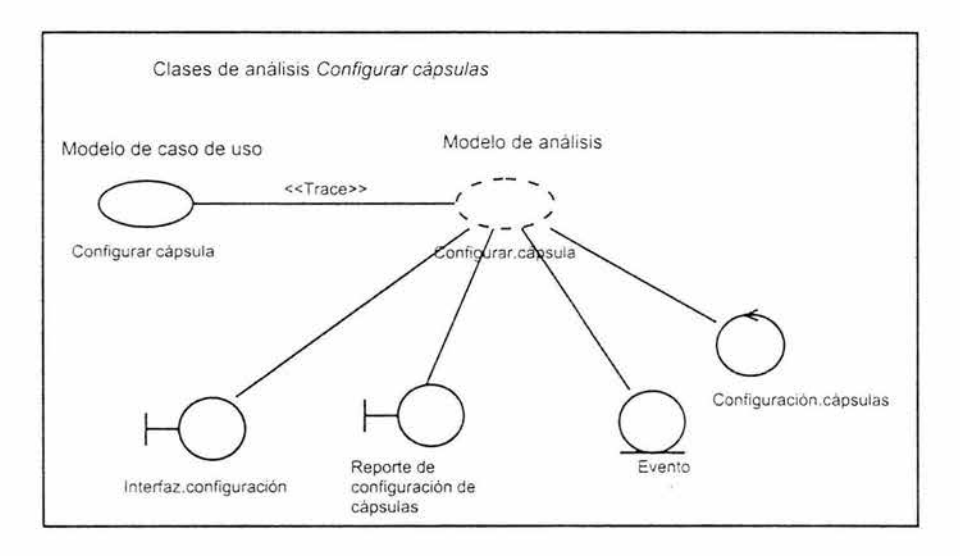

Fig. 4.14 Clases de análisis Configurar cápsulas

La clase de control Configuración cápsulas, es la que realiza los movimientos en la clase de entidad Evento a partir de lo que recibe de la clase de Interfaz de configuración.

La clase de Interfaz de Reporte de configuración de cápsulas es la clase que sirve para mostrar el resultado de la configuración de las cápsulas tal como se muestra en la figura 4.14.

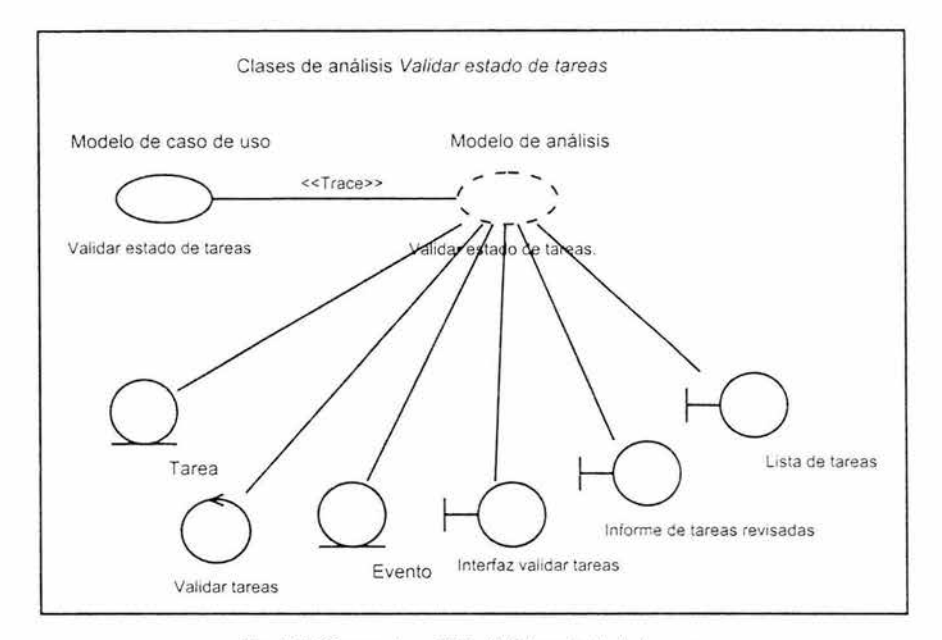

Fig. 4.15 Clases de análisis Validar estado de tareas

En la figura 4.15 la clase de control Validar tareas, es la que realiza los movimientos en las clases de entidad Evento y Tarea a partir de lo que recibe de la clase de Interfaz validar tareas y Lista de tarea, está última proporciona la lista de tareas que se van a validar.

La clase de Interfaz informe de tareas revisadas es la clase que sirve para mostrar el resultado de todo el proceso de validación.

## **4.5.3.2. Modelo de análisis**

En las figuras 4.16, 4. 17, 4.18 y 4.19 se muestra la realización de la estructura de las clases de análisis de los casos de uso Presupuestar evento, Configurar espacios, Configurar cápsulas y Validar estado de tareas.

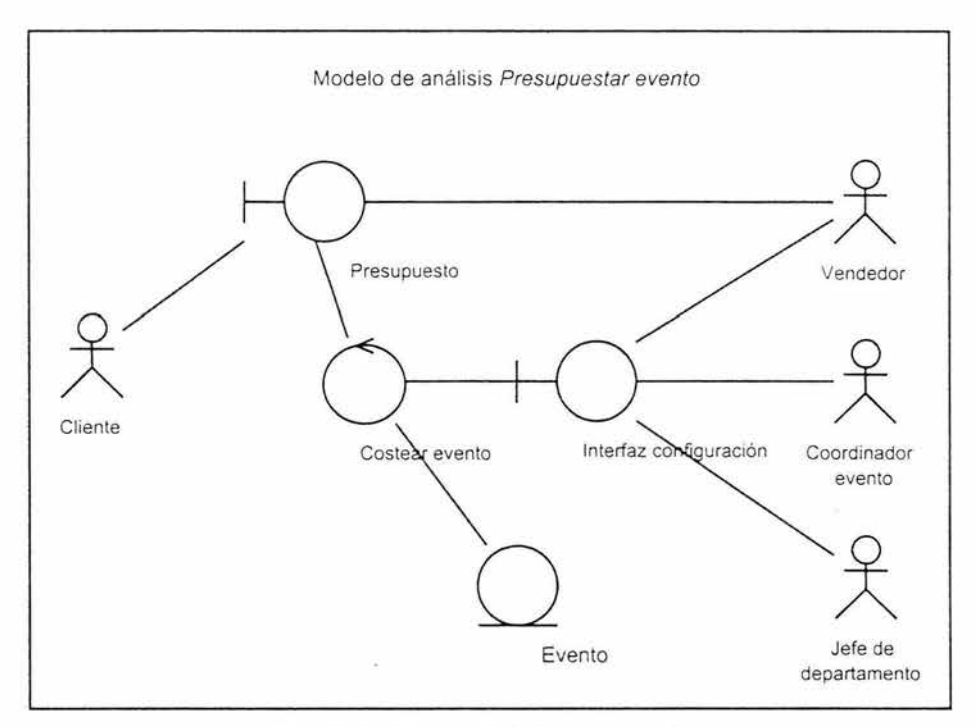

Fig. 4.16 Modelo de analisis Presupuestar evento

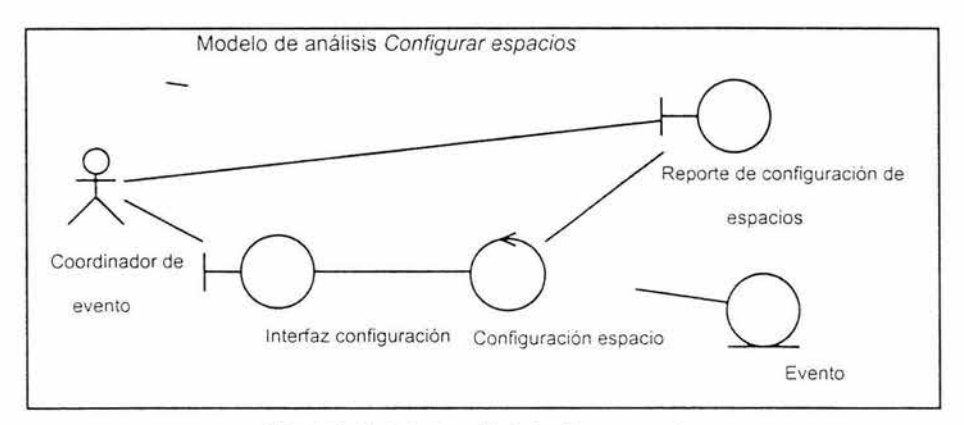

Fig. 4.17 Modelo de análisis Configurar espacios

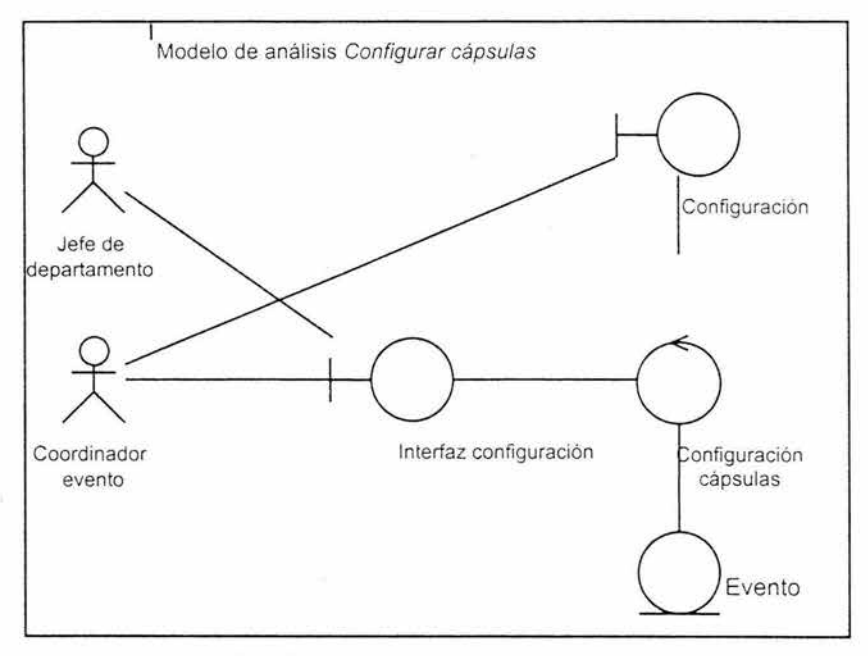

Fig. 4.18 Modelo de análisis Configurar cápsulas

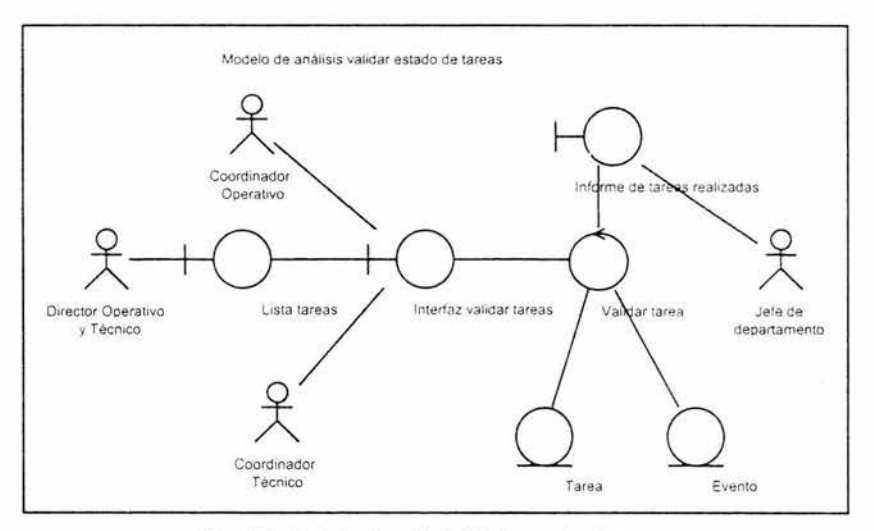

Fig. 4.19 Modelo de analisis Validar estado de tareas

# **4.5.3.3. Diagramas de colaboración para la realización de los casos de uso en el modelo de análisis.**

A continuación se muestran los diagramas de colaboración de los casos de uso que se han venido desarrollando en esta iteración.

La siguiente descripción complementa el diagrama de colaboración del caso de uso Presupuestar evento que se muestra en al figura 4.20.

El Vendedor ingresa los datos del evento mediante la Interfaz de Costeo (1) en la cual el Coordinador del evento completa la configuración (2), en seguida el Jefe del departamento de costos ingresa los costos de los servicios (3) y se envía la configuración a la clase de control Costear evento (4) la cual obtiene los datos del evento mediante la clase de entidad Evento (5).

En seguida se hace una validación y configuración final (6) para imprimir el presupuesto (7) y finalizando con la entrega del original al cliente y quedándose una copia el vendedor (8 y 9).

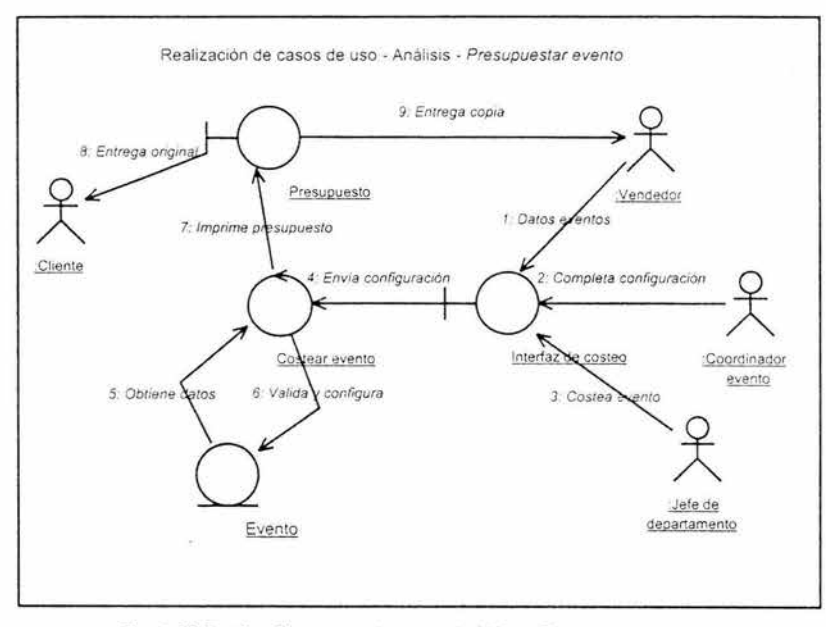

Fig. 4.20 Realización casos de uso - Análisis - Presupuestar evento

La figura 4.21 muestra el diagrama de colaboración del caso de uso Configurar espacios, esta es la descripción:

El Coordinador de eventos ingresa los datos de la configuración mediante la Interfaz de configuración (1 ), después esta interfaz envía la información a la clase de control Configuración de Espacio (2), en seguida se obtienen los datos del evento mediante la clase de entidad Evento (3).

En seguida se hace una validación y configuración final (4) para imprimir la configuración del espacio (5) y entregar la impresión (6).

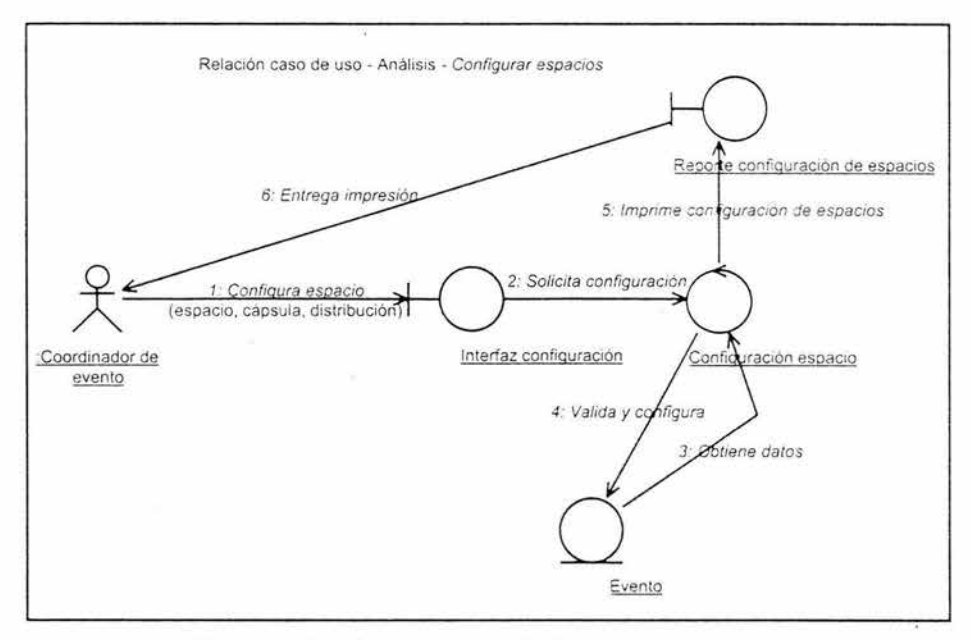

Fig. 4.21 Realización casos de uso - Análisis - Configurar espacios

En el diagrama de colaboración Configurar Cápsulas el Coordinador de eventos remite a cada departamento las cápsulas a configurar (1), enseguida los jefes de departamento configuran las cápsulas mediante la Interfaz de configuración (2), la cual solicita información a la clase de entidad Evento (3) por medio de la clase de control Configuración cápsulas (4).

 $\overline{\mathcal{L}}$ 

Después se hace una validación y configuración final (5) para imprimir la configuración de cápsulas (6) y finalizando con la entrega de la configuración al Coordinador del evento (7) tal como se muestra en la figura 4.22.

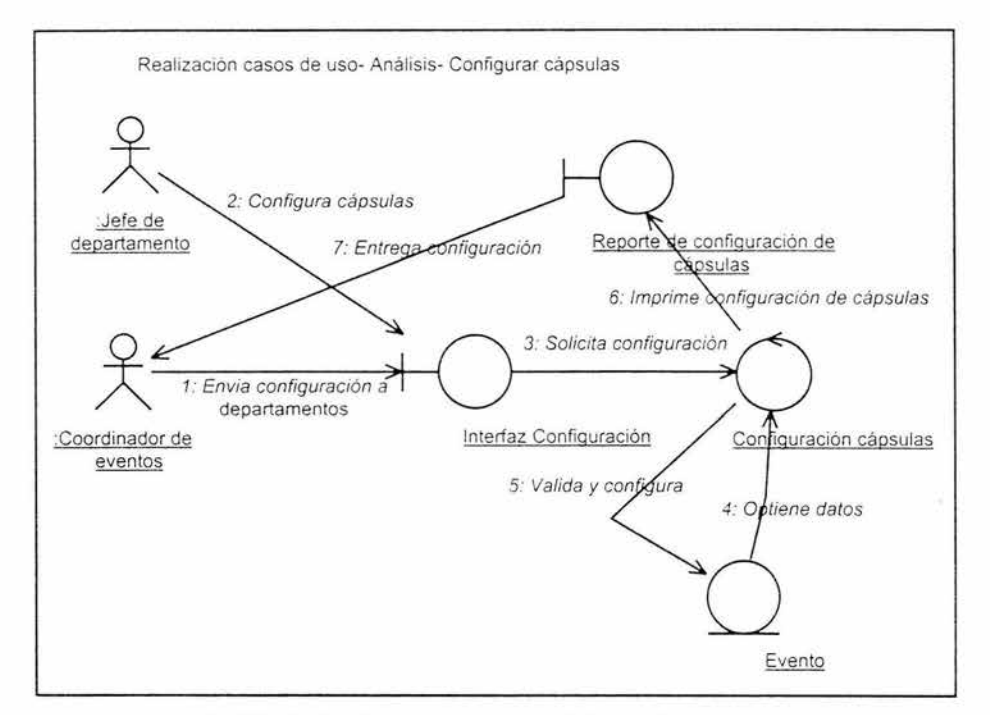

Fig. 4.22 Realización casos de uso - Análisis - Configurar cápsulas

La figura 4.23 muestra el diagrama de colaboración del caso de uso Validar Estado de Tareas, esta es la descripción:

El Director Operativo y Técnico revisa la lista de tareas actualizadas mediante la clase de Interfaz Lista de Tareas y remite a cada coordinador (1), después cada coordinador revisa y valida cada una de las tareas que aparece en la Lista de Tareas (2 y 3), esto mediante la interfaz Validar Tareas (4) *y* clase de control Validar tarea (5), en seguida se obtienen los datos del evento mediante la clase de entidad Evento (6).

En seguida se hace una validación y configuración final (7) para imprimir el Informe de Tareas Revisadas (8) y entregar la impresión a cada jefe de departamento (9).

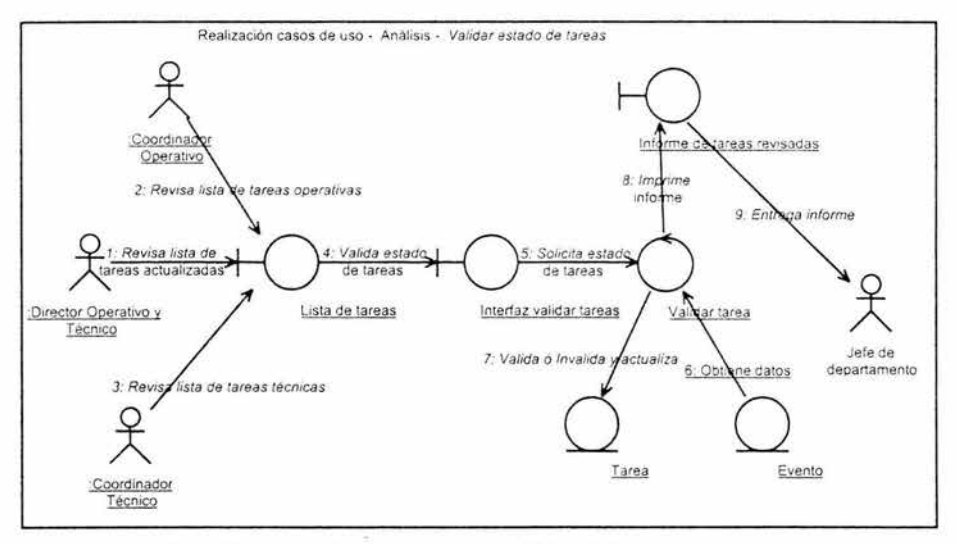

Fig. 4.23 Realización casos de uso - Análisis - Validar estado de tareas

# 4.5.4. Modelo de diseño

## 4.5.4.1. Clases de diseño

Se identifican las clases de diseño de los casos de Presupuestar evento, Configurar espacios, Configurar cápsulas y Validar estado de tareas.

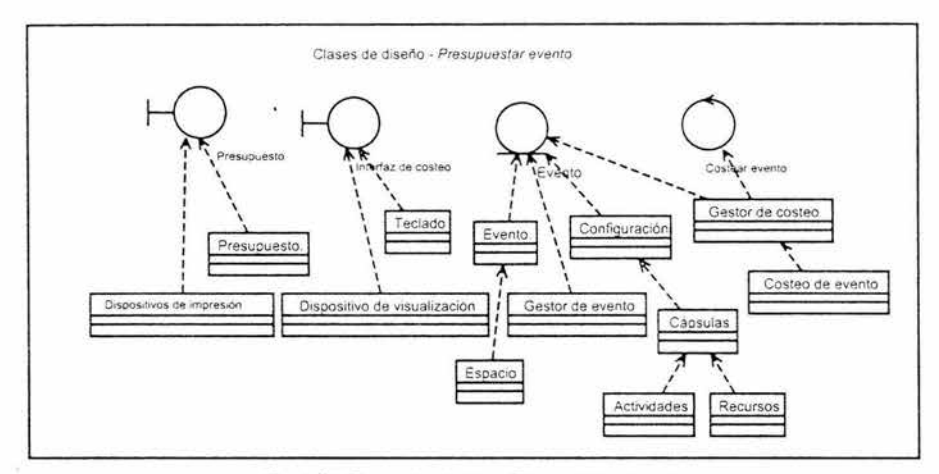

Fig. 4.24 Clases de diseño - Presupuestar evento

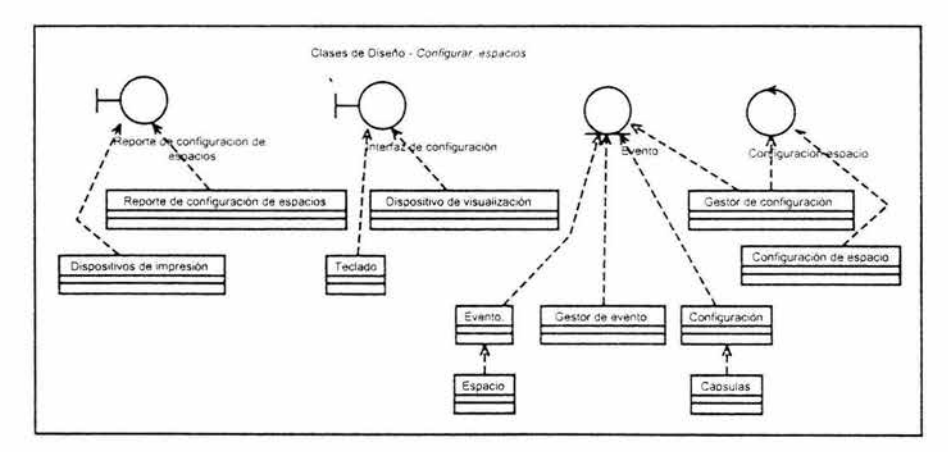

Fig. 4.25 Clases de diseño - Configurar espacios

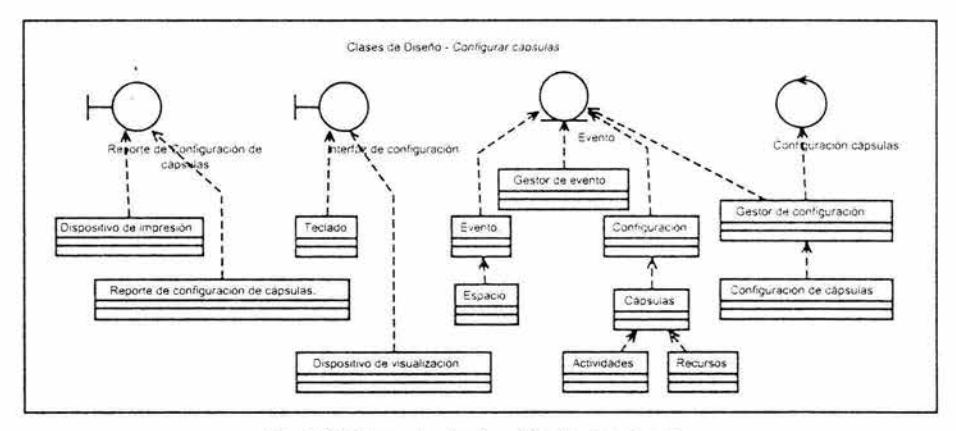

Fig. 4.26 Clases de diseño - Configurar cápsulas

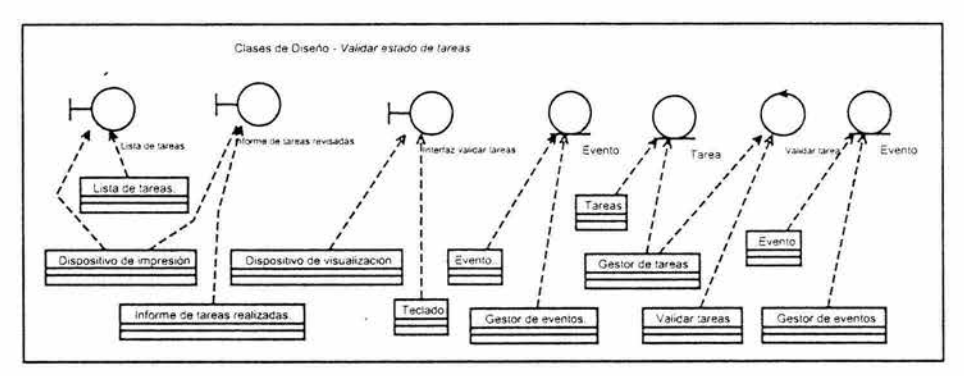

Fig. 4.27 Clases de diseño - Validar estado de tareas

# **4.5.4.2. Diagramas de clases de la realización de casos de uso del modelo de diseño.**

Basado en el modelo de análisis y con las clases de diseño, se realizan los casos de uso de diseño.

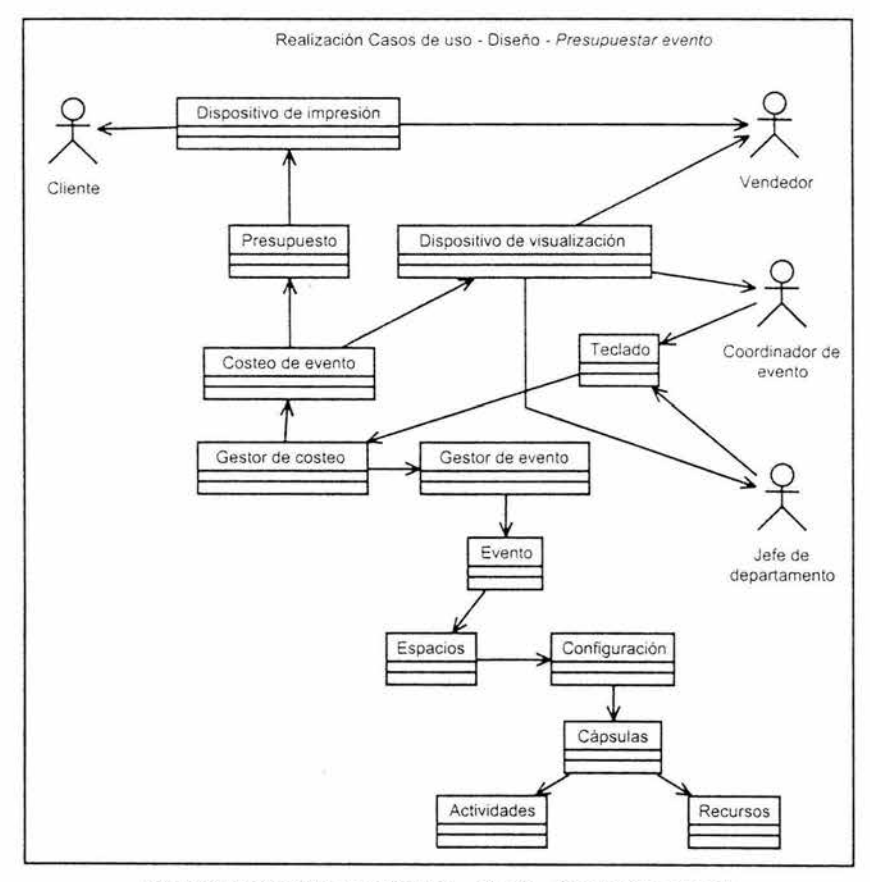

Fig. 4.28 Realización casos de uso - Diseño - *Presupuestar evento* 

Las clases Gestor de evento y Gestor de costeo son las que soportan las operaciones de este caso de uso. A partir de la interfaz los actores responsables ingresan los datos y la configuración del evento y con base en los servicios solicitados se realiza el presupuesto.

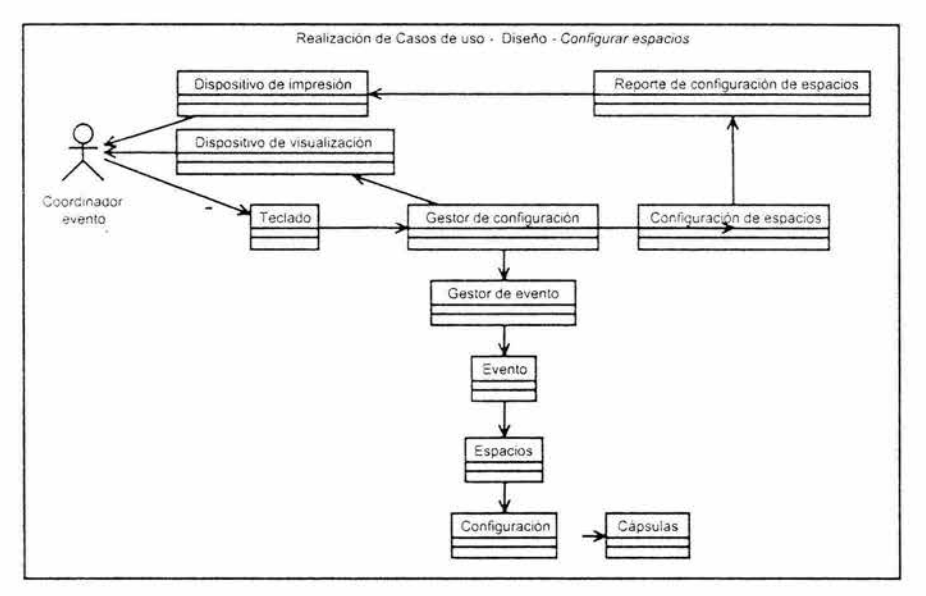

Fig. 4.29 Realización casos de uso - Diseño - Configurar espacios

En este diagrama las clases Gestor de evento *y* Gestor de configuración son las que soportan las operaciones de este caso de uso. A partir de la interfaz el Coordinador del evento ingresa la configuración del evento e imprime la configuración.

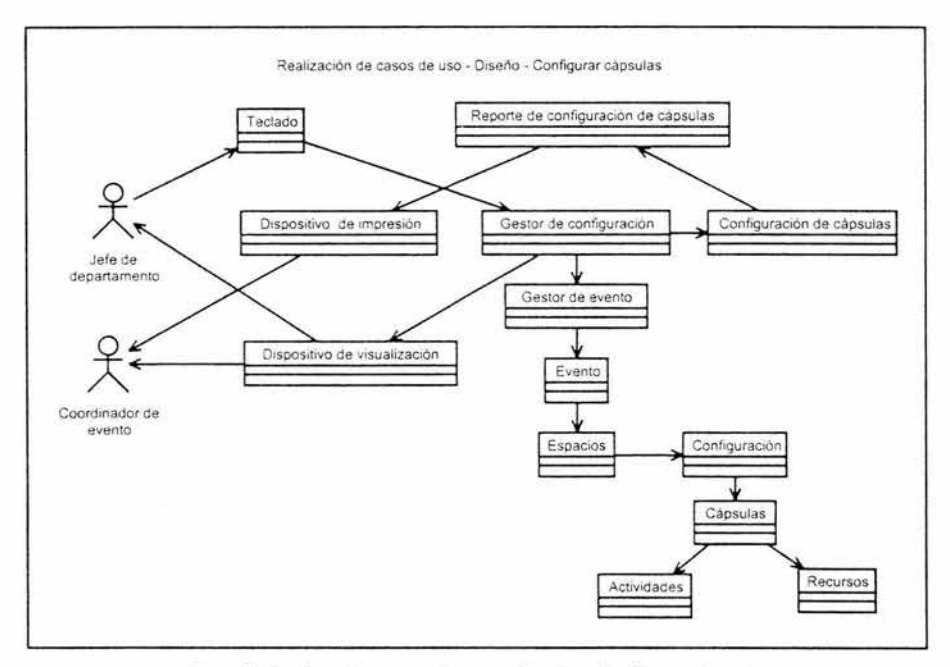

Fig. 4.30 Realización casos de uso - Diseño - Configurar cápsulas

A partir de la Interfaz los actores responsables ingresan los datos y la configuración de cada cápsula mediante las clases Gestor de evento *y* Gestor de configuración.

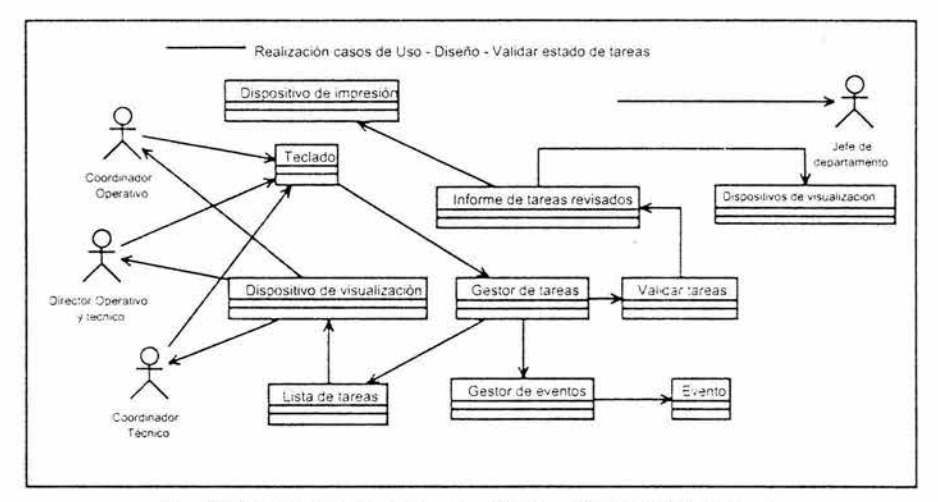

Fig. 4.31 Realización casos de uso - Diseño - Validar estado de tareas

Los actores responsables obtienen una lista de tareas a revisar y validar por medio de la interfaz correspondiente, mediante la clase Gestor de Tareas actualiza el estado de cada una e imprime un informe.

# 4.5.4.3. Diagramas de secuencia de la realización de casos de uso del modelo de diseño.

A continuación se muestran los diagramas de secuencia que sirven para la realización de los casos de usos del modelo del diseño

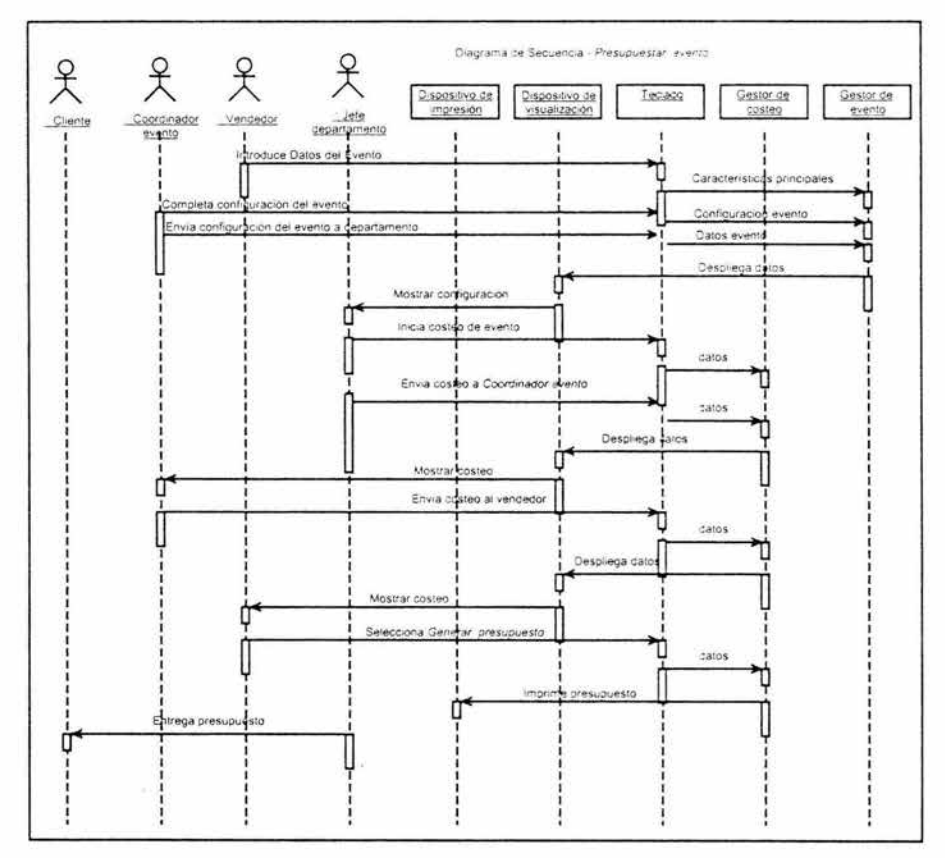

Fig. 4.32 Diagrama de secuencia Pago evento

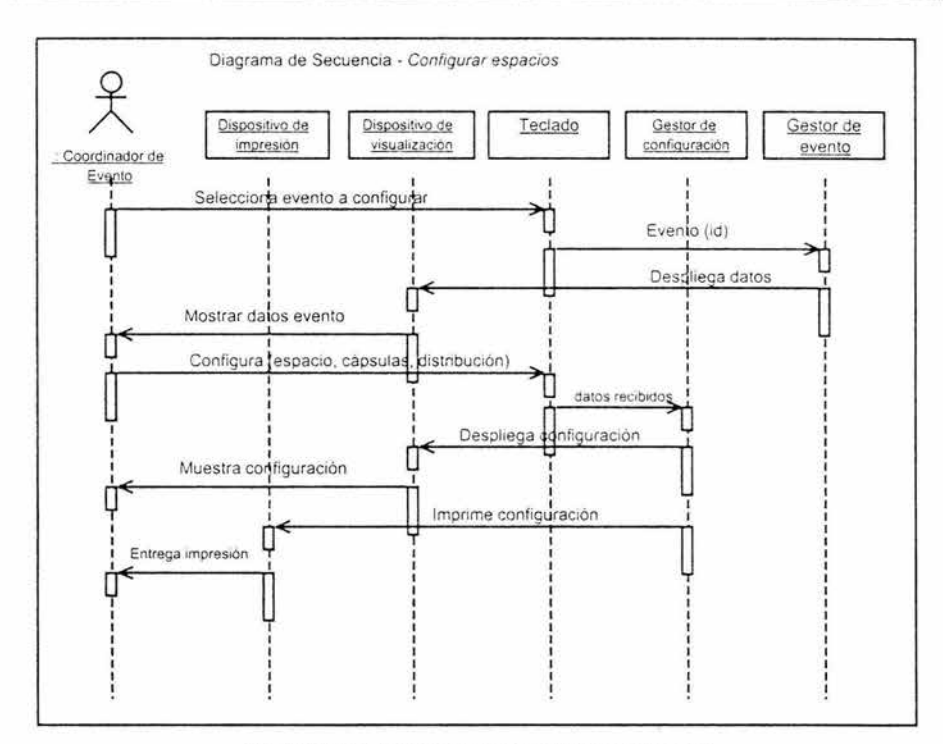

Fig. 4.33 Diagrama de secuencia Configurar espacios

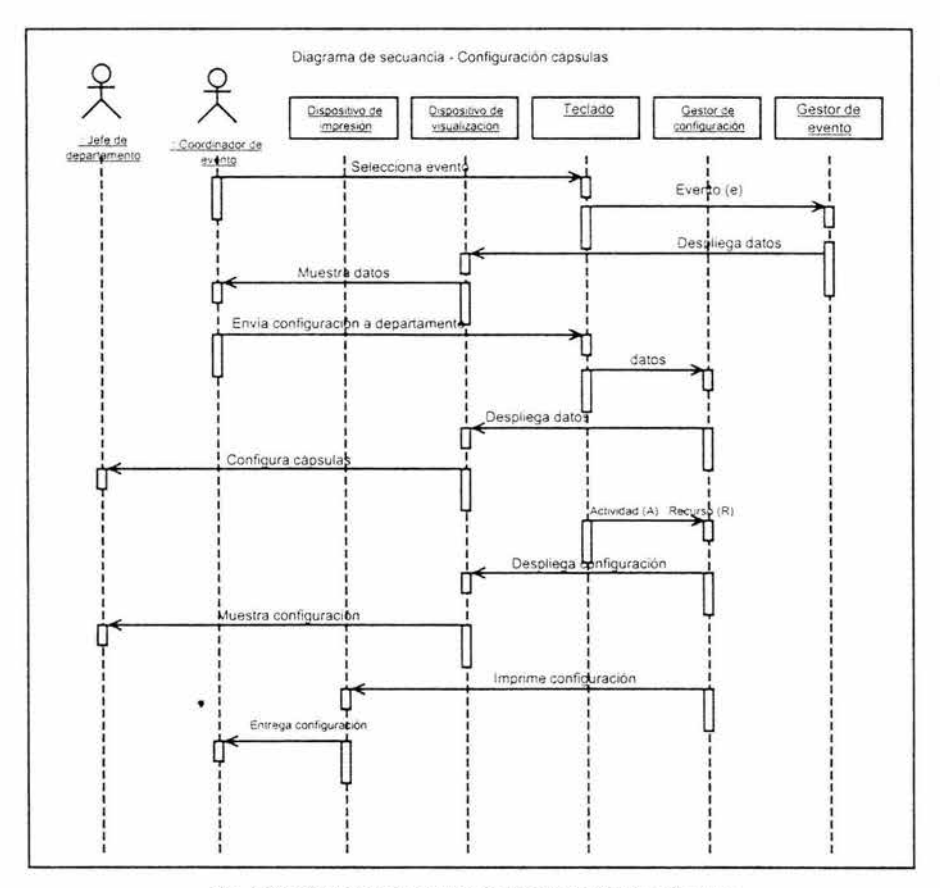

Fig. 4.33 Diagrama de secuencia Configuración de cápsulas

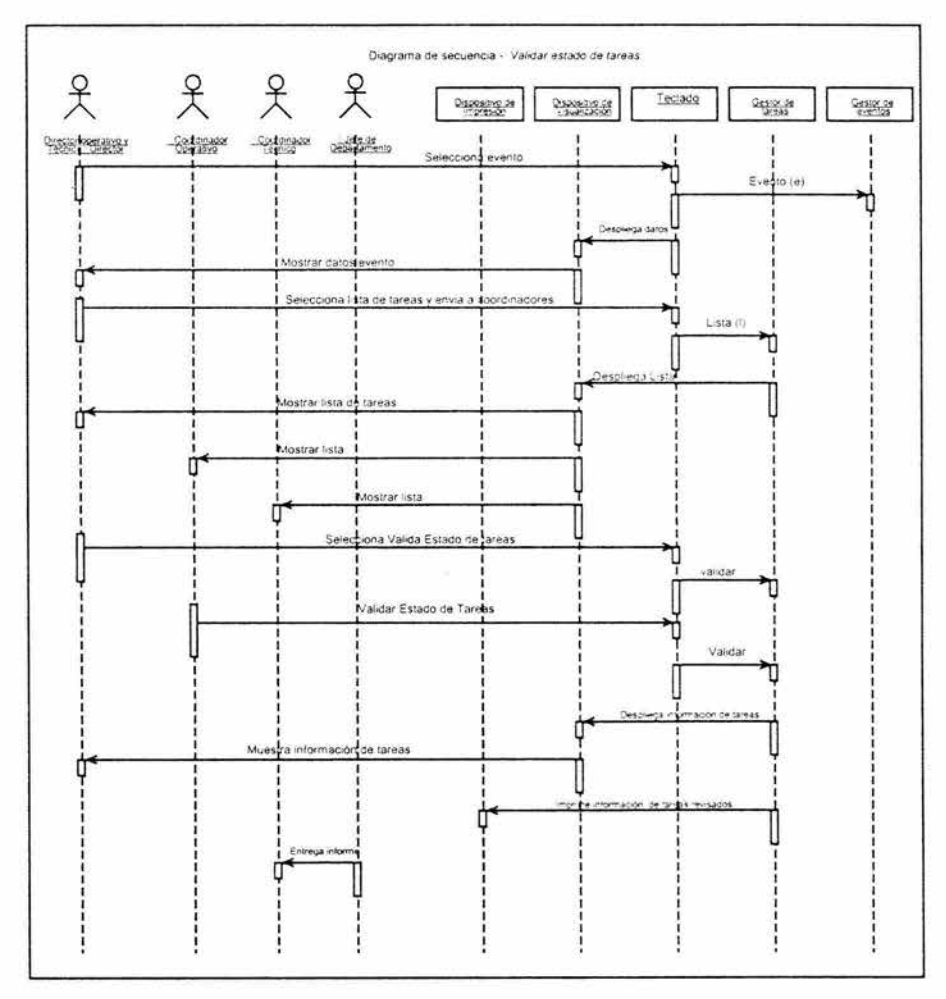

Fig. 4.34 Diagrama de secuencia Validar estado de tareas

Ŷ.

# **4. 6. Desarrollo de prototipos de interfaces de usuario**

Los prototipos de interfaz de usuario sirven de apoyo para un mejor entendimiento de los casos de uso y el desarrollo de una mejor interfaz gráfica.

A continuación se muestran los prototipos de las interfaces de usuario, partiendo de los casos de uso antes desarrollados.

## **4.6.1 . Prototipo de ilnterfaz de usuario Configuración de cápsulas**

Cada cápsula para poder ser puesta en la configuración de los espacios necesita existir, de lo contrario se debe dar de alta con las siguientes características:

- Todas las cápsulas tienen actividades específicas.
- Si se quiere dar de alta una cápsula y no existe la actividad, se debe dar de alta la actividad.
- Toda actividad tiene recursos sean estos: humanos, financieros, técnicos y/o materiales .
- Todos lo recursos tienen unidad de medida y un costo unitario, que es necesario para calcular el costo de la cápsula .

• Si se quiere crear una cápsula y existe la actividad pero no los recursos, aun así se debe dar de alta la cápsula y después los recursos que las actividades requieran .

Por lo tanto en la interfaz propuesta cuenta con las siguientes características:

- Un cuadro combinado mediante el cual se pueda seleccionar la cápsula a configurar.
- Un cuadro combinado para seleccionar el departamento que tiene asignada la actividad o actividades de la cápsula.
- Un cuadro de texto para asignar las horas para realizar la actividad y botones de opción para especificar el tipo de tiempo.
- Lista de actividades por cápsula(a la cual se le puedan insertar elementos del catalogo de actividades).
- Catálogo de actividades.
- Lista de recursos por actividad(a la cual se le puedan insertar elementos del catalogo de recursos).
- Catálogo de recursos.

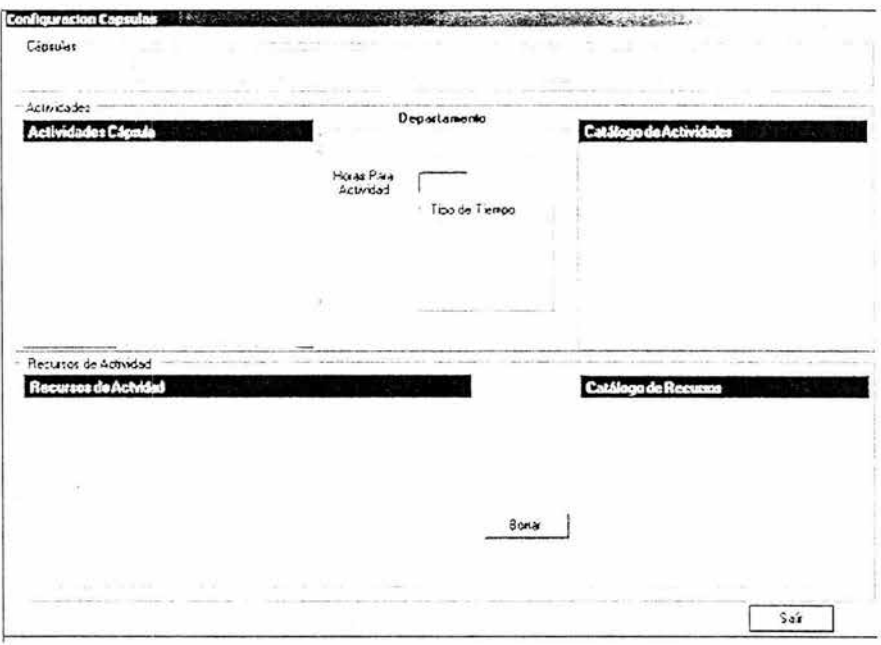

Fig. 4.35 Interfaz de usuario Configuración de cápsulas

# 4.6.2. Prototipo de interfaz de usuario Configuración de espacios

Cada espacio debe configurarse con las cápsulas (servicios) necesarias según el evento, para lo cual existen dos tipos:

Los espacios tiene cápsulas naturales, por ejemplo todos los  $\bullet$ espacios cerrados tendrán siempre adherida la cápsula de aire acondicionado.

• O bien pueden tener restricciones (cápsulas restringidas), un espacio jardín no podrá tener aire acondicionado.

Por lo tanto en la interfaz propuesta cuenta con las siguientes características :

- Un cuadro combinado mediante el cuál se pueda seleccionar el espacio a configurar.
- Lista de cápsulas naturales.
- Lista de cápsulas restringidas.
- Lista de cápsulas generales la cual sirve para agregar elementos a las otras dos listas.

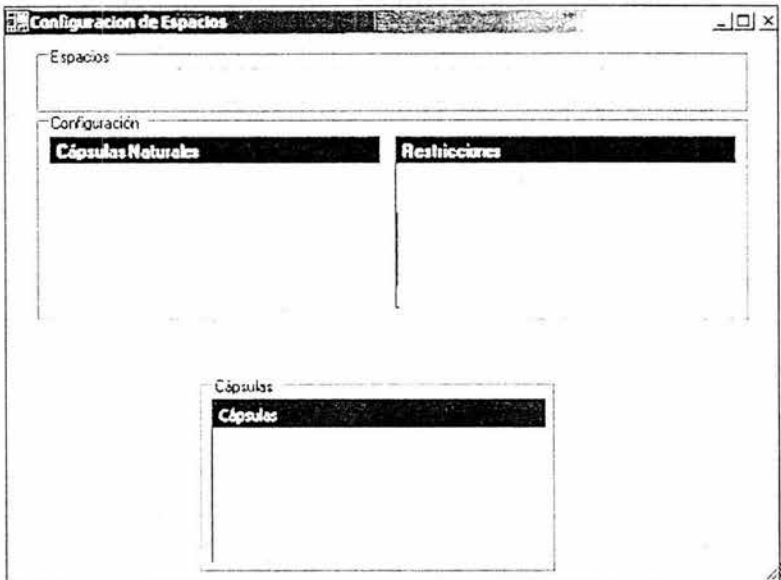

Fig. 4.36 Interfaz de usuario Configuración de espacios

#### **4.6.3. Prototipo de interfaz de usuario Configuración de eventos**

Un evento se crea con distintas características de espacio-tiempo, según las necesidades del mismo.

Primero es necesario saber que espacio será utilizado, sea este un salón, un pasillo, un teatro, un jardín, etc. o la combinación de estos.

Cada espacio debe configurarse con las cápsulas (servicios) necesarias según el evento, cada espacio tiene asignado cápsulas naturales y se le podrá asignar cápsulas restringidas, y a su vez a estas se les asignarán actividades que necesitan recursos.

En resumen los niveles de configuración son:

Evento --. Espacio --. Cápsula --. Actividad --. Recurso

Por lo tanto en la interfaz propuesta cuenta con las siguientes características:

- Un cuadro combinado mediante el cuál se pueda seleccionar el evento a configurar y una breve descripción del mismo.
- Las fechas de inicio y fin del evento, el número de participantes, el costo y el precio del evento.
- El nombre del cliente.
- Un control ficha que contiene las siguientes páginas para la configuración total del evento:
	- o General: contiene un diagrama general de la configuración de todo el evento.
	- o Espacio / cápsula: contiene secciones para configurar cápsulas y espacios.
o Actividades / recursos: ésta página contiene las secciones para configurar las cápsulas del evento.

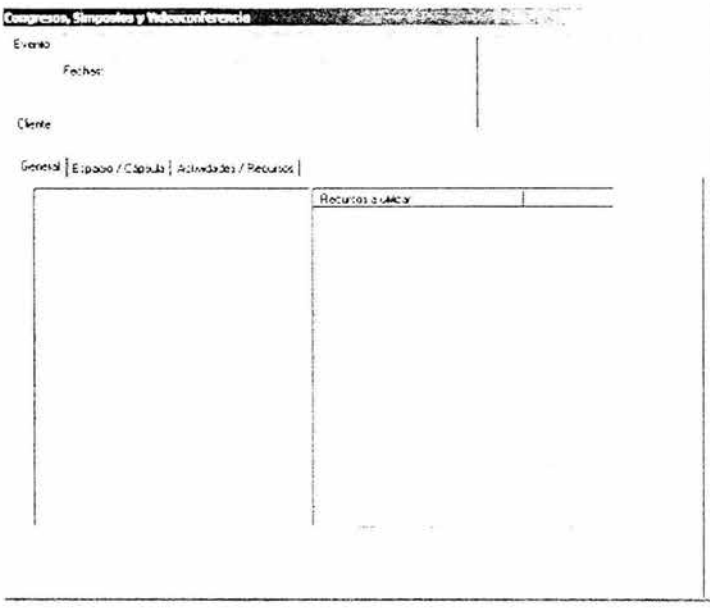

Fig. 4.37 Interfaz de usuario Configuración de espacios

# **4.7. Conclusión de la fase de elaboración.**

Con un modelo de casos de uso que define la línea base de la arquitectura y en donde se han distinguido y especificado 13 casos de uso de los cuales se han desarrollado en una iteración los cuatro más importantes, el equipo de desarrollo ha evaluado exhaustivamente y acordado según los criterios de evaluación de terminar esta fase .

### **4.7.1. Realización del análisis del negocio.**

Basados en la arquitectura que en este punto es clara, el siguiente paso es el de estimar la inversión y cuando se recuperará dicha inversión.

### **4.7.1.1. Esbozar la apuesta económica.**

Con base en el número de casos de uso que hasta el momento se tienen desarrollados y que son 13 los cuales tienen un nivel de complejidad muy similar, se estima que se necesitan 100 horas-persona en promedio por cada uno.

Esta estimación se propone a partir de la experiencia del equipo de desarrollo en la realización de sistemas con características parecidas al que se pretende desarrollar. Es decir, cliente servidor, no es un sistema con tolerancia a fallos , se ejecutará dentro de las instalaciones del Centro, etc.

Luego entonces, a un costo por hora-persona de 15 dólares, se tiene un total de:  $15 \times 100 \times 13 = 19,500$  dólares.

### **4.7.1.2. Estimar la recuperación de la inversión.**

A este respecto, la inversión proyectada se puede cubrir por el CIA, ahora bien, no se puede determinar cuánto es la ganancia exacta pero, tomando en cuenta que lo que se pretende con el desarrollo es poder llegar a el costo lo más exacto posible de cada evento y con esto poder establecer el precio del mismo en que obviamente se incluya la ganancia, este hecho soporta la inversión. Y es que actualmente el CIA no sabe cuánto cuestan los eventos y al momento de poner precio, en muchos casos seguramente pierde. El poder hacer un lado esa incertidumbre justifica el desarrollo.

# **4.8. Planificación de la fase de construcción.**

Haciendo un análisis podemos ver en la siguiente tabla comparativa lo que se tiene en esta fase y lo que se espera obtener para la siguiente.

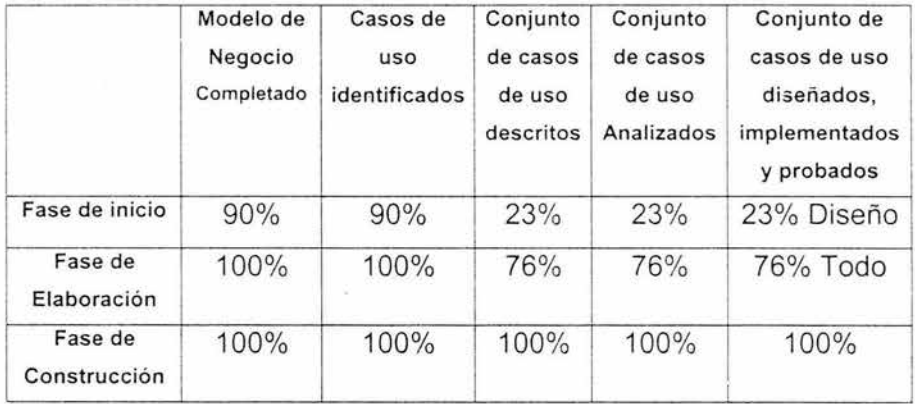

# **Capítulo 5**

# **Diseño de la Base de datos**

Los objetivos principales en este capitulo son:

- Diseñar una base de datos de acuerdo a las necesidades del sistema partiendo del cuadro de clases.
- Establecer las reglas del negocio para la manipulación y la integración de la información.
- Generar el modelo de datos relacional.

### **5.1. Modificación del Entorno de desarrollo.**

En esta fase se agrega la herramienta PLATINUM ERwin Ver. 3.5.2 al entorno de desarrollo, esta herramienta se utilizará para el modelado de la base de datos. Para el cuadro de clases continuamos utilizando Racional Rose y MS Word para la documentación.

# **5.2. Base de datos**

Una base de datos es una colección de datos que contiene información relevante para una empresa u organización.

Estos sistemas se diseñan para gestionar grandes cantidades de información, de tal manera que se evite la perdida de tiempo y dinero.

### **5.2.1 . Modelo de datos**

"Un modelo de datos es una colección de herramientas conceptuales para la descripción de datos, relaciones entre datos, semántica de los datos y restricciones de consistencia"<sup>1</sup>.

**El** modelo de datos **entidad-relación (E-R},** es un modelo de datos de alto nivel. Está basado en una percepción de un mundo real que

<sup>&</sup>lt;sup>1</sup> SILBERSCHATZ, Abraham, KORTH, Henry F., SUDARSHAN, S. FUNDAMENTOS DE BASES DE DATOS. Me Graw Hill. Madrid. 2002. 787 p

consiste en una colección de objetos básicos, denominados entidades y de relaciones entre estos objetos.

**El modelo relacional** es un modelo de menor nivel . Usa una colección de tablas para representar tanto los datos como las relaciones entre los datos.

### **5.3. Cuadro de clases**

La migración del análisis orientado a objetos al esquema de la base de datos comienza con la lista de cosas persistentes para el negocio, y a esta lista se deben aplicar reglas para crear las entidades que serán tablas.

En la figura 5.1 se muestra el cuadro de clases, el cual se obtiene del proceso de identificar las clases en el modelo de diseño que se describió en las dos fases anteriores.

Este cuadro muestra las clases y sus respectivas relaciones y es la plantilla que se usará de guía para el diseño de la base de datos.

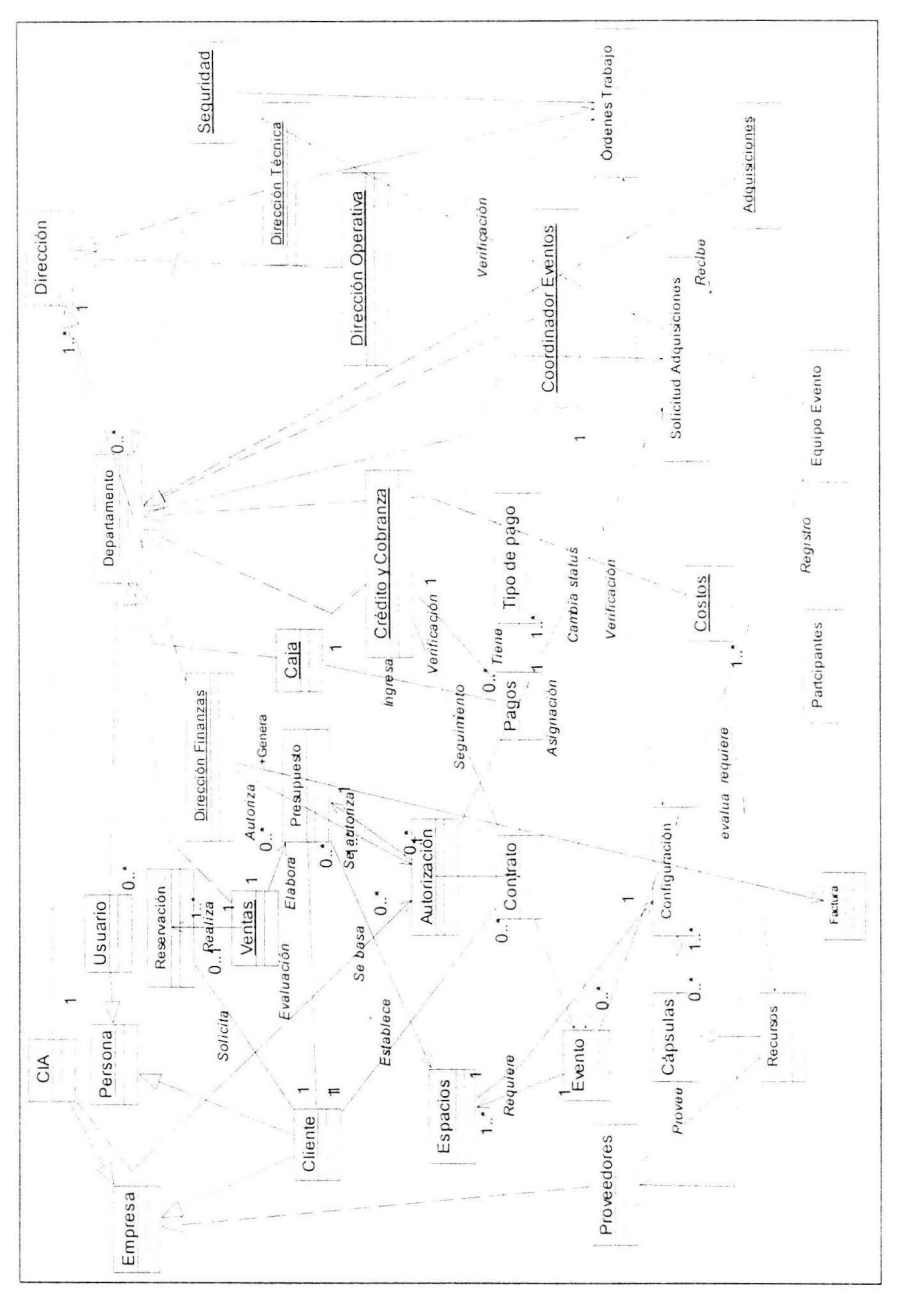

Fig. 5.1 Cuadro de clases

# **5.4. Reglas del negocio**

A continuación se presentan las reglas del negocio, las cuales nos permiten establecer las políticas de la empresa de tal suerte que la manipulación de la información se realice de forma adecuada e integral en la base de datos del Sistema de Control de Eventos *y*  Mercadotecnia.

- No se puede asignar eventos en un espacio previamente reservado.
- No se entrega al cliente la factura final hasta que no se pague el total.
- Para entregar un presupuesto deberá ser autorizado previamente por la dirección de finanzas o por dirección general.
- Toda configuración de evento tendrá por lo menos cápsulas naturales.
- No se liberan órdenes de trabajo a los departamentos hasta que se cubra el por lo menos el anticipo del costo del evento.
- Si el cliente no paga el total del presupuesto en las 72 horas antes del inicio del evento, este se cancela.
- Los departamentos no pueden solicitar recursos sin previa

autorización de finanzas.

- Todo equipo de los proveedores que sea introducido deberá ser registrado por seguridad.
- El total del presupuesto tiene validez al día de la autorización, pudiendo variar el precio por factores externos.
- Para poder reservar un espacio el cliente necesita pagar un adelanto de x porcentaje, la diferencia del 100% deberá ser cubierta 72 horas antes del inicio del evento a menos que la dirección Gral, autorice lo contrario.
- Al entregar la factura al cliente, se cerciora de que no existan adeudos por parte de él cliente.
- Las necesidades de cada departamento se dan cuando se determina la configuración del evento por parte de ventas.
- Toda cápsula extra después de pagado el primer presupuesto se calculará y sumará para generar una sola factura, autorizada por el Director de Finanzas y/o el Director General.
- Toda solicitud de servicio adicional que haga el cliente tendrá que ser vía CIA, cotizado, presupuestado, cobrado y registrado en factura única.
- Los coordinadores de eventos tendrán que supervisar y registrar  $(checklist<sup>2</sup>)$  que las actividades sean realizadas, antes, durante y después de cada evento.
- Cuando los clientes cuenten con seguros tendrán que registrarlo.
- Un cliente debe identificarse o acreditarse como persona responsable seria y hacer la solicitud formalmente ante el representante de ventas del CIA en fecha y hora de trabajo.
- Si un evento se cancela por el cliente o por falta de pago el CIA no regresa ningún depósito.
- Cuando el cliente no tiene cargos extras al final del evento, se le regresa de existir, el deposito (boucher $3$  abierto o equivalente), previa autorización de cierre por la Dirección de Finanzas o la Dirección General.
- Cuando se requiera un evento para el mismo día de solicitud, si se tiene el espacio con las cápsulas deseadas, se podrá vender el evento sin previa autorización siempre y cuando no rebase el precio mínimo establecido.
- Existen cápsulas que no podrán cargarse a todos los espacios.

<sup>&</sup>lt;sup>2</sup> Checklist, del inglés, lista de verificación.

J Boucher, es decir, comprobante de pago.

- Cada vez que se da de alta una nueva cápsula el departamento responsable tendrá que poner las restricciones que tenga esta para cada espacio.
- Al pedir un cliente un presupuesto, se espera a que todos los departamentos validen la configuración del evento en su ámbito de competencia. El departamento de ventas sugiere un precio y se espera la autorización de finanzas o dirección.
- Al dar de alta la configuración, permitir hacer consultas históricas de ese espacio y poder seleccionar una de ellas.
- Para calcular los costos indirectos, se calcula las horas por cada espacio y se multiplican por el costo de hora indirecta (este se encuentra en la tabla del CIA).

### **5.5. Modelo de datos**

El diseño del esquema de la base de datos se formula primero modelando los datos en alto nivel, es decir utilizando el modelo **entidad-relación (E-R),** y segundo se traducirá al **modelo relacional**  cuando se construya el prototipo, esto es por que éste último se ha establecido como el principal modelo de datos para las aplicaciones de procesamiento de datos. El diccionario de datos se presenta en el apéndice A.

Una de las ventajas del modelo de entidad-relación es su fácil comprens ión entre los usuarios de sistemas y los encargados de desarrollarlos, en las distintas etapas de análisis y diseño.

#### **5.5.1. Modelo lógico**

Es un modelo de información que representa de forma lógica las entidades, sus atributos y relaciones para su análisis.

Este modelo debe de contener las siguientes vistas:

- Vista Entidad
- Vista Entidad/Atributos
- Vista Entidad/Atributos *y* sus relaciones

### **5.5.1 .1 Vista fintidad**

La Entidad es el elemento gráfico principal del modelo de información, la vista Entidad presenta todas las entidades acerca de las cuales el sistema necesita registrar eventos específicos y las relaciones que existen entre éstos grupos de hechos.

La figura 5.2 muestra ésta vista junto con la cardinalidad que une a cada entidad y que representa' que tantas instancias de una entidad se relacionan con otras tantas instancias de la Entidad con la cuál se encuentra relacionada.

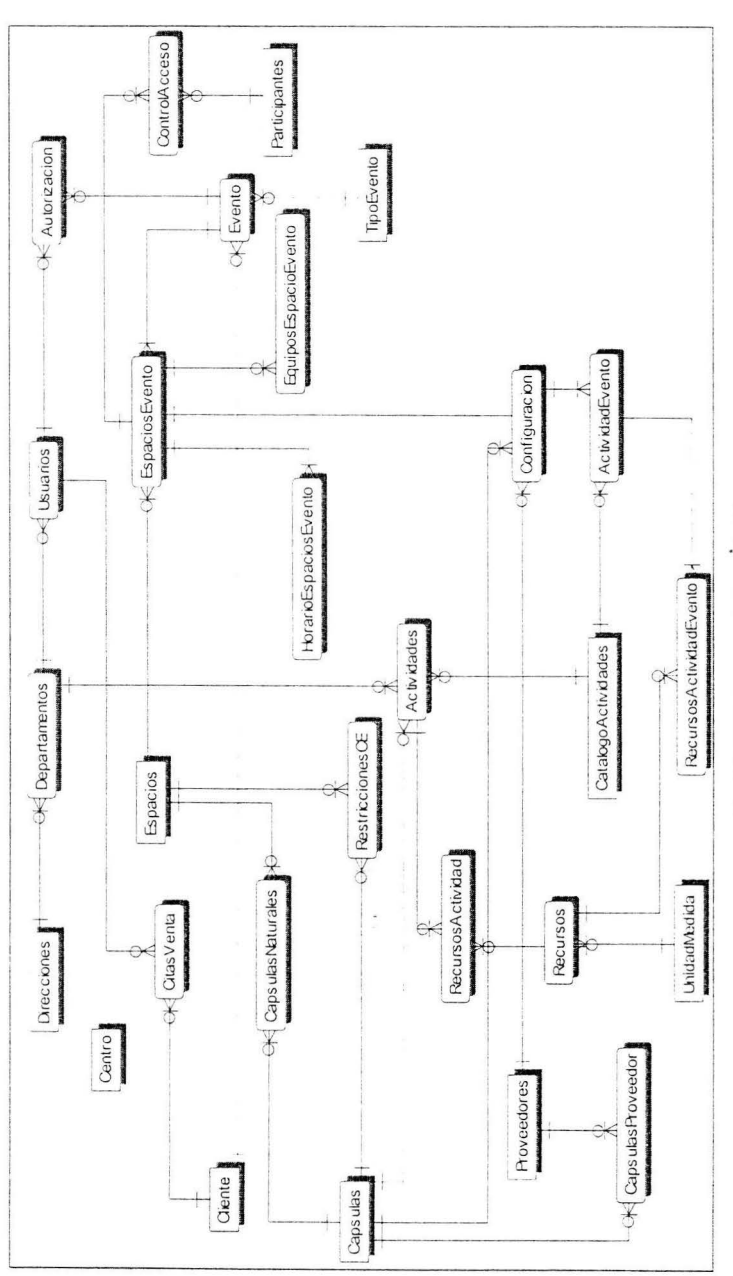

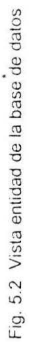

### **5.5.1.2. Vista Entidad / Atributos**

Los atributos son el segundo componente principal del modelo de información, éstos representan todos los elementos de datos en el sistema. Se presentan en la figura 5.3.

### **5.5.1.3 Entidad I Atributos y sus relaciones**

En esta vista las relaciones están denotadas por un verbo o acción con lo que pueden leerse desde cualquier partida de la relación.

Éstas son capaces de expresar mucho de las políticas y el significado del negocio, en la figura 5.4 se muestra ésta vista.

### **5.5.2 Modelo físico**

En el modelo físico se presentan las entidades con sus atributos y relaciones, pero cada atributo muestra el tipo de dato que tiene y su tamaño, estos datos se muestran con el objetivo de darnos una vista física (figura 5.5) de como quedará la implementación en la aplicación de procesamiento de datos.

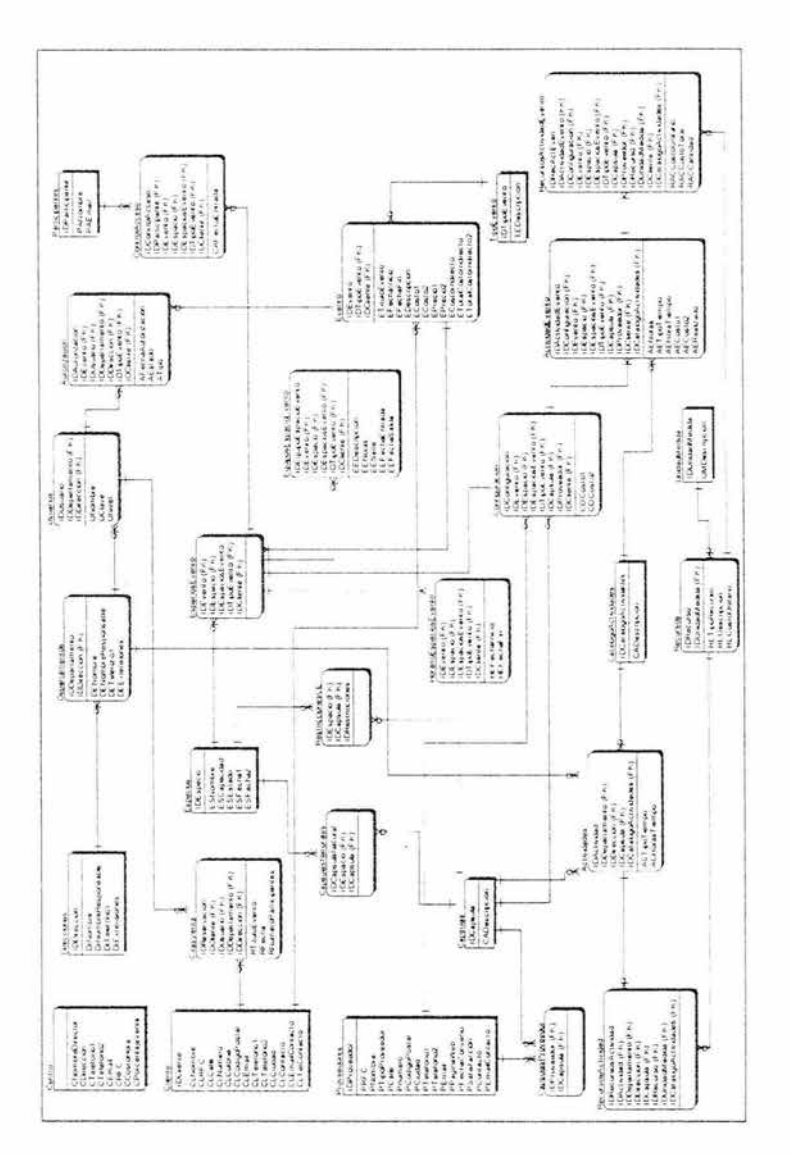

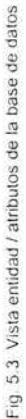

ł

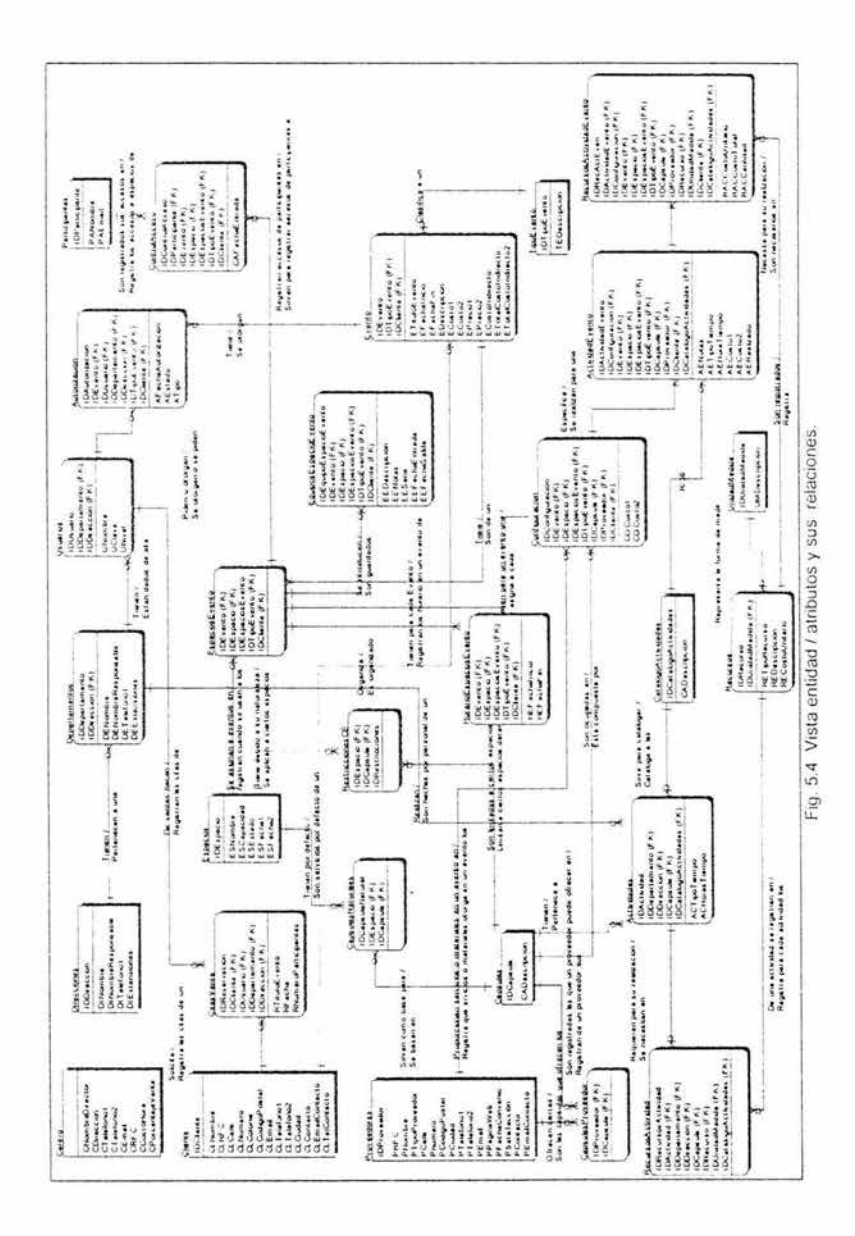

ï

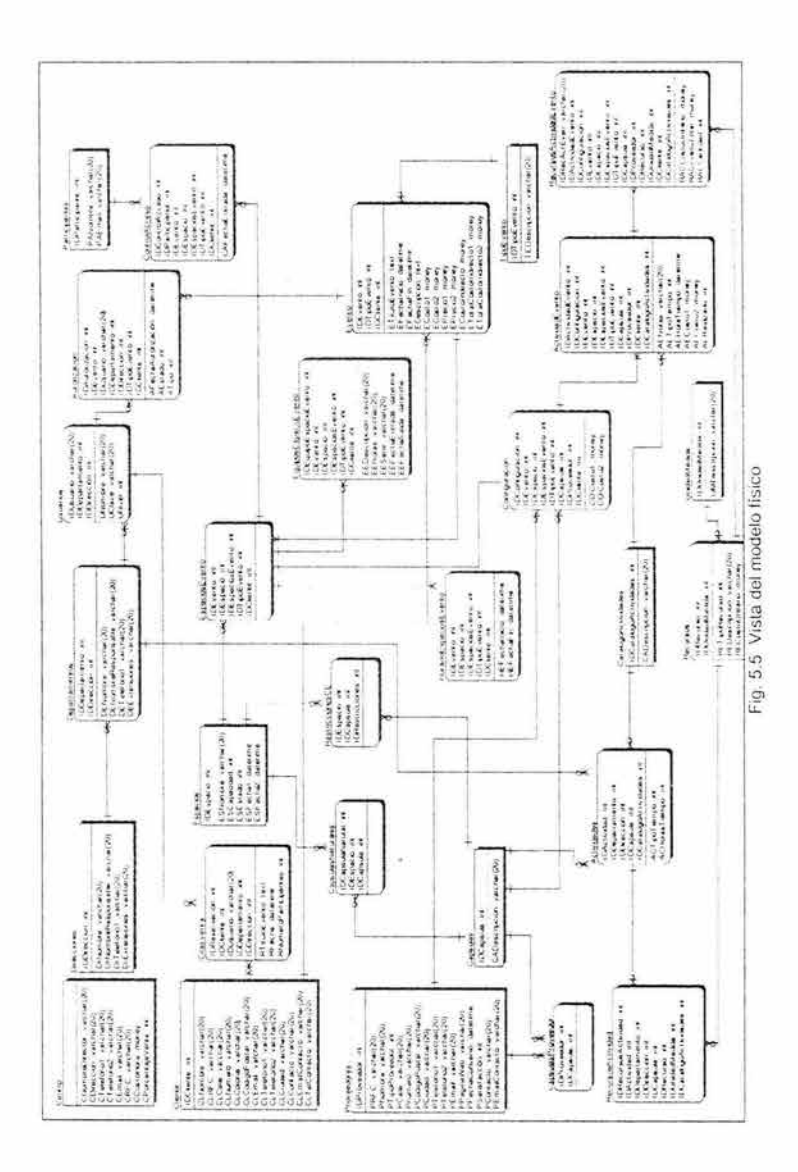

# **Capítulo 6**

# **Prototipo del sistema**

En este capitulo se presenta la solución propuesta para la realización del SISCEM, la implementación de la base de datos en el sistema gestor y el prototipo del sistema.

### **6.1. Solución propuesta**

La plataforma de la solución propuesta se basa en un esquema cliente servidor de 3 capas, donde la primera capa es la del cliente y esta es una computadora cualquiera que tiene instalado el SISCEM (cliente), la segunda capa es la del servidor de aplicaciones que esta basada en la tecnología .NET<sup>1</sup> de Microsoft y la tercer capa del sistema es el gestor de la base de datos conformada por SQL 2000 Server. Por último todos

<sup>&</sup>lt;sup>1</sup>.NET es la nueva tecnología de desarrollo de componentes de Microsoft, se detalla en la sección 6.1.2.

los servidores emplean el sistema operativo para servidores Windows 2003 de Microsoft también.

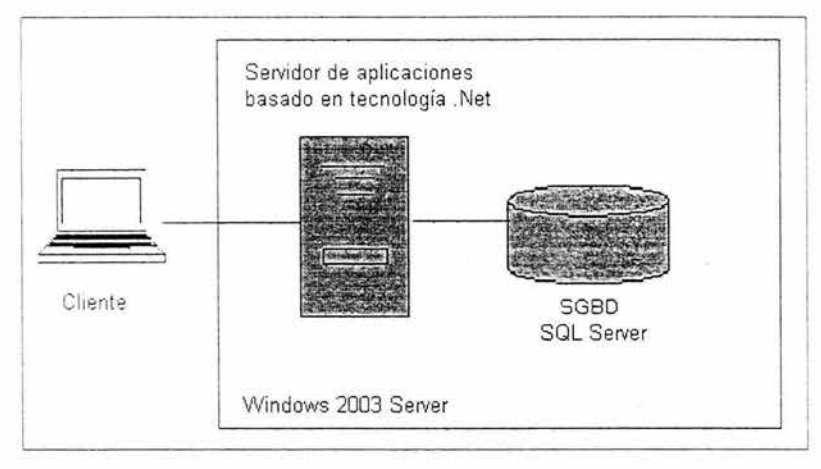

Fig. 6.1 Plataforma propuesta .

### **6.1.1. Cliente I Servidor**

La plataforma propuesta está conformada por un modelo cliente servidor de 3 capas, el motivo principal por el cual se escogió este modelo fue el de separar la base de datos del servidor de aplicaciones con el fin de eficientar su funcionamiento al hacer las consultas más rápidas y su mantenimiento un poco más sencillo. Al instalar la plataforma .NET en un servidor separado incrementa su desempeño notablemente decrementando de esta forma el tiempo de respuesta.

#### 6.1.2. Tecnología de desarrollo de aplicaciones **.NET.**

El equipo de desarrollo con base en un análisis comparativo entre diversas tecnologías de desarrollo en las que se comparaban aspectos tales como precio, soporte, documentación, formación, plataformas soportadas y además de la experiencia adquirida durante desarrollos anteriores eligió para el desarrollo de este prototipo la tecnología .NET.

Visual Studio.NET es el nuevo ambiente de desarrollo de componentes de Microsoft, entre las ventajas más importantes de la tecnología .NET es sin duda su facilidad de uso ya que cuenta con un entorno amigable en el cual permite arrastrar y pegar componentes.

Otra ventaja es la reutilización de código ya que por ser una tecnología basada en componentes puedes utilizar los propios o los adquiridos al comprar una licencia.

Existen también otras ventajas no menos importantes que nos llevaron a la elección de esta tecnología entre las cuales destacan la independencia del lenguaje, independencia de la plataforma, uso de  $XML<sup>2</sup>$ y la compatibilidad con COM $<sup>3</sup>$  la tecnología anterior de Microsoft.</sup>

Visual C# es un nuevo lenguaje de programación presentado en la solución .NET, este lenguaje combina las ventajas del lenguaje Java junto con la robustez de Visual C++ y la facilidad de uso de Visual

 $2^2$  Extensible Markup Language, es decir, lenguaje de marcas extensible.<br> $3^3$  COM, por sus siglas en inglés, Modelo de Objetos Componentes

Basic, esto lo hace un lenguaje poderoso y adaptable a las necesidades más exigentes esta fue la razón principal por la cual lo escogimos.

La figura 6.2 muestra la IDE<sup>4</sup> de Visual C#, el ambiente de desarrollo del SISCEM.

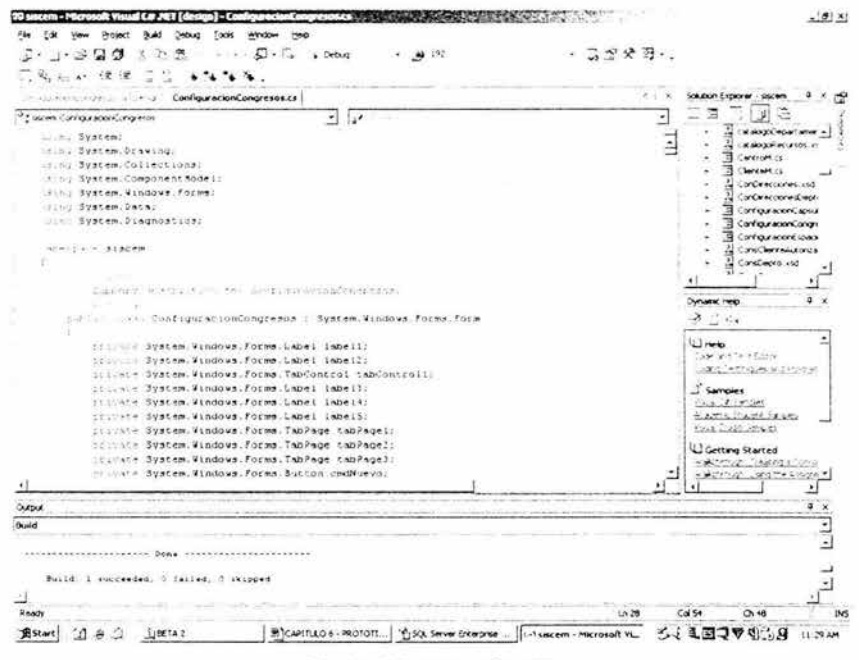

Fig. 6.2 IDE de Visual C#.NET.

#### 6.1.3. Base de datos SQL Server

SQL Server de Microsoft es un paquete empresarial completo de gestión de datos que incluye servidor de base de datos relacional.

<sup>&</sup>lt;sup>4</sup> Interface Developpment Enviroment, es decir, ambiente de desarrollo de interfaces.

búsqueda e indexación de texto completo, importación y exportación de datos XML, un motor de transformación de datos y más.

SQL Server es una de las bases de datos más utilizadas y tiene diversas ventajas que la hicieron nuestra elección, entre las cuales están la facilidad de uso, facilidad de desarrollo de aplicaciones, robustez y rendimiento, además de un fácil acoplamiento con la tecnología .NET.

La figura 6.3 muestra el administrador corporativo de SQL Server, en la vista muestra las tablas de la base de datos CIA (base de datos del SISCEM).

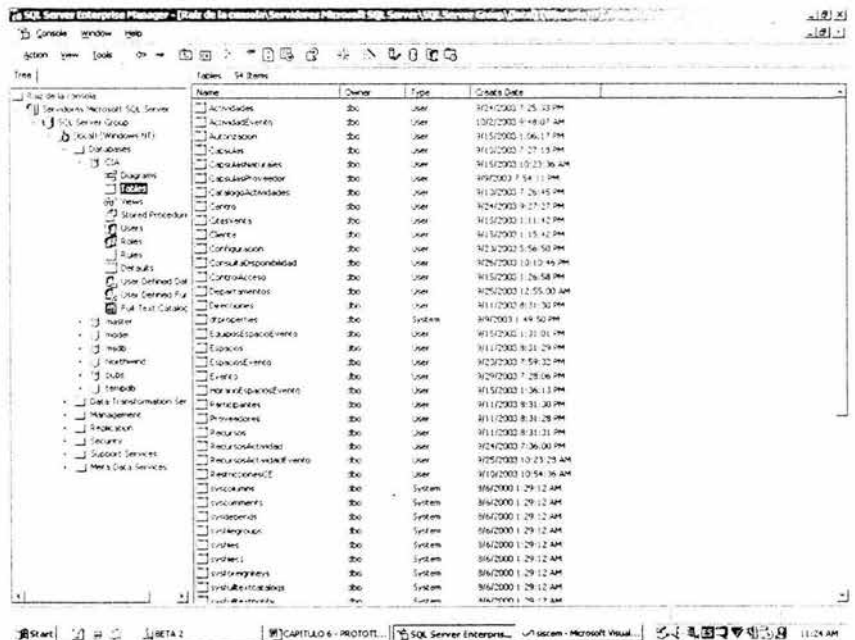

Fig. 6.3 Administrador corporativo de SQL.

En el capitulo 5 sección 5.3 mencionamos que en la construcción del prototipo tendríamos que traducir la base de datos del modelo entidad relación al modelo relacional, y es que este modelo es el que usa la mayoría de los programas gestores de bases de datos, en realidad no difiere mucho del anterior modelo pero si facilita en gran medida su implementación.

La figura 6.4 muestra el modelo relacional del CIA implementado en SOL Server.

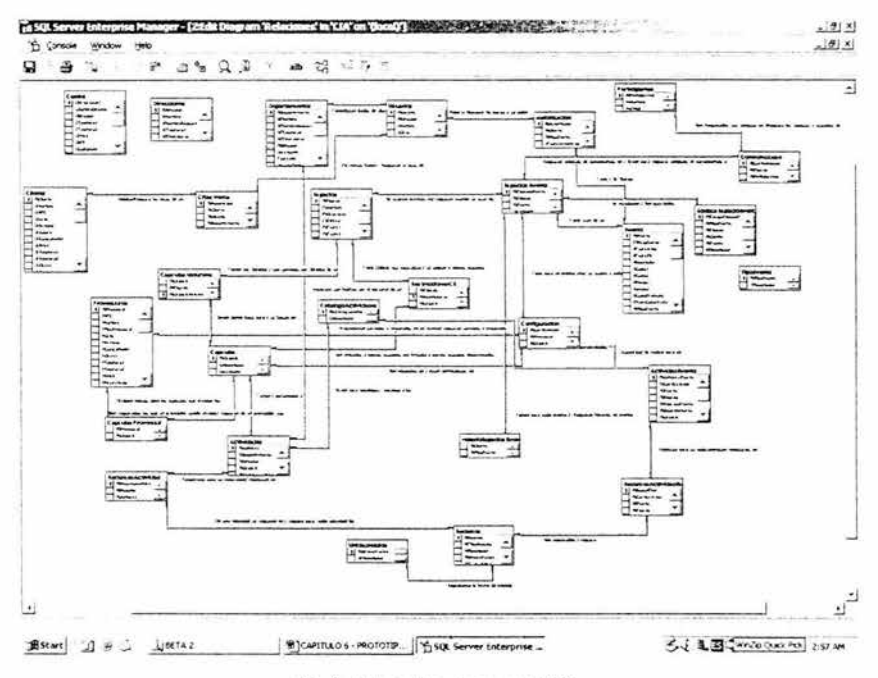

Fig. 6.4 El modelo relacional del CIA.

### **6.1.4. Sistema Operativo Microsoft Windows 2003 Server**

El motivo principal por el cual se eligió este sistema operativo fue su excelente desempeño y acoplamiento con la tecnología .NET y SQL Server, al pertenecer todos a una solución completa de Microsoft hacen de ésta una excelente interconexión entre los componentes además de la basta documentación que existe nos parece una elección adecuada.

### **6.2. Prototipo**

### **6.2.1 . Presentación**

El SISCEM (Sistema de Control de Eventos y Mercadotecnia) fue creado por el Equipo de Desarrollo de la Facultad de Ingeniería de la Universidad Americana de Acapulco al cual yo pertenezco, con el único fin de auxiliar en el control de eventos al CIA.

En forma especifica la configuración de todo el evento, incluyendo el correcto manejo antes, durante y después de costos, presupuestos, disponibilidad de fechas, horarios y espacios, actividades y recursos de los eventos solicitados.

SISCEM fue creado de forma accesible para ser manejado por cualquier persona que trabaje en los departamentos del CIA, sin olvidar los niveles de autorización que son parte importante del sistema.

### **6.2 .2. Destinatarios**

SISCEM se convierte sin duda en una excelente herramienta para todo el centro de convenciones al sistematizar procesos que harán mas fácil el desempeño del personal de todas las áreas, sin embargo el departamento de ventas y mercadotecnia es donde se ve el mayor aprovechamiento de este software sin olvidar que para su acertado uso debe de interactuar principalmente con los siguientes usuarios:

- Director general
- Directores de áreas
- Jefes de departamento
- Operadores

### **6.2.3. Descripción**

**El** programa esta compuesto por módulos que trabajan intercomunicados, es decir cruzan información entre ellos para darle unidad a los resultados y flexibilidad a su aplicación. En la figura 6.5 se muestra esquemáticamente la configuración general de los módulos, cada uno de los cuales se subdividen en diversos grupos que pueden relacionarse entre si.

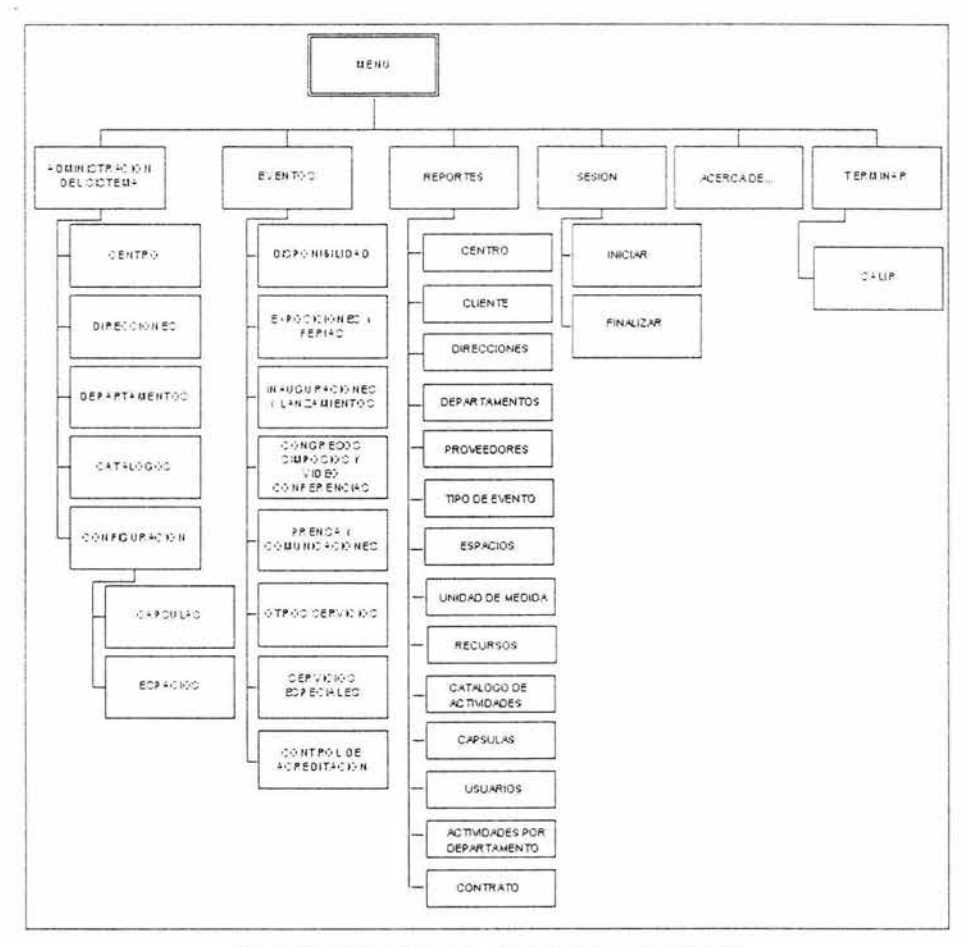

Fig. 6.5 Configuración esquemática del programa SISCEM

# 6.2.4. Componentes

A continuación se enuncian y se describen cada uno de los componentes del programa, con el ánimo de que se tenga una idea general del empleo a que dan lugar.

Como se desprende de la figura 6.5, el programa tiene seis vías de entrada; éstas se manejan por medio de una barra de menú con las denominaciones específicas del módulo de destino, éstas son:

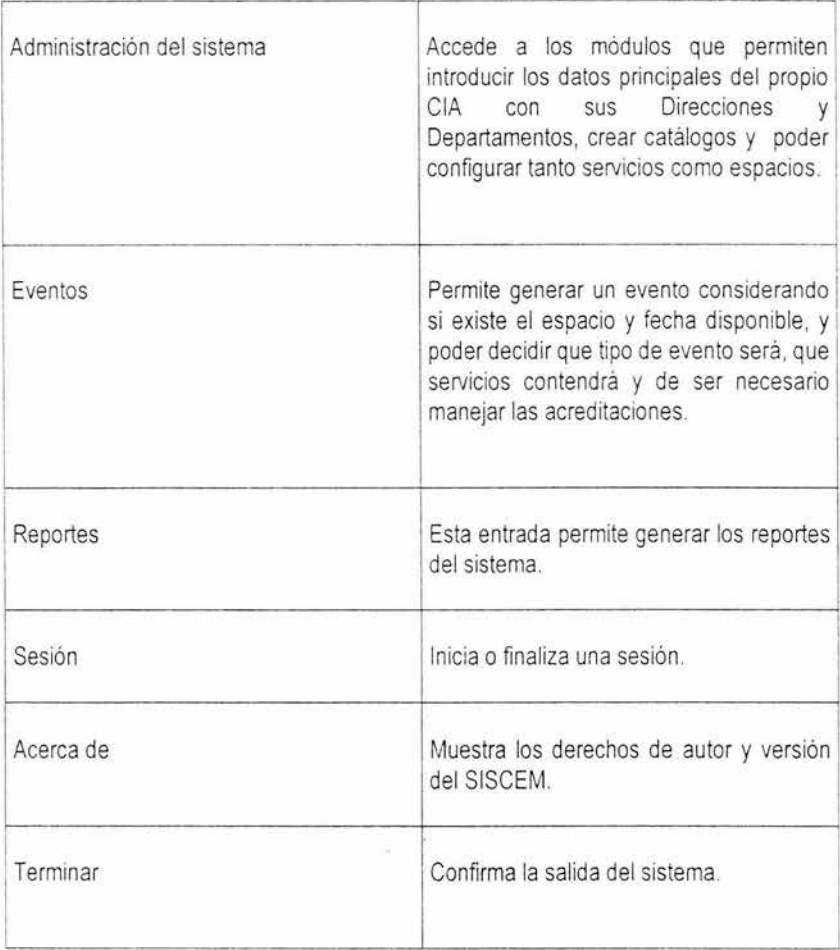

Fig. 6.6 Componentes del programa SISCEM

### **6.2 .5. Instalación**

Los requerimientos mínimos de instalación se describen a continuación:

- SOL server 2000
- 1 Servidor windows 2000 server, Pentium III
- 512 memoria ram
- CD Writer para respaldos
- PC's Pentium 111 256 ram, windows 2000 o superior

### **6.2.6. Proceso de configuración de eventos**

La parte medular del sistema es la razón de ser del CIA, los eventos, estos para poder entenderlos un poco más y hacer más fácil su uso en el sistema informático se detalla lo siguiente:

- Un evento se crea con distintas características de espaciotiempo, según las necesidades del mismo.
- Primero es necesario saber que espacio será utilizado, sea este un salón, un pasillo, un teatro, un jardín , etc. o la combinación de estos.
- Cada espacio debe configurarse con las cápsulas (servicios) necesarias según el evento.
- Los espacios tienen cápsulas naturales, por ejemplo todos los espacios cerrados tendrán siempre adherida la cápsula de aire acondicionado.
- O bien pueden tener restricciones (cápsulas restringidas), un espacio jardín no podrá tener aire acondicionado.
- Cada cápsula para poder ser puesta en la configuración de los espacios necesita existir, de lo contrario se debe dar de alta con las siguientes características:
	- o Todas las cápsulas tienen actividades específicas .
	- o Si se quiere dar de alta una cápsula y no existe la actividad, se debe de dar de alta la actividad.
	- o Toda actividad tiene recursos sean éstos: humanos, financieros, técnicos y/o materiales.
	- o Todos lo recursos tienen unidad de medida y un costo unitario, que es necesario para calcular el costo de la cápsula .
	- o Si se quiere crear una cápsula y existe la actividad pero no los recursos, aun así se debe dar de alta la cápsula y después los recursos que las actividades requieran.
- Por ejemplo: un evento que requiere un salón con la cápsula tarima, de no existir para poder dar de alta la actividad, se da de alta un carpintero (recurso humano) que cuesta \$60 por hora, 2 metros cuadrados de madera de \$30 metro cuadrado y un kilo de clavos \$15 (recurso material), mas el factor de costo indirecto asignado a éstas actividades.
- En resumen los niveles de configuración aparecen en la figura 6.3.

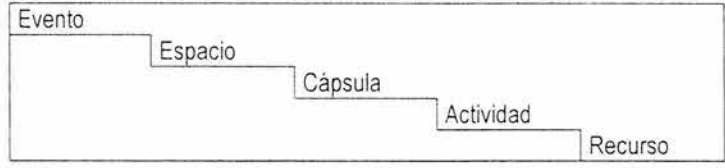

Fig. 6.7 Niveles de configuración en el SISCEM.

### **6.2.7. Instructivo de empleo**

La figura 6.8 muestra la pantalla principal del SISCEM, contiene la fecha actual leída del sistema y los diferentes menús en la parte superior de la pantalla a los cuales se puede acceder mediante un clic con el ratón o bien por medio de las teclas Alt. + flechas de control.

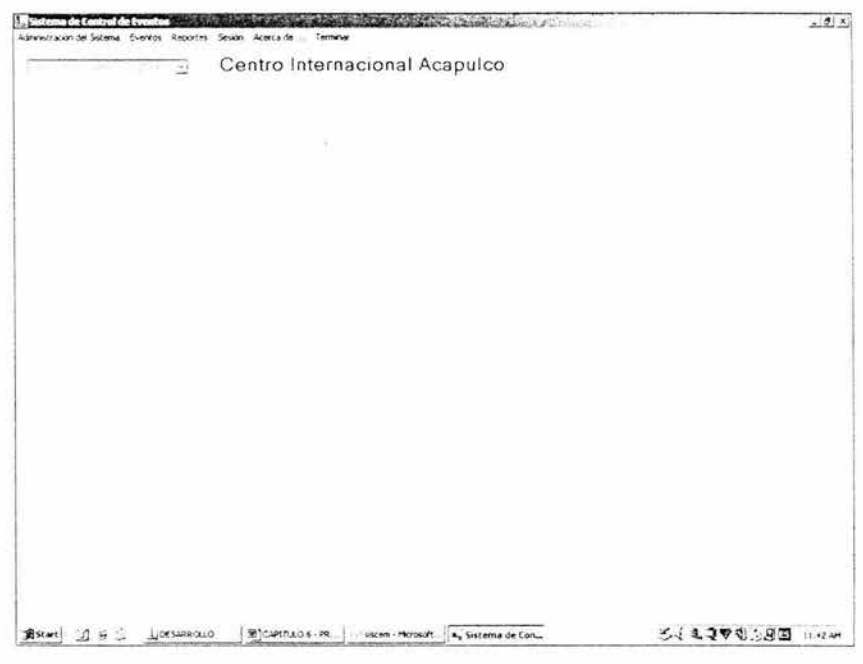

Fig. 6.8 Menú principal del SISCEM.

### 6.2.7.1. Módulos

Administración del Sistema: Este menú despliega todas las opciones que ayudan a administrar el sistema, como lo son el mantenimiento a cada uno de los catálogos que utiliza el sistema, como se muestra en la figura 6.9.

Eventos: En este menú se despliegan todas las opciones que se utilizan para realizar un evento desde consultar disponibilidad hasta seleccionar que tipo de evento se desea realizar, figura 6.10.

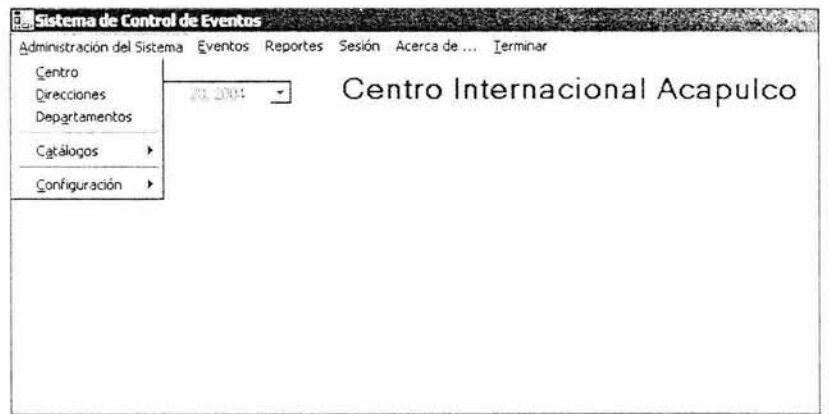

Fig. 6.9 Menú Administración del sistema.

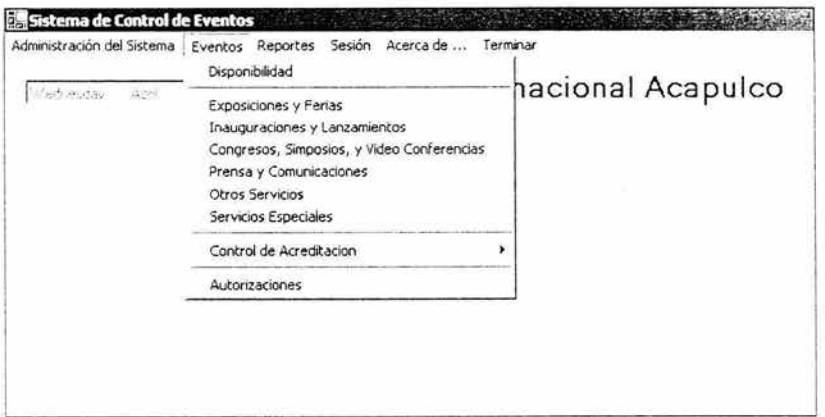

Fig. 6.10 Menú Eventos.

Reportes: Esta opción permite generar la vista previa de los reportes del sistema, figura 6.11.

| Administración del Sistema Eventos | Reportes Sesión Acerca de  Terminar |                    |
|------------------------------------|-------------------------------------|--------------------|
| 38 2004<br>Medina Fac<br>$4 - 4$   | Centro<br>Clientes                  | rnacional Acapulco |
|                                    | <b>Direcciones</b>                  |                    |
|                                    | Departamentos                       |                    |
|                                    | Proveedores                         |                    |
|                                    | Tipo de Evento                      |                    |
|                                    | Espacios                            |                    |
|                                    | Unidad de Medida                    |                    |
|                                    | Recursos                            |                    |
|                                    | Catalogo de Actividades             |                    |
|                                    | Capsulas                            |                    |
|                                    | Usuarios                            |                    |
|                                    | Actividades por Departamento        |                    |
|                                    | Contrato                            |                    |

Fig. 6.11 Menú Reportes.

Sesión: Este menú permite iniciar o finalizar una sesión, figura 6.12.

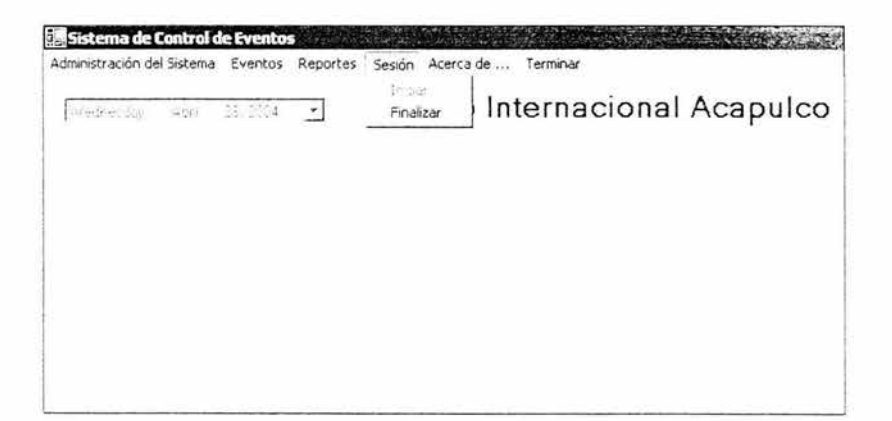

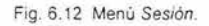

Acerca de: Muestra los derechos de autor y la versión del sistema.

Terminar La opción terminar se selecciona en el momento en el que se desee cerrar el sistema, figura 6.13.

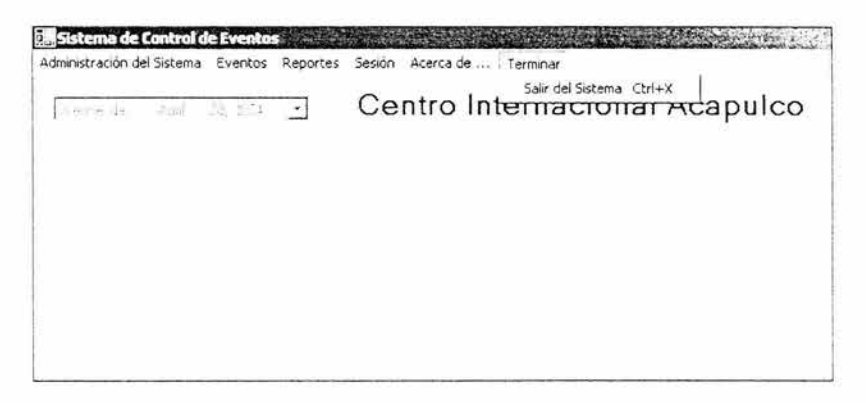

Fig. 6.13 Menú Terminar.

A continuación se describirán las funciones más importantes del prototipo.

Lo primero que tenemos que dar de alta son los datos del propio Centro de Convenciones, ya que estos son únicos y solo se darán de alta una vez. Se tiene acceso desde el menú Administración del Sistema y dando clic en "Centro" como se muestra en la figura 6. 14.

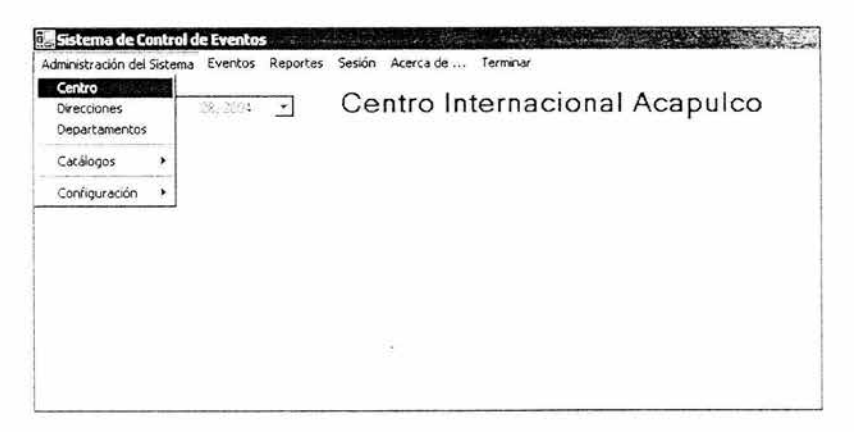

Fig. 6.1 4 Administración del sistema. Centro.

El nombre del centro de convenciones, así como los datos generales tienen que ser ingresados en los campos señalados con los mismos nombres, teniendo como pasos "Guardar", al terminar de ingresar los datos por primera vez, y salir; si se desea actualizar los datos, con un clic en "Editar" y una vez hecho el cambio clic en "Guardar" y "Salir". figura 6.15.

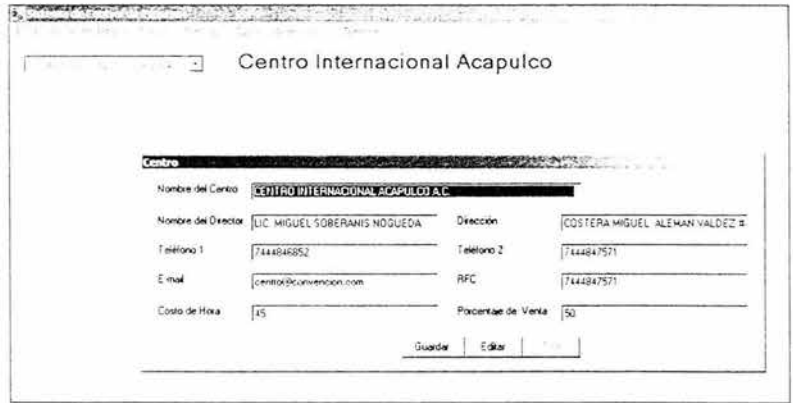

Fig. 6.15 Centro.

Un centro de convenciones no puede funcionar sin sus distintas direcciones, en ésta parte es donde se administran, solo la Dirección General se da de alta en la sección de "Centro", para ingresar a Direcciones se selecciona "Administración del Sistema" y se da un clic en "Direcciones".

Las Direcciones tienen como datos básicos el nombre de la dirección, el titular o nombre del responsable, teléfono y las extensiones telefónicas con que cuente; cuando se da de alta una dirección se da clic en el botón "Nuevo" se llenan los datos correspondientes y clic en "Guardar" (cambia del "Actualizar"), tal como lo muestra la figura 6,16.

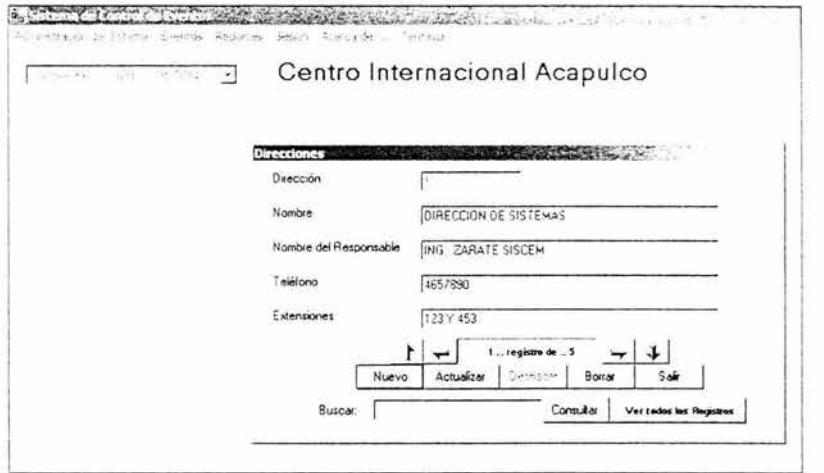

Fig. 6.16 Administración del sistema. Direcciones.

Las flechas son otra herramienta para mover los registros mas rápido, la que apunta arriba va directo al primer registro, Izquierda al registro anterior, derecha al próximo y Abajo al último.

El botón "Consultar" permite acceder al registro que contenga lo escrito en la ventana "Buscar" haciendo las búsquedas especificas mas rápidas, a la vez que nos muestra el número de registro en la ventana "... registro de...", después de una consulta para ver todos las direcciones existentes se da clic en "Ver todos los registros".

La opción Departamentos, tiene opciones similares a las de Direcciones, nos permite dar altas, bajas y cambios en todos los
departamentos del CIA, además tiene una opción para vincular cada uno a una dirección.

El grupo "Catálogos", contiene las ventanas de mantenimiento (altas, bajas y cambios) de las siguientes opciones (figura 6.17).

- Clientes
- Proveedores
- Tipo de evento
- Espacios
- · Unidad de medida
- $\cdot$  Recursos
- Actividades
- Cápsulas
- Usuarios

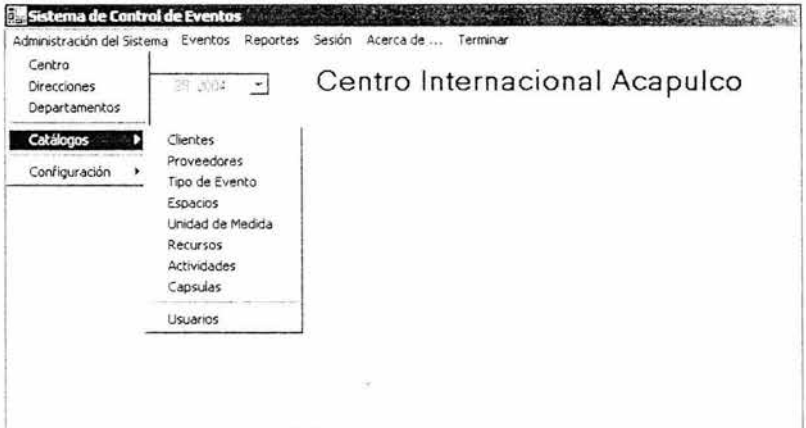

Fig. 6.17 Administración del sistema. Catálogos.

La figura 6.18 muestra la ventana catálogo de actividades, esta sirve para crear, modificar o eliminar las actividades que conformarán una cápsula.

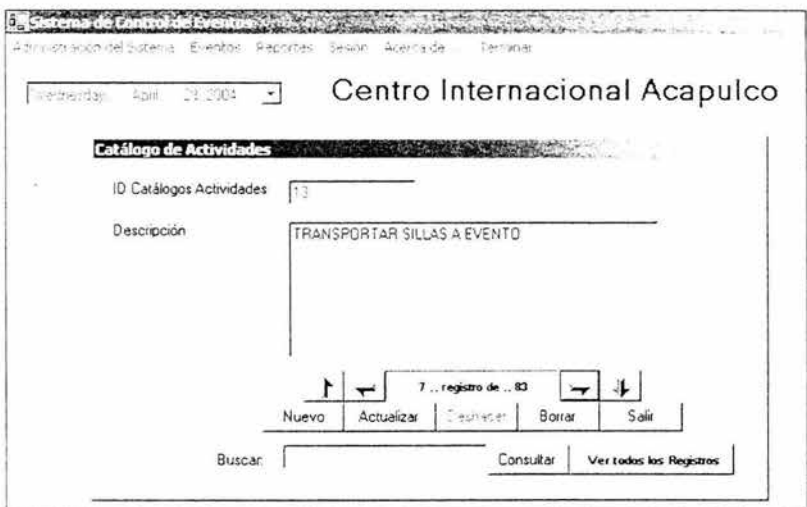

Fig. 6.18 Catalogo de actividades.

El grupo "Configuración" que se muestra en la figura 6.19 sirve para realizar la configuración de cápsulas y espacios.

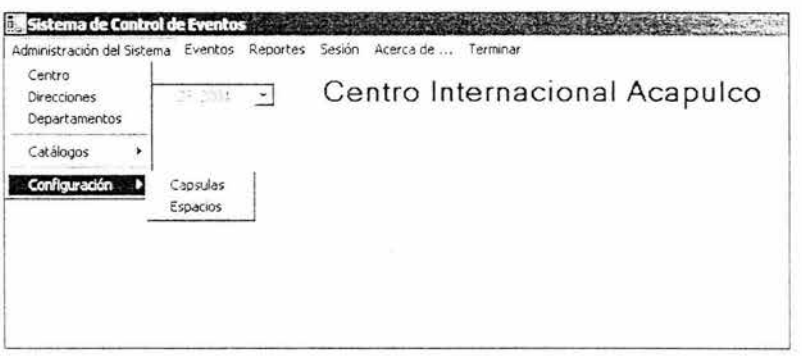

Fig. 6.19 Administración del sistema. Configuración.

La figura 6.20 muestra la interfaz que sirve para configurar una cápsula. Para configurarla, ésta debe de crearse previamente, ya en la configuración se le debe asignar actividades, recursos, él departamento a cargo y el tipo de tiempo.

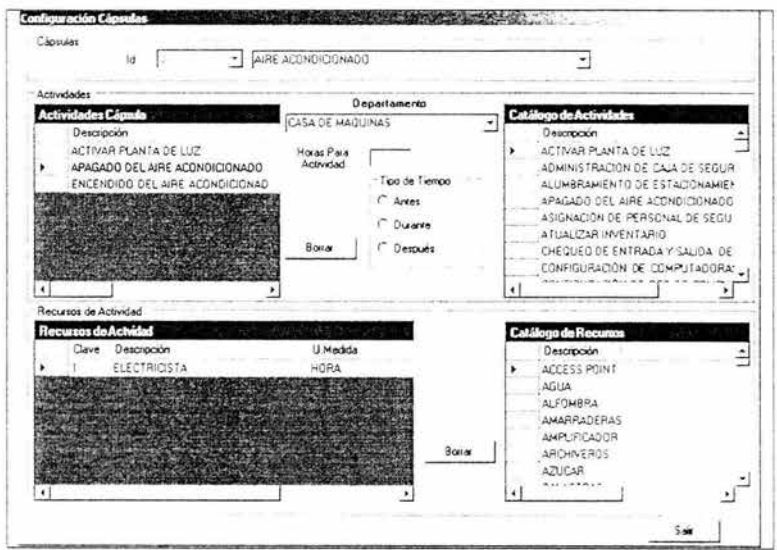

Fig. 6.20 Configuración. Cápsulas.

Al seleccionar la opción "Configuración . Espacio'', se despliega la ventana que permite la configuración de los espacios para un evento como se muestra en la figura 6.21 .

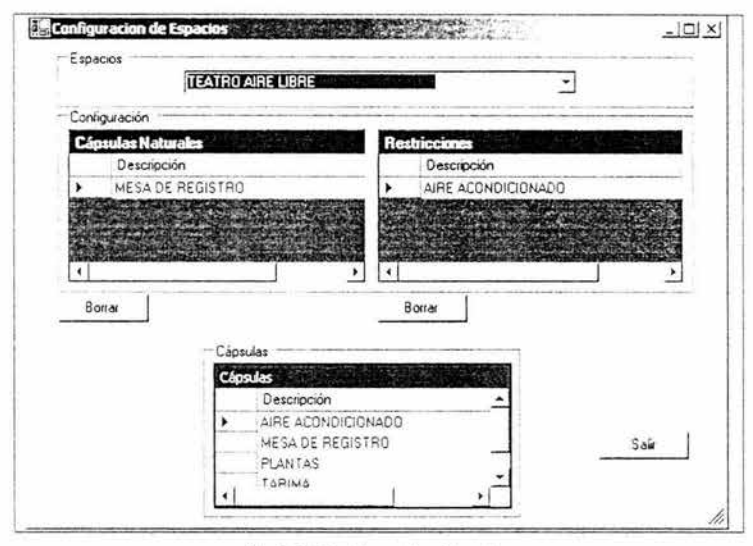

Fig. 6.21 Configuración. Espacios.

Cada espacio en particular tiene atributos naturales y restricciones, a partir de donde, se puede configurar con distintas cápsulas; en la parte superior se selecciona el "Espacio" que se desea configurar ( salones, parque, etc. ) con el uso del apuntador (dando clic sin soltar) es posible arrastrar desde el apartado de cápsulas hasta las cápsulas naturales del espacio o a las restricciones, con la única condición de no estar en los dos lados de la configuración de lo contrario marcará "error"; también se puede eliminar restricciones y cápsulas naturales de

un espacio para la realización de un evento en particular con solo dar un clic al respectivo botón "borrar".

El modulo Eventos se conforma de las opciones disponibilidad, configuración de los distintos eventos, control de acreditaciones y una ventana de autorizaciones, figura 6.22.

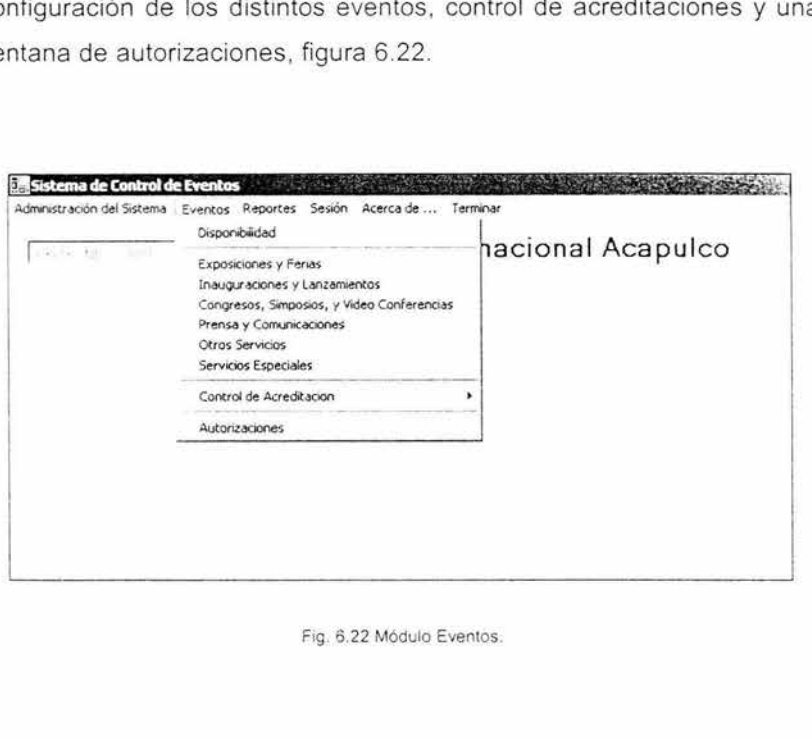

Fig. 6.22 Módulo Eventos.

En la figura 6.23 muestra la interfaz que sirve para verificar la disponibilidad de un espacio. Se debe seleccionar la fecha que se desea verificar, posteriormente aparecen en caso de haberlos los eventos con sus respectivos espacios.

| Eventos<br>Descripción Espacio                                                      | F. Inicio |                                                       | $F$ Fm |  | Evento |  |  |  |  |                                                                        |  |  |
|-------------------------------------------------------------------------------------|-----------|-------------------------------------------------------|--------|--|--------|--|--|--|--|------------------------------------------------------------------------|--|--|
| TEATRO AIRE LIBRE                                                                   |           | 1/1/2003 1:1 1/9/2003 1:1 CONGRESO AVON ACAPULCO 2003 |        |  |        |  |  |  |  |                                                                        |  |  |
| TEATRO AIRE UBRE                                                                    |           |                                                       |        |  |        |  |  |  |  | 1/1/2003 1 T 1/8/2003 T 8 CONGRESO DE INTELIGENCIA ARTIFICIAL APLICADA |  |  |
| <b>FEDERHUACAN</b>                                                                  |           | 1/1/2003 1: 1/3/2003 1:1 CONGRESO AVEN ACAPULCO 2003  |        |  |        |  |  |  |  |                                                                        |  |  |
| <b>TEOTIHUACAN</b>                                                                  |           |                                                       |        |  |        |  |  |  |  | 1/1/2003 11 1/4/2003 13 CONGRESO DE INTELIGENCIA ARTIFICIAL APLICADA   |  |  |
|                                                                                     |           |                                                       |        |  |        |  |  |  |  |                                                                        |  |  |
|                                                                                     |           |                                                       |        |  |        |  |  |  |  |                                                                        |  |  |
| Disponibilidad de Espacios de Sunday, December 29, 2002 al Friday, January 17, 2003 |           |                                                       |        |  |        |  |  |  |  |                                                                        |  |  |
| Descripción Espacio                                                                 | 29        | ാവ                                                    |        |  |        |  |  |  |  |                                                                        |  |  |
| CHICHENITZA                                                                         |           |                                                       |        |  |        |  |  |  |  |                                                                        |  |  |
| PASILLO PRINCIPAL JUNTO A FUENTE                                                    |           |                                                       |        |  |        |  |  |  |  |                                                                        |  |  |
| <b>SALA CINE</b>                                                                    |           |                                                       |        |  |        |  |  |  |  |                                                                        |  |  |
| <b>SALON OLINALA</b>                                                                |           |                                                       |        |  |        |  |  |  |  |                                                                        |  |  |
| TEATRO AIRE LIBRE                                                                   |           |                                                       |        |  |        |  |  |  |  |                                                                        |  |  |
| <b>FEOTIHUACAN</b>                                                                  |           |                                                       |        |  |        |  |  |  |  |                                                                        |  |  |
|                                                                                     |           |                                                       |        |  |        |  |  |  |  |                                                                        |  |  |
|                                                                                     |           |                                                       |        |  |        |  |  |  |  |                                                                        |  |  |
|                                                                                     |           |                                                       |        |  |        |  |  |  |  |                                                                        |  |  |

Fig. 6.23 Eventos. Disponibilidad.

La interfaz que concentra todo la configuración de un evento se muestra en las siguientes tres figuras siguientes.

La figura 6.24 muestra la interfaz general de la configuración de un evento, esta interfaz contiene un control ficha que divide en tres partes dicha configuración.

· Un control ficha que contiene las siguientes páginas para la configuración total del evento:

o General: contiene un diagrama general en forma de árbol de todo el evento, es decir él o los espacios del evento, las cápsulas (servicios) asignadas y los recursos de cada una, figura 6.24.

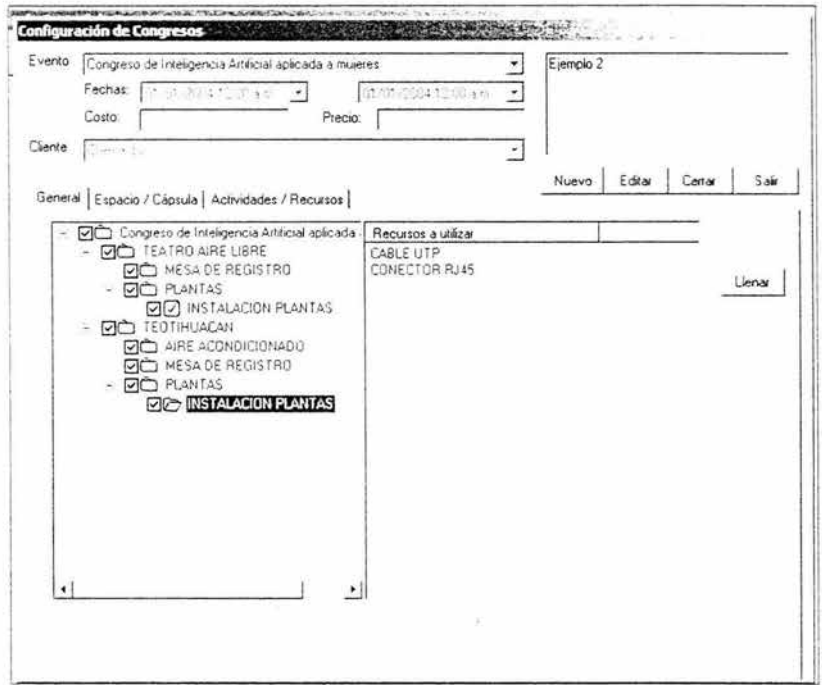

Fig. 6.24 Eventos. Configuración de Congresos.

 $\mathcal{L}$ 

o Espacio / cápsula: contiene una sección para asignar espacios al evento y otra para asignar cápsulas a cada espacio, y el catalogo de espacios y cápsulas.

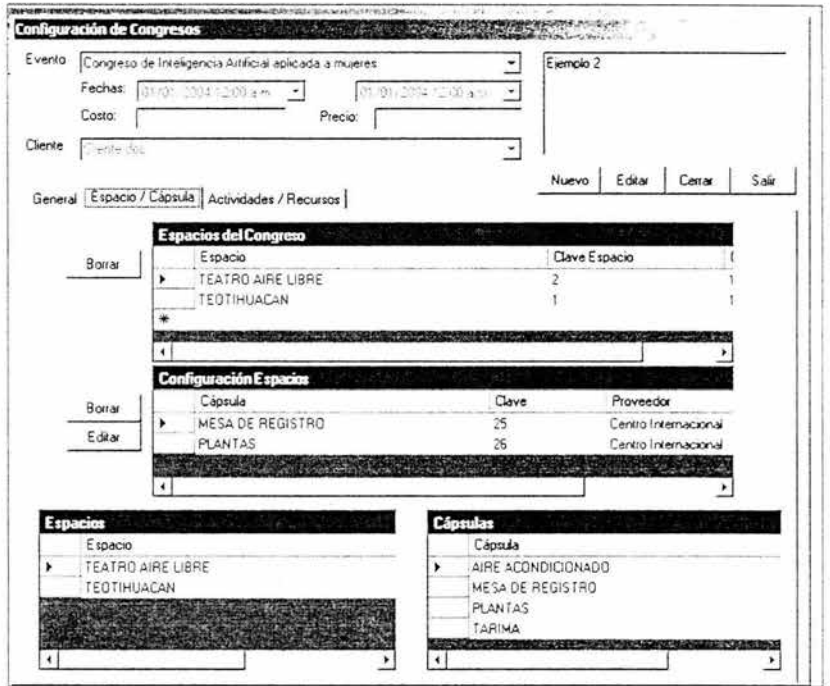

Fig. 6.25 Configuración de Congresos. Espacio / Cápsula.

o Actividades / recursos: ésta página contiene una sección en la cuál se asignan las actividades correspondientes a cada cápsula y otra para asignar a cada actividad los recursos detallando la cantidad y precio unitario.

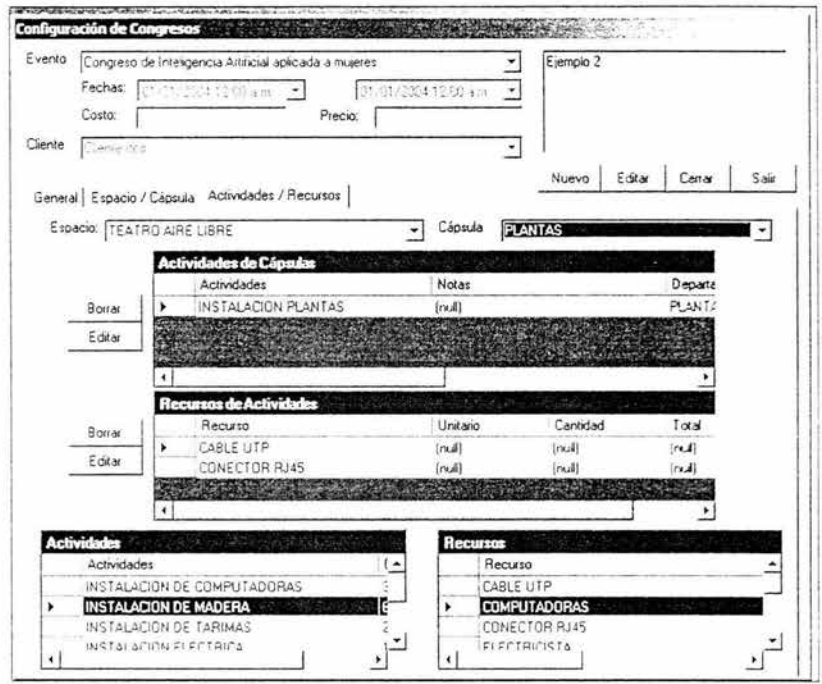

Fig. 6.26 Configuración de Congresos. Actividades / Recursos.

El módulo "Reportes" contiene los informes necesarios para el funcionamiento del CIA (figura 6.27), en la figura 6.28 se muestra un reporte de actividades por departamento y ordenados por tiempo del evento (antes, durante o después).

#### CAPITULO 6. PROTOTIPO DEL SISTEMA 177

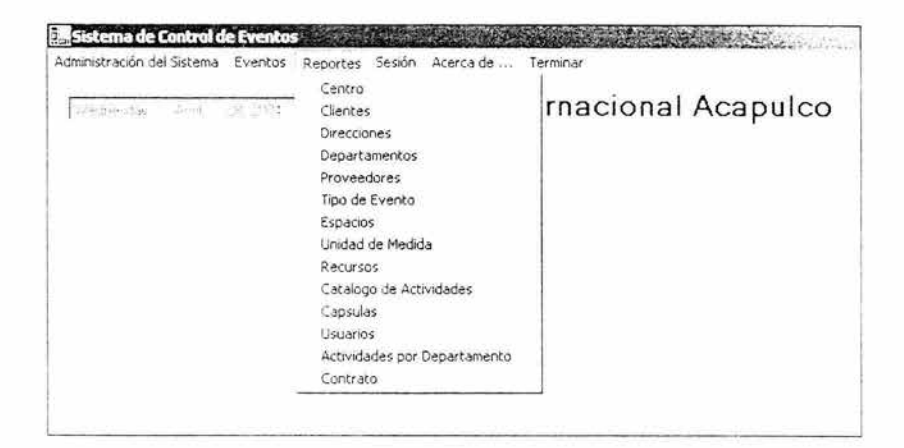

Fig. 6.27 Menú Reportes.

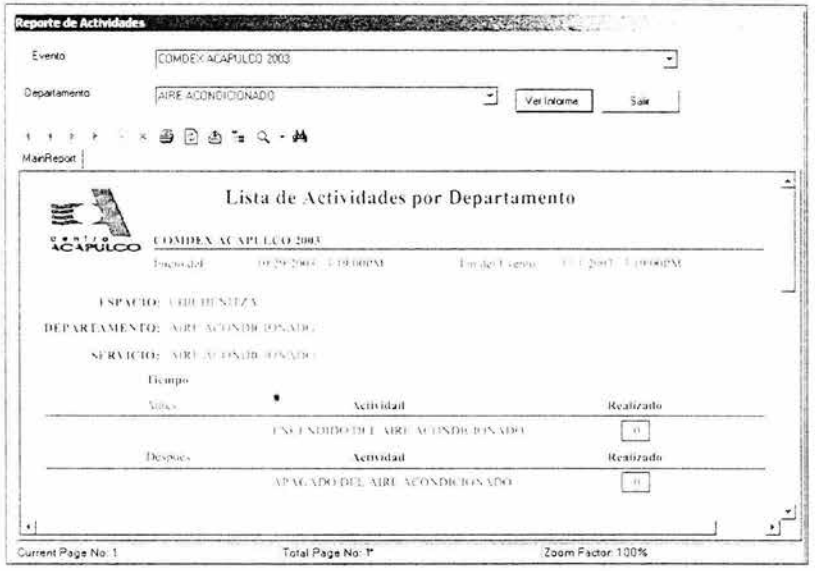

Fig. 6.28 Reporte de actividades.

## **Capítulo 7**

## **Conclusiones**

La presente investigación concluye con el cumplimiento de los siguientes puntos de acuerdo a la hipótesis y los objetivos planteados al inicio de la misma y que se presentan a continuación:

Esta investigación tuvo como primer propósito estudiar la metodología del Proceso Unificado, el cual se cumplió exitosamente además de aplicarse al análisis y diseño del Sistema de Control de Eventos y Mercadotecnia (SISCEM).

Con base en las necesidades del Centro Internacional Acapulco, se hizo un análisis y diseño del SISCEM teniendo como resultado un prototipo que viene a sentar las bases para la construcción y transición del sistema final que permita resolver la problemática de éste.

En la presente tesis la hipótesis es valida ya que se mostró que el uso de una metodología permitió tener una guia ordenada durante todo el proceso de desarrollo coordinando la forma de trabajar, cumpliendo los objetivos, minimizando los riesgos y culminando cada fase en tiempo y forma, respondiendo con esto a la problemática que se tenía al no usar una metodología .

Creo que el uso de una metodología es de vital importancia en el desarrollo profesional de software y hace la diferencia entre un proyecto exitoso y otro que fracasa.

Por mi parte tengo la satisfacción de haber cumplido los objetivos que al principio me propuse y espero que el presente trabajo sirva a todos los que de alguna forma estén vinculados al desarrollo de sistemas

> Luis Felipe Monroy Alvarez Mayo del 2004

## **Anexos**

Apéndice A. Diccionario de datos

Apéndice B. Glosario general

# **Apéndice A**

#### **Diccionario de datos**

A continuación se presenta el diccionario de datos de la base de datos del Sistema de Control de Eventos y Mercadotecnia.

### A. Diccionario de datos

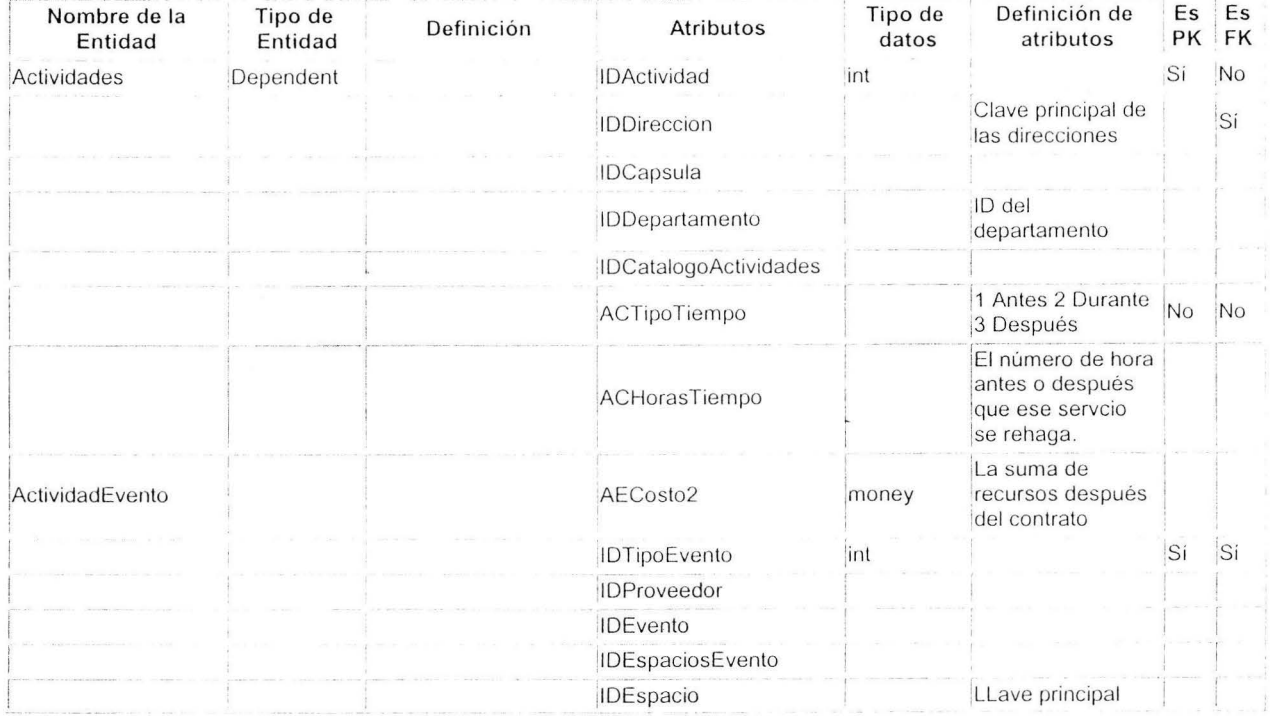

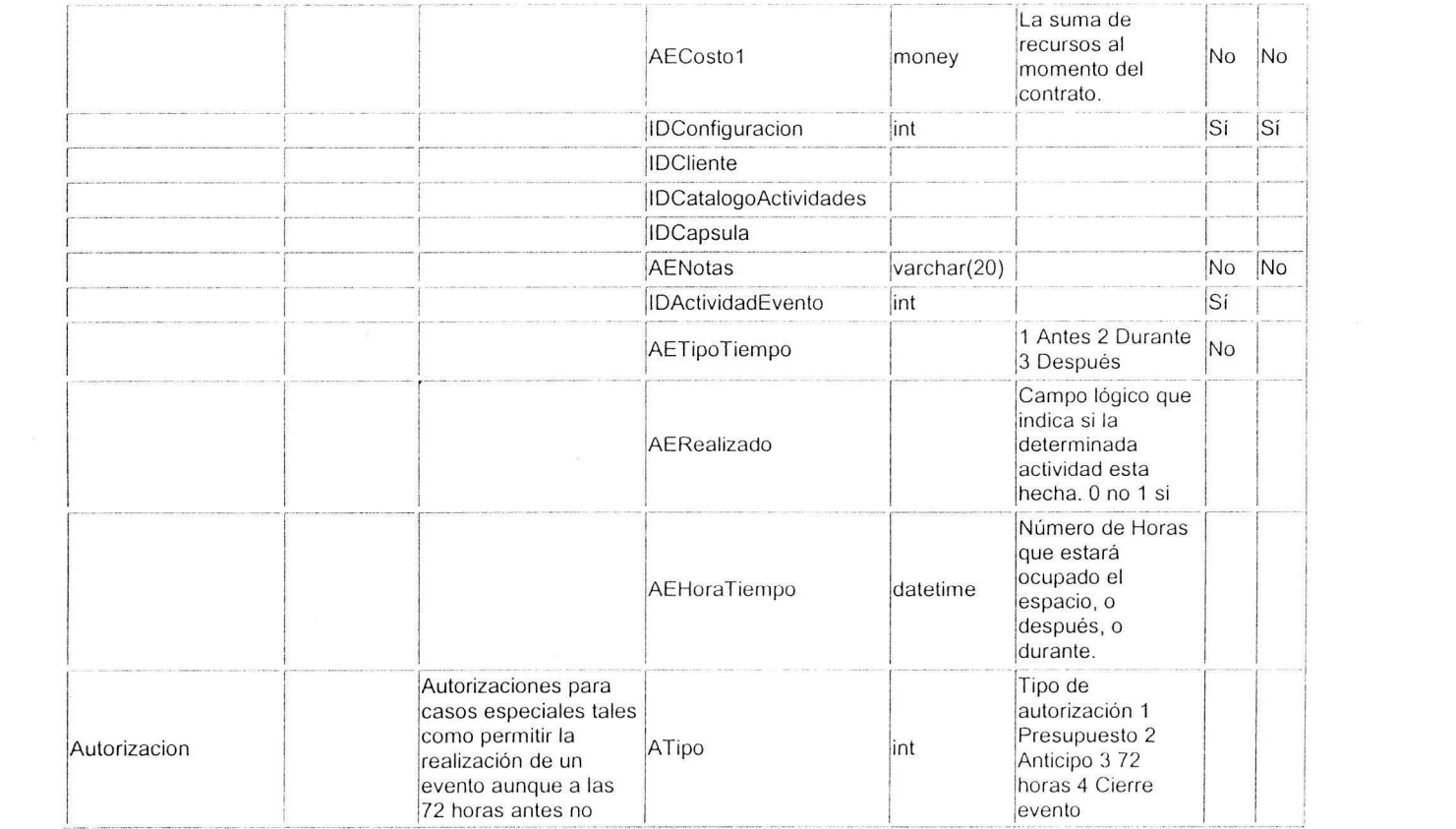

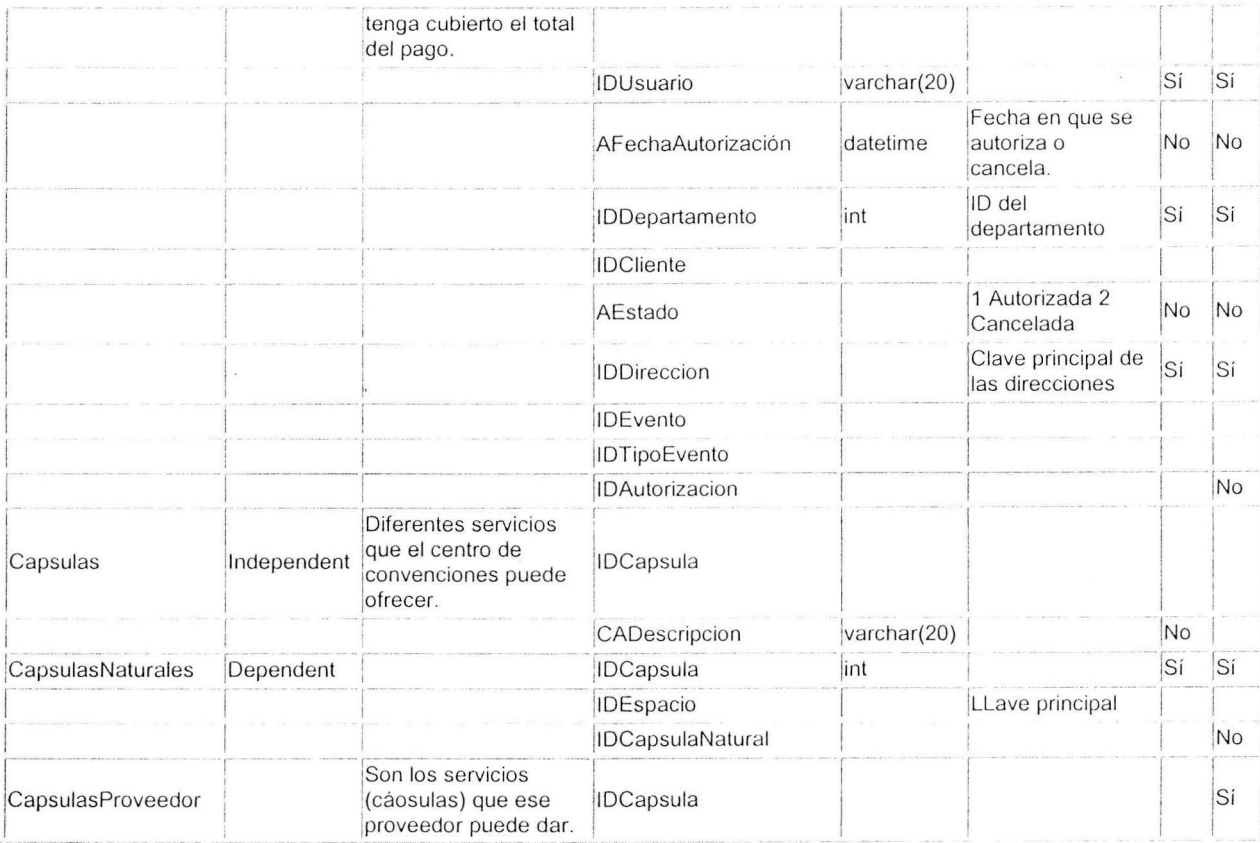

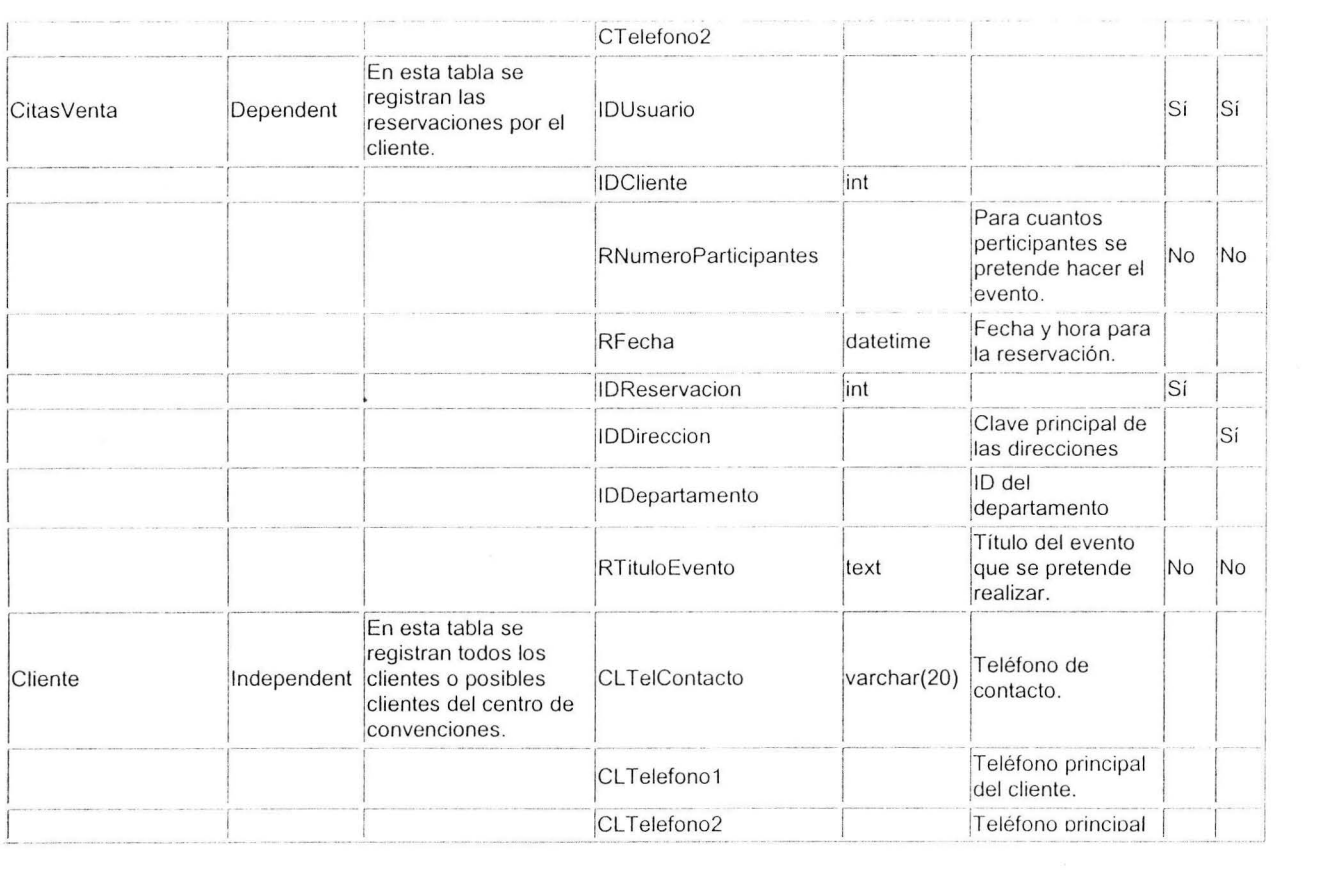

 $\sim$ 

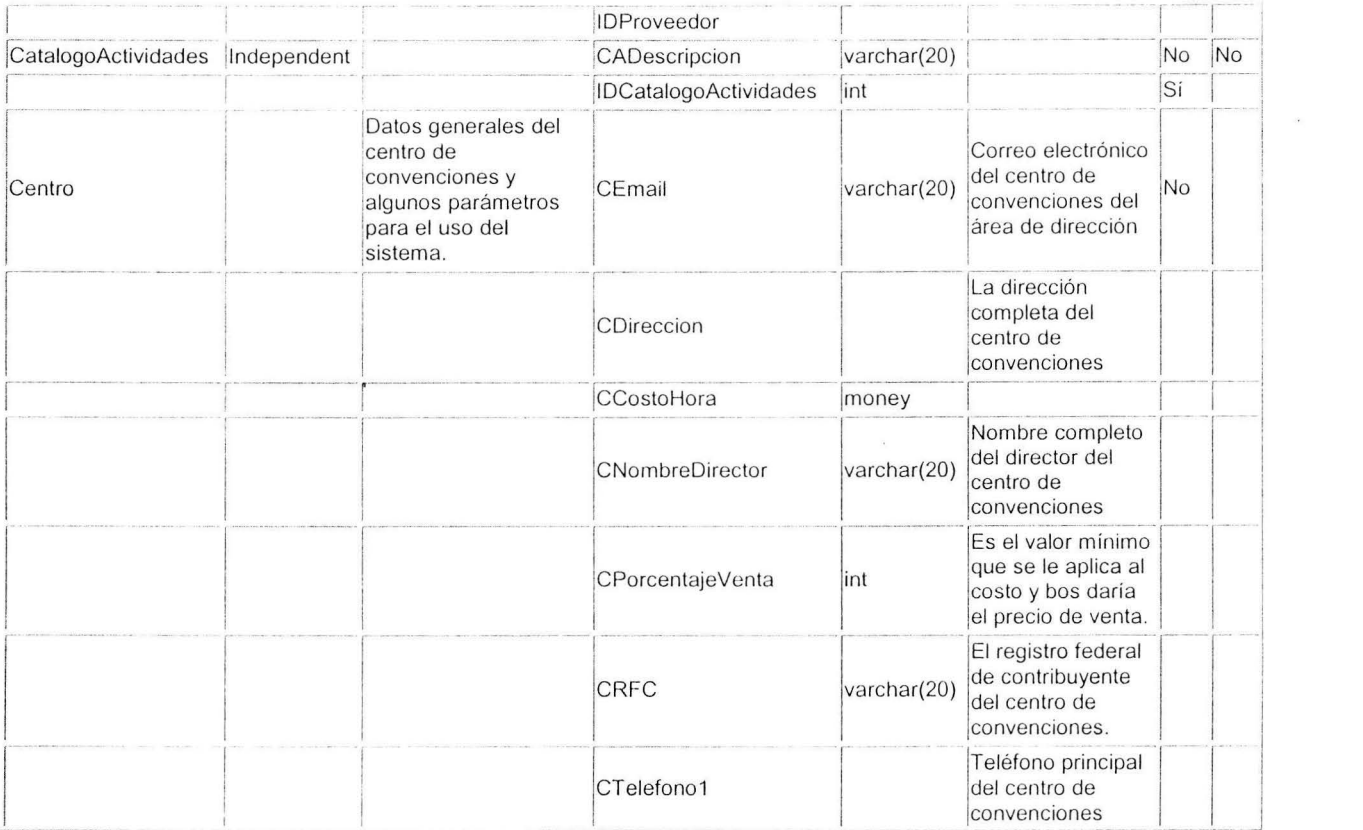

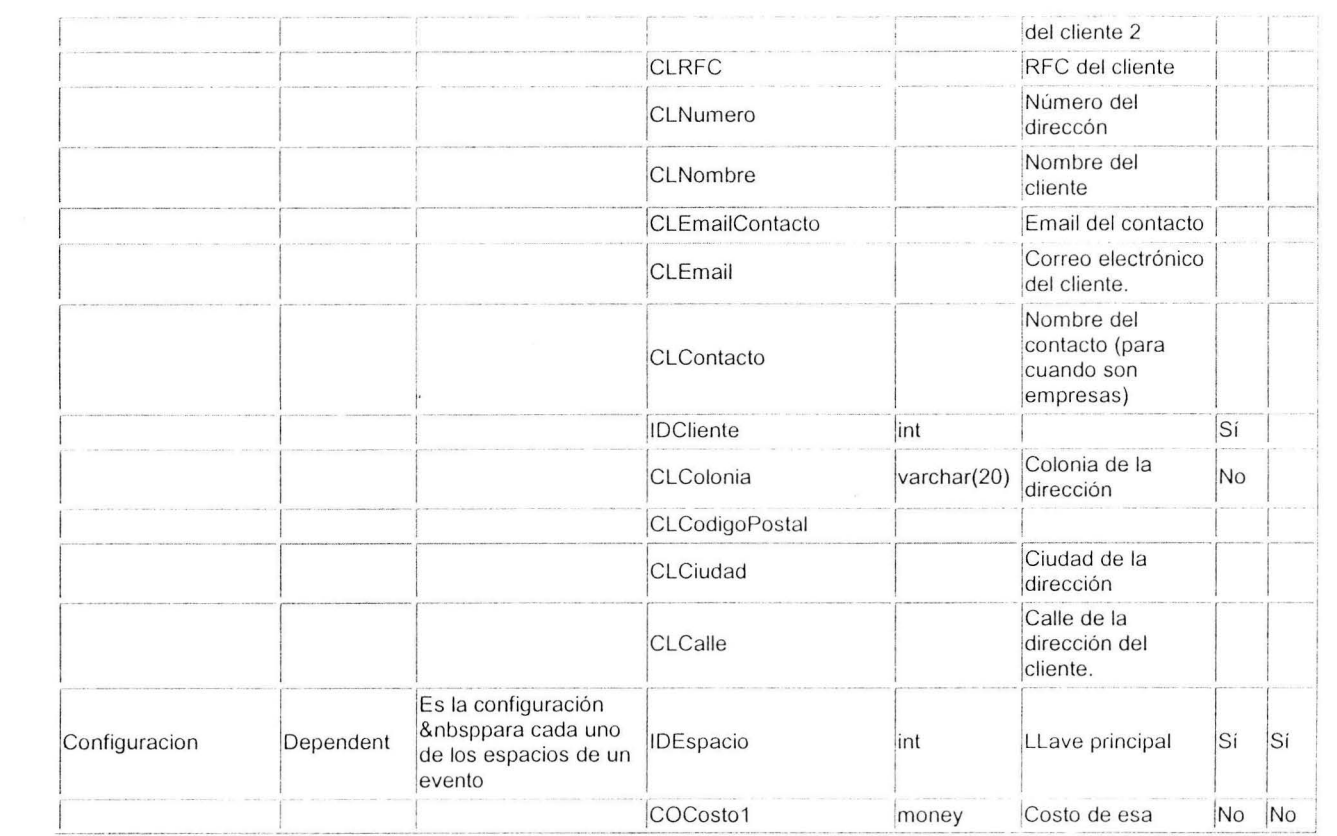

 $\sim$  0.000  $\pm$ 

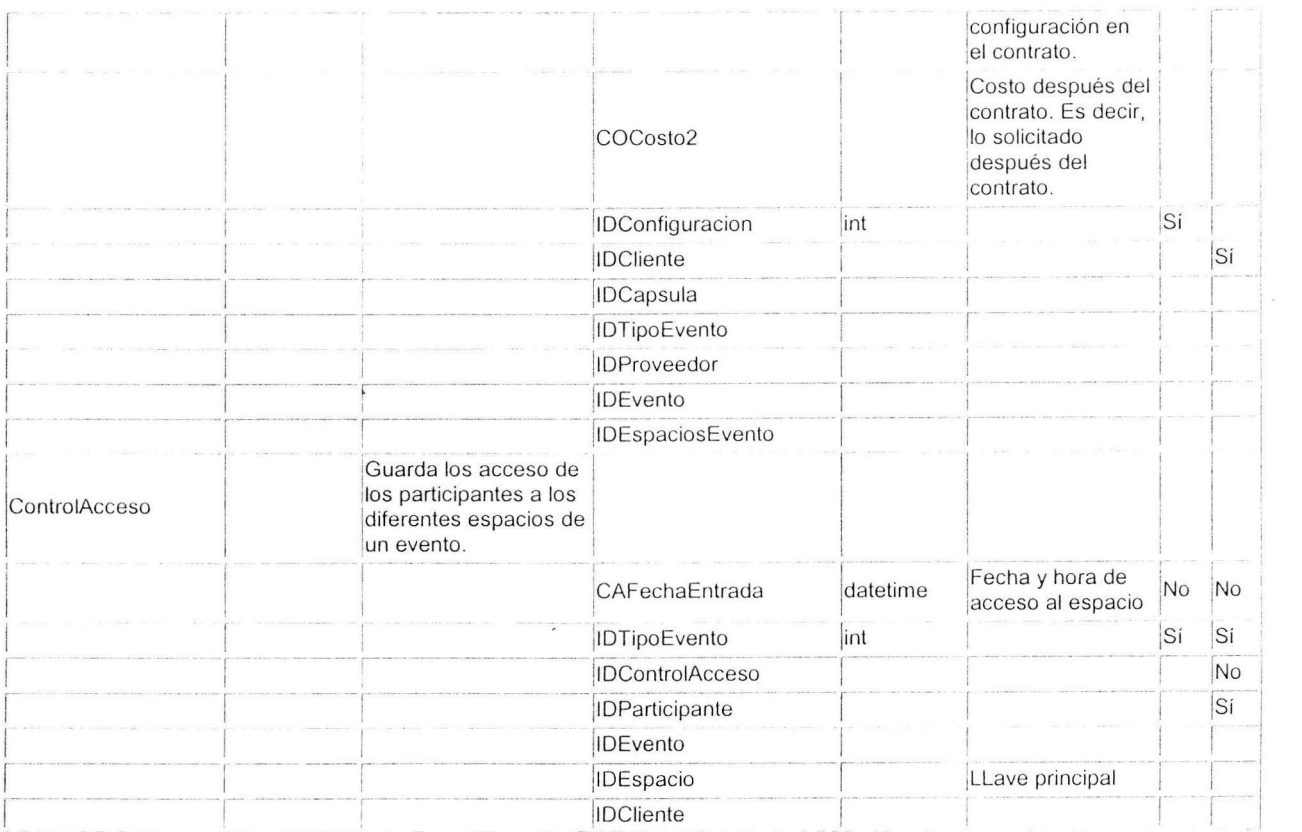

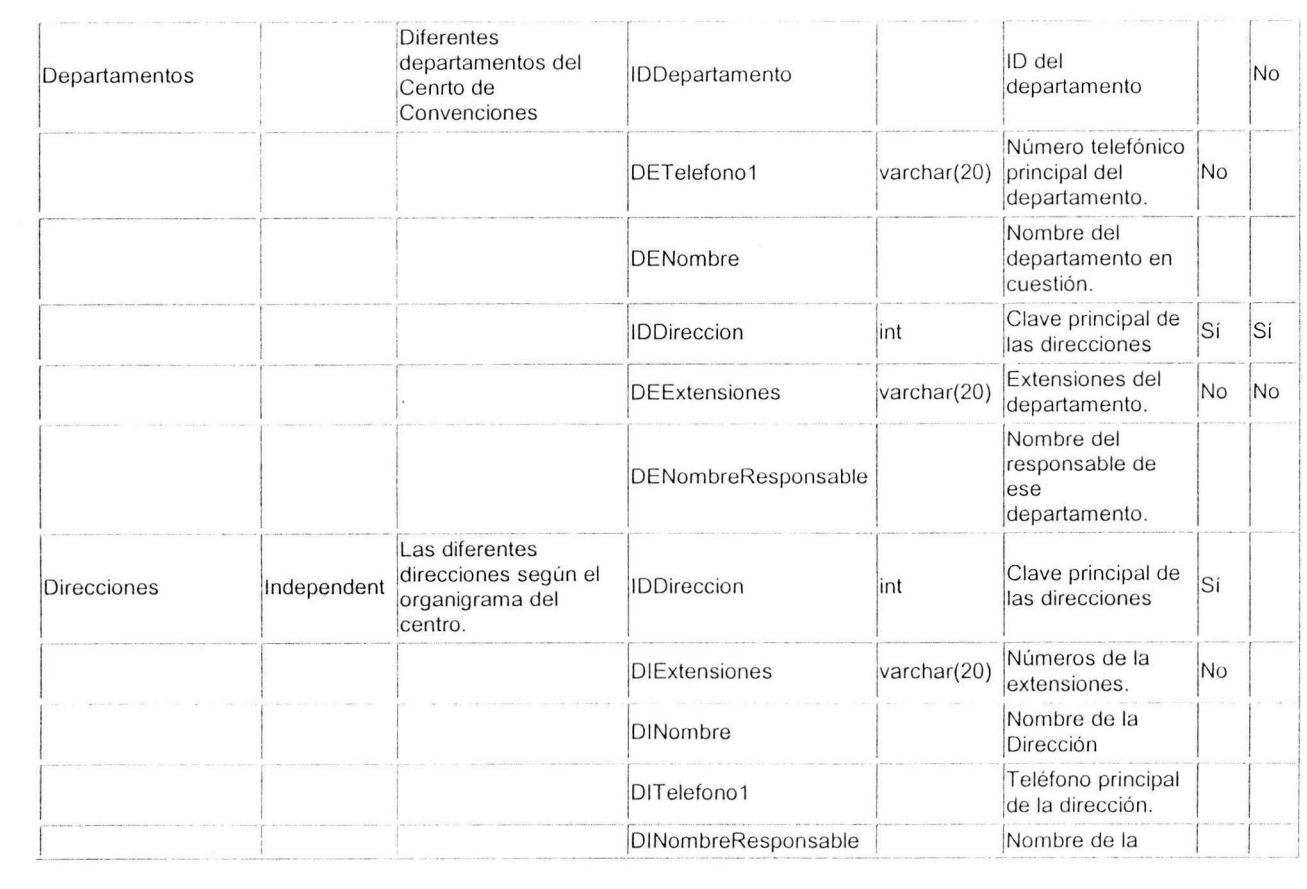

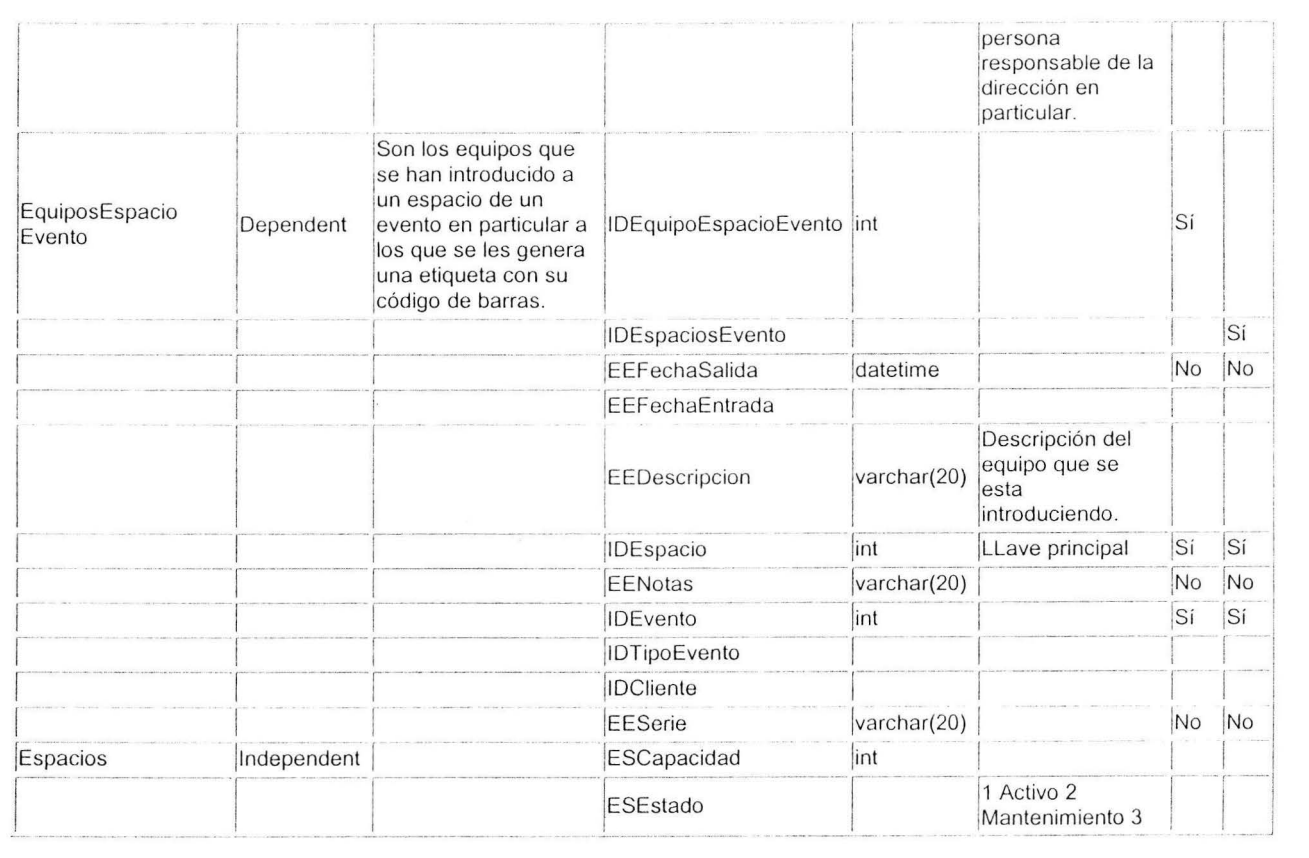

 $\mathbf{p} = \mathbf{p}$  , and  $\mathbf{p} = \mathbf{p}$ 

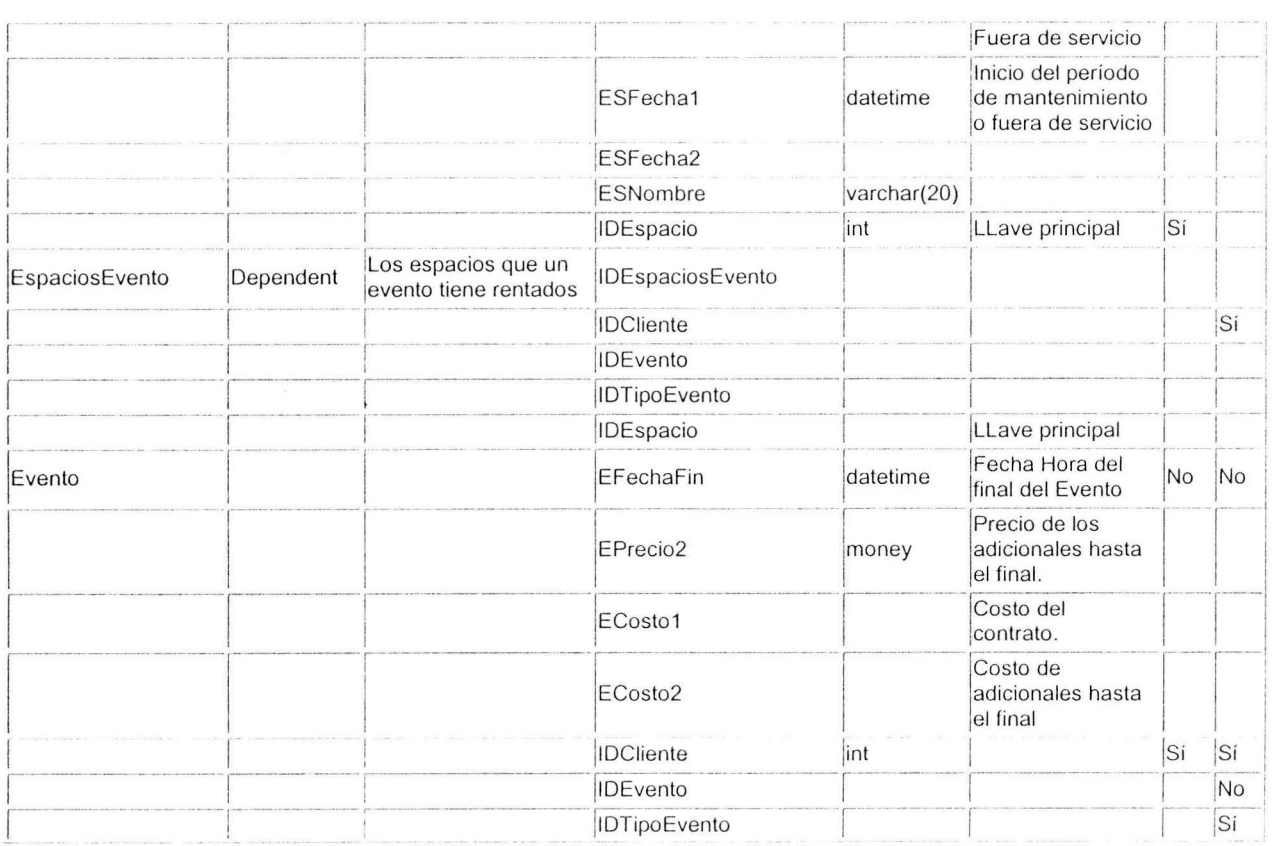

 $\sim$ 

 $\sim$ 

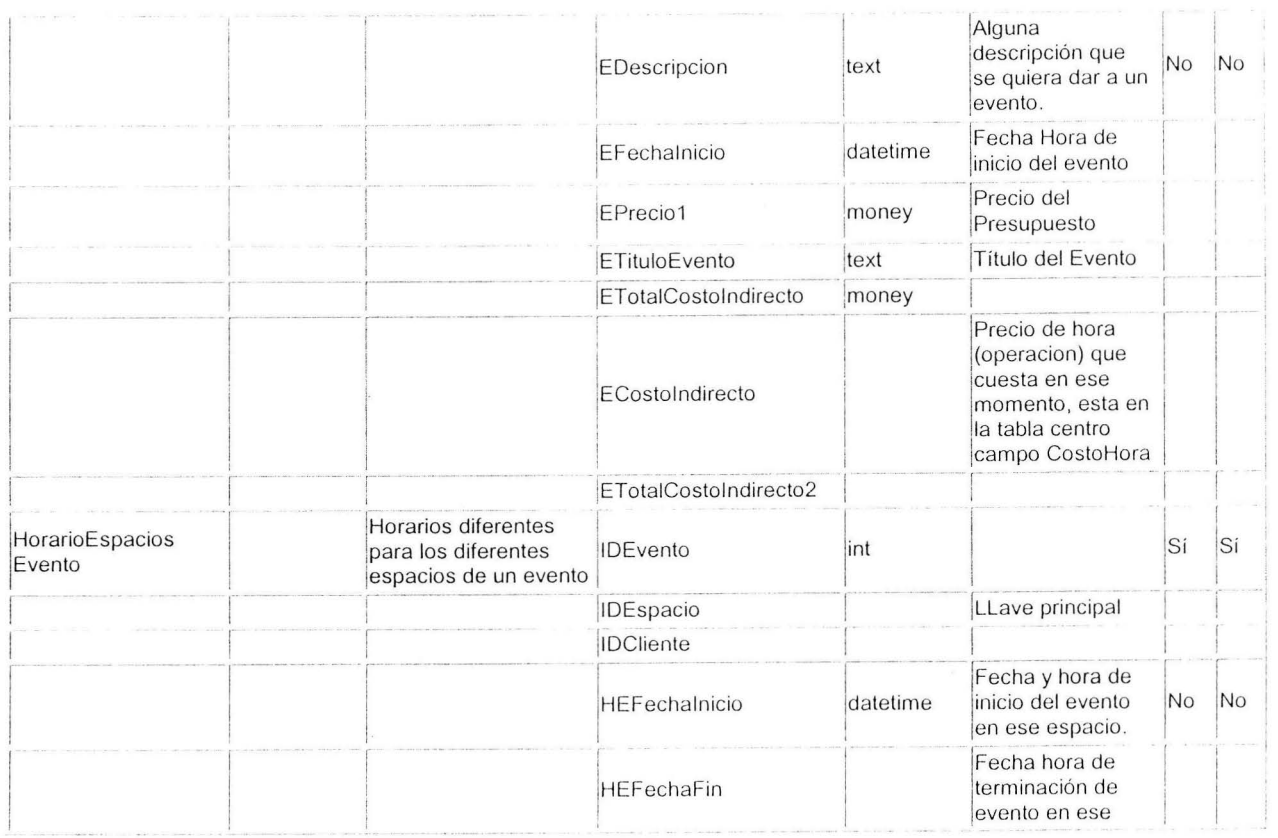

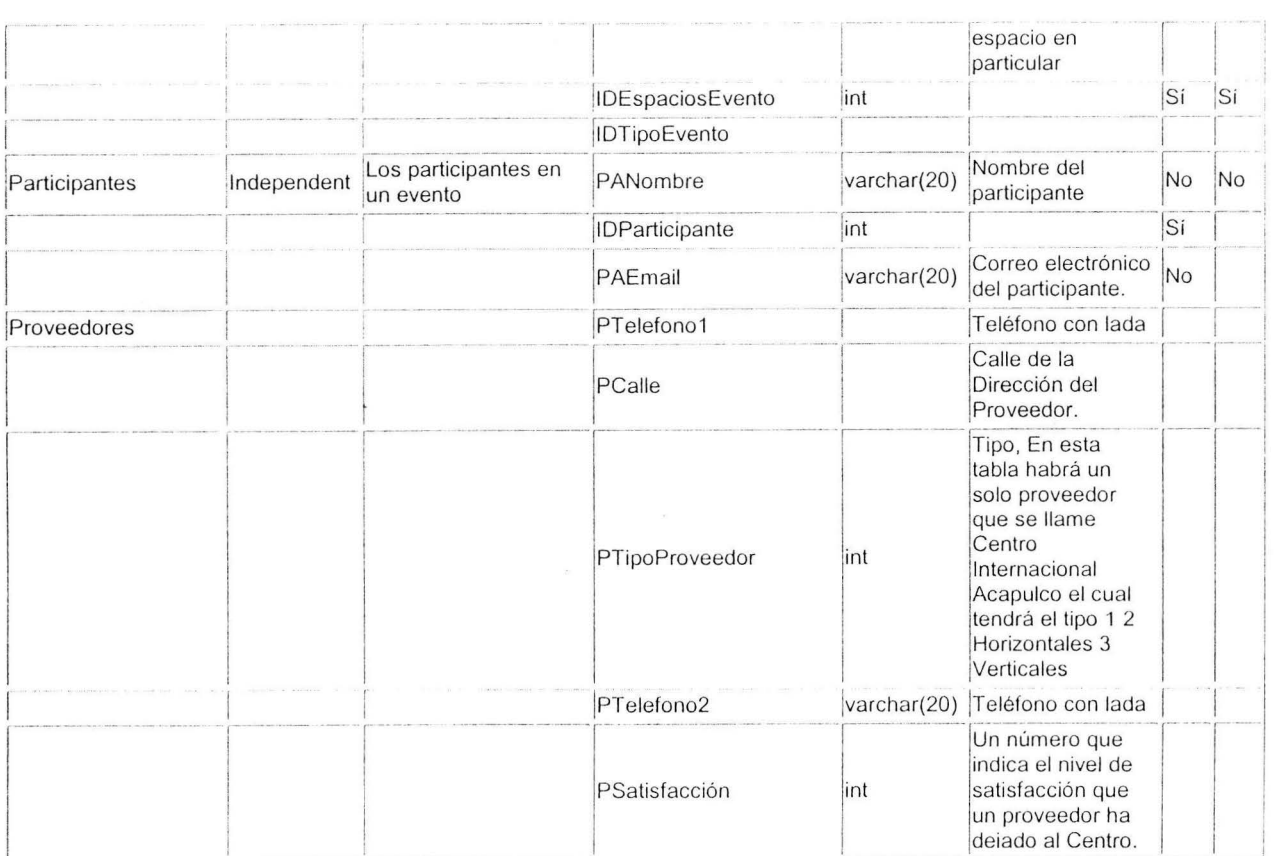

 $\sim 10$ 

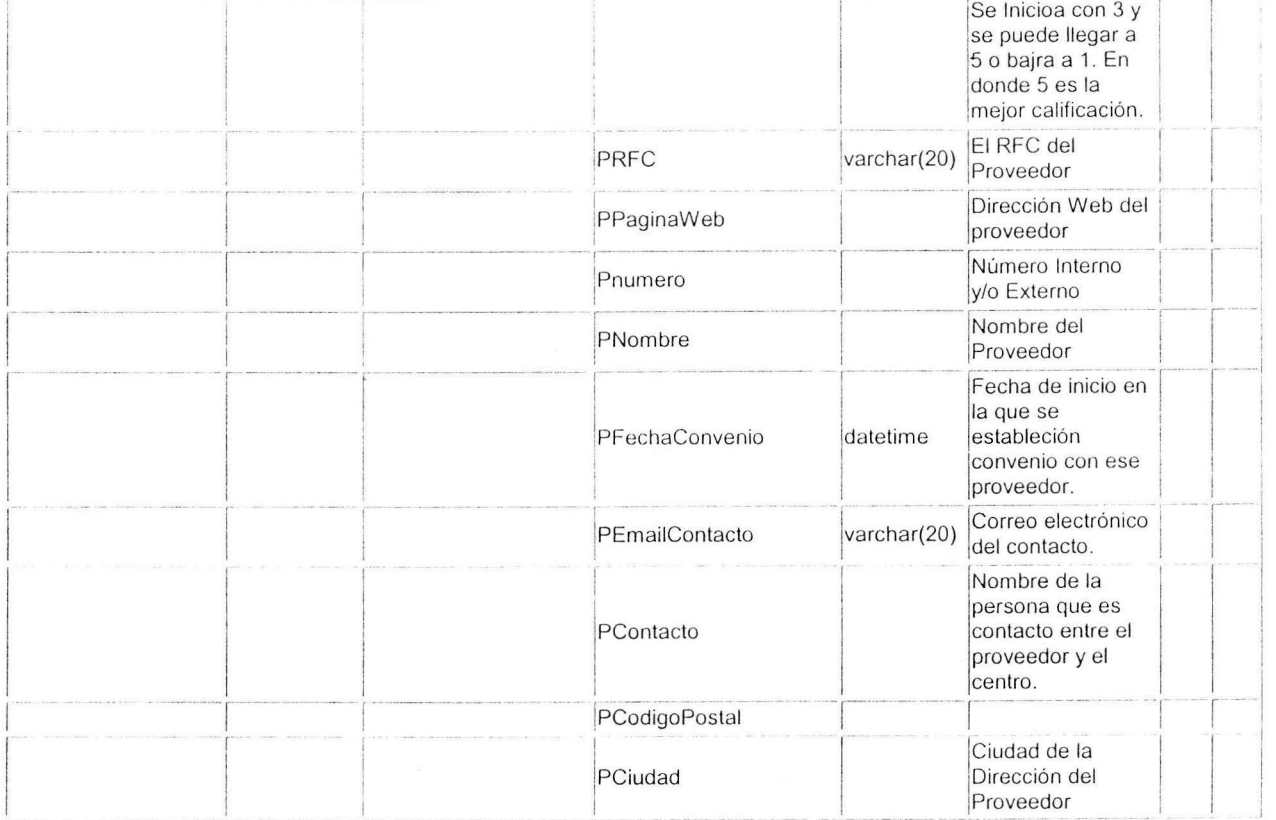

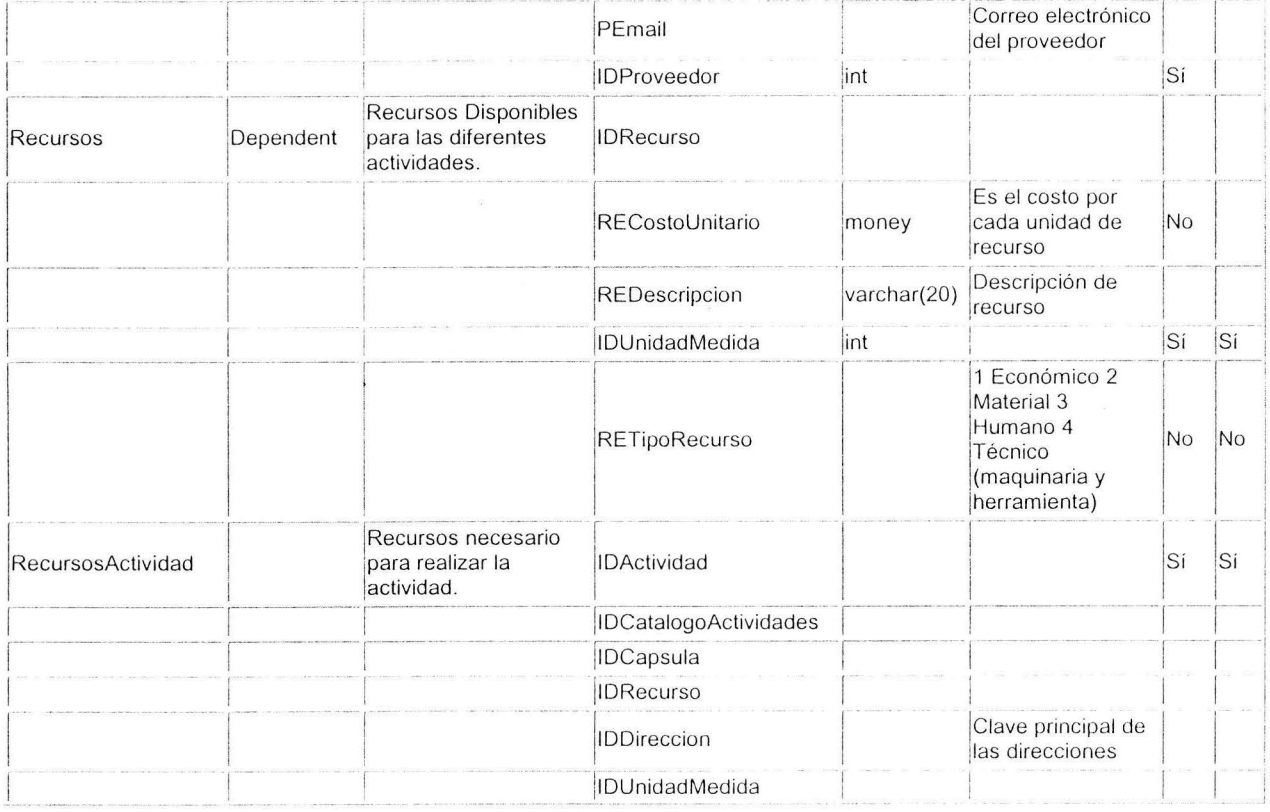

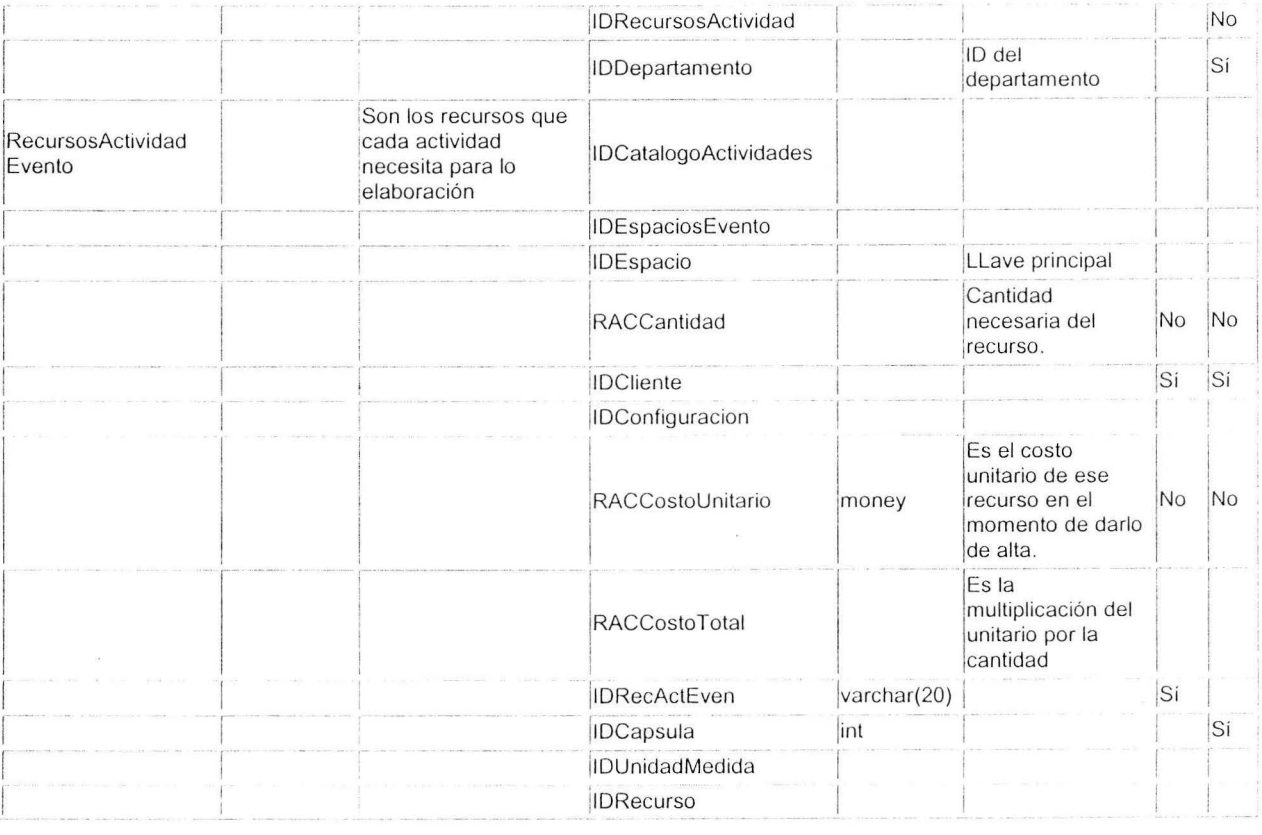

 $\mathcal{L}(\mathbf{z})$ 

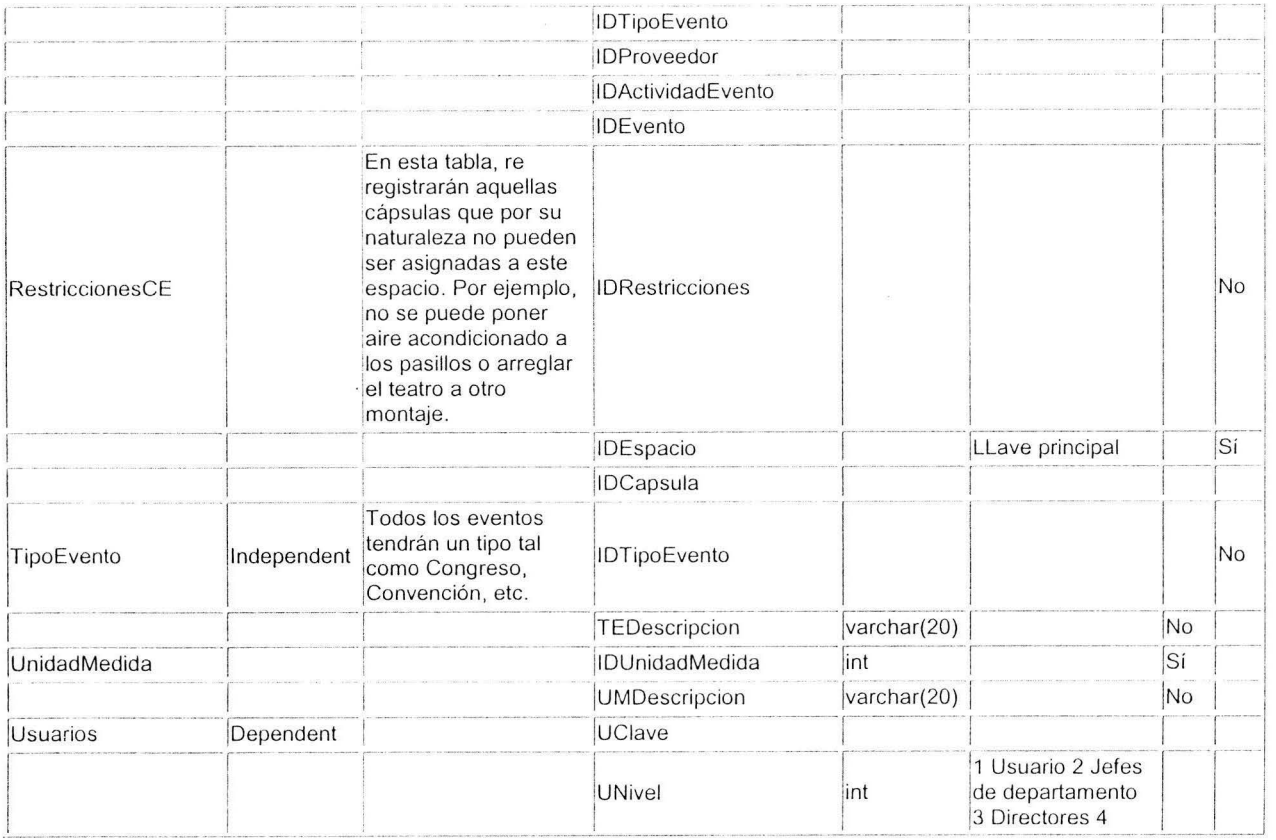

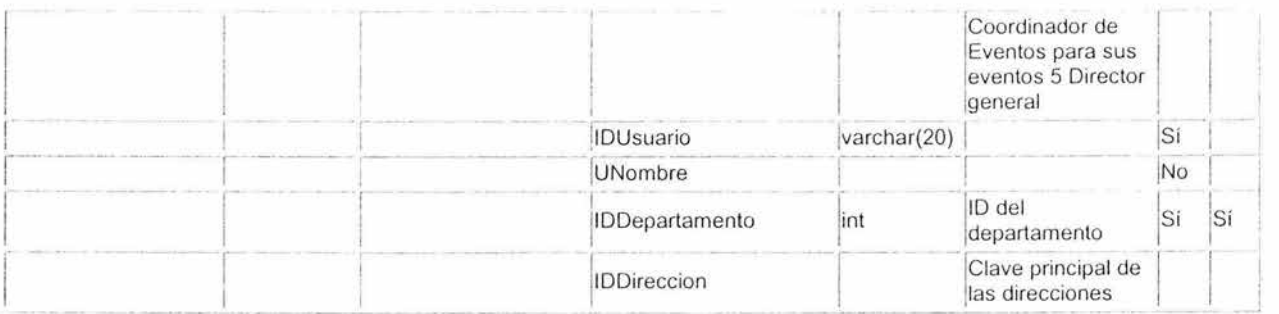

the control of the control of

 $\mathcal{L}^{\mathcal{L}}$  . The set of the  $\mathcal{L}^{\mathcal{L}}$ 

 $\sim 100$  km s  $^{-1}$ 

# Apéndice B

### Glosario general

A continuación se presenta una recopilación de los términos generales usados en el desarrollo del presente trabajo de investigación.

#### 200 SISTEMA DE CONTROL DE EVENTOS Y MERCADOTECNIA

**Actividad .** Es la ejecución de una operación por un trabajador.

**Arquitectura .** Conjunto de decisiones significativas acerca de la organización de un sistema software, la selección de los elementos estructu rales a partir de los cuales se compone el sistema, y las interfaces entre ellos.

Artefacto. Pieza de información tangible que es creada, modificada y usada por los trabajadores al realizar actividades; un artefacto puede ser un modelo, un elemento de un modelo, o un documento.

**Asistente a evento.** Persona que participa en un evento.

**Asociado Horizontal.** Proveedor que puede vender al CIA una cápsula en específico.

**Asociado Vertical.** Proveedor de gran magnitud con el que se tiene acuerdos para la realización de eventos.

**Autorización .** Validación electrónica para algunos procesos en el sistema.

**Asignación de tareas.** Es el proceso de designar actividad a un departamento en específico.

**Banco.** Agrupa las propiedades que tiene un banco, y serán aquellos en los cuales el CIA maneje cuentas.

**Cancelación de evento.** Proceso que se realiza cuando se detiene o determina **1** no realización de un evento.

**Cápsula.** Descripción de una actividad o servicio sea propio o externo necesario para poder cubrir et evento.

CIA: Centro Internacional Acapulco, su objetivo es servir a la industria turística de Guerrero mediante la atracción de congresos, convenciones, encuentros, exposiciones, simposios, coloquios, etc.

**Clase:** Una clase es el descriptor de un conjunto de objetos con una estructura, comportamiento, y relaciones similares. Todos los atributos y operaciones están unidos a clases o a otros clasificadores. Las clases son los focos alrededor de los cuales se organizan los sistemas orientados a objetos.

**Clase Cápsula.** Agrupa atributos como descripción de servicio, tipo, proveedor, características y recursos divididos en los tiempos antes, durante y después de un evento.

**Clase Cliente:** Esta clase contendrá los objetos del tipo cliente que manejará el sistema, contiene todos los atributos personales necesarios que et sistema necesite para otras funciones.

**Clase Configuración:** Esta clase agrupa tos tipos de configuración necesarios para la creación de un evento.

**Clase Contrato:** Clase que agrupa los objetos del tipo contrato, este objeto es el que contiene los compromisos, condiciones y políticas fijadas entre el cliente y el CIA.

**Clase Cuenta :** Esta clase representa a los objetos de tipo cuenta que maneja el CIA, las cuales servirán para la operación del mismo o para recibir depósitos de clientes.

**Clase** *Espacio*: Agrupa a los objetos de tipo espacio, se definen tipo de espacio y capacidad entre otros atributos.

**Clase Evento:** Esta clase agrupa a los objetos del tipo evento, entre sus atributos están fecha de inicio, fecha final, descripción del evento y tipo de evento.

**Clase Factura:** Objetos del tipo factura son agrupados en esta clase.

Clase Objeto de Comercio: Clase padre del tipo comercio que hereda atributos y operaciones a otras clases como factura, contrato y presupuesto.

Clase Persona: Clase padre del tipo persona, hereda atributos y operaciones a empleado y cliente.

**Clase Presupuesto:** Clase que agrupa objetos del tipo presupuesto , en este objeto se define atributos que definen los servicios y costos que un evento necesite, este es presentado al cliente.

**Clase Proveedor** Esta clase agrupa a los proveedores del CIA. entre sus atributos contiene el de Tipo que sirve para diferenciar a los externos de los internos así como una serie de atributos propios de un proveedor.

**Clase Recurso:** Esta clase engloba los atributos generales para identificar los recursos humanos, técnicos , financieros y materiales.

**Cliente .** Persona o Empresa que solicita un servicio de renta de espacio para un evento.

**Compras .** Se produce cuando un departamento requiere de Recursos Materiales.

**Costeo.** Proceso para determinar cuanto cuesta un producto o servicio en el CIA.

**Contrato.** Acuerdo legal entre el CIA y el Cliente que solicita el servicio de renta de espacio, es donde se especifican las características del evento desde montaje hasta precios.
**Convenios**. Se establecen con personas o instituciones las cuales prestan servicios o venden sus productos en términos de dicho convenio.

Espacio. Lugar que es factible de rentar a los clientes.

**Evento .** Es una actividad realizada por el CIA a petición de un cliente en una fecha y lugar especifico.

**Fase.** Periodo de tiempo entre dos hitos principales de un proceso de desarrollo.

**Flujo de trabajo.** Realización de un caso de uso de negocio o parte de él . Describen la secuencia de las actividades y la relación entre estas y los trabajadores para que se produzcan los artefactos necesarios. Es decir, secuencias de actividades que producen resultados de observable valor.

**Hito.** Punto en el que han de tomarse importantes decisiones de negocio.

**Iteración.** Conjunto de actividades llevadas a cabo de acuerdo a un plan de iteración y unos criterios de evaluación , que lleva a producir una versión.

**Interfaz de usuario.** Interfaz a través de la cual un usuario interactúa con un sistema.

**Modelo.** Una abstracción de un sistema cerrada semánticamente.

**Orden de trabajo.** Especificación de trabajos para satisfacer necesidades particulares en eventos.

**Objeto.** Una manifestación concreta de una abstracción; una entidad sobre la que pueden aplicarse un conjunto de operaciones y que tiene un estado que almacena los efectos de las operaciones.

**Pago.** Es el proceso de liquidación de deuda o saldo generado por un servicio (cápsula).

**Presupuesto.** Es el cálculo del monto, derivado de las cápsulas solicitadas por el cliente.

**Proceso de desarrollo de software.** Conjunto total de actividades necesarias para transformar los requisitos de un cliente en un conjunto consistente de artefactos que representan un producto software.

**Proceso Unificado.** Proceso de Desarrollo de Software basado en el Lenguaje Unificado de Modelado **(UML),** y que es iterativo, centrado en la arquitectura y dirigido por los casos de uso y los riesgos.

**Programa de trabajo.** Documento donde se lleva el control de las tareas que se realizan en cada departamento.

**Proveedor.** Persona o empresa que presta servicio o provee (Vende) recursos materiales al CIA.

**Registro.** Proceso en el cual se toman los datos de las personas que formaran parte del evento.

**Reservación .** Proceso en el que un cliente reserva para una fecha y hora determinada los espacios correspondientes para la realización de un evento

Seguridad. Personal que se encarga de salvaguardar las instalaciones, eventos y el entorno del CIA.

**Sistema software .** Es todos los artefactos que se necesitan para representarlo en una forma comprensible por máquinas u hombres, para las máquinas, los trabajadores y los interesados.

**SISCEM .** Sistema de Control de Eventos y Mercadotecnia .

**Supervisión Operativa.** Proceso en el que se vigila y da seguimiento **al** desarrollo de las actividades de los distintos departamentos.

Supervisión Técnica. Proceso en el que se vigila y da seguimiento al desarrollo de las actividades de mantenimiento preventivo-correctivo de las áreas del CIA.

Técnico en servicio externo. Persona que se contrata para realizar un servicio técnico para el que no se cuenta con personal en el CIA.

**Trabajador.** Puesto que puede ser asignado a una persona o equipo , y que requiere responsabilidades para realizar determinadas actividades o desarrollar determinados artefactos.

**Usuario.** Persona que interactúa con un sistema.

**Venta .** Se produce cuando un cliente renta un espacio en el CIA.

## **Bibliografía**

CRAVIOTO Magallón, Tonatiuh. **ORGANIZACION DE CONGRESOS** Y **CONVENCIONES.** Trillas, México 1991.

BUENOÍA, Juan Manuel. **ORGANIZACIÓN DE REUNIONES : CONVENCIONES, CONGRESOS, SEMINARIOS.** 1a Edición , Trillas , México 2002.

RUMBAUGH, James, JACOBSON, Ivar, BOOCH, Grady. EL **LENGUAJE UNIFICADO DE MODELADO, MANUAL DE**  REFERENCIA. Pearson Educación, S.A. Madrid 2000.

RUMBAUGH, James, JACOBSON, Ivar, BOOCH, Grady. EL PROCESO UNIFICADO DE DESARROLLO DE SOFTWARE. Pearson Educación, S.A. España. 2000.

SILBERSCHATZ, Avi, KORTH, Hank, SUDARSHAN, S. FUNDAMENTOS DE BASES DE DATOS. McGraw Hill, cuarta edición España. 2002.

LAUDON, Kenneth C., LAUDON, Jane P. SISTEMAS DE INFORMACIÓN GERENCIAL, ORGANIZACIÓN Y TECNOLOGÍA DE LA EMPRESA CONECTADA EN RED. Prentice Hall, sexta edición, México 2002.

Y. H., Tsai Alice. SISTEMAS DE BASES DE DATOS, ADMINISTRACIÓN Y USO. Prentice Hall, México 1990

MARTIN, James, ORGANIZACIÓN DE LAS BASES DE DATOS. Prentice Hall, México 1997.

CASTAÑO Miquel, PIATTINI Mario. CONCEPCIÓN Y DISEÑO DE BASE DE DATOS DEL MODELO E/R AL MODELO RELACIONAL. Addison Wesley, México 1993.

CASTAÑO Miguel, PIATTINI Mario. FUNDAMENTOS Y MODELOS DE BASES DE DATOS. Alfa-omega, segunda edición, México 1999

S. PRESSMAN, Roger. INGENIERÍA DE SOFTWARE, UN ENFOQUE PRÁCTICO. McGraw Hill, quinta edición, España 2002

PIERRE-ALAIN, Muller. MODELADO DE OBJETOS CON UML. Eyrolless, México1997

MICROSOFT SQL SERVER 2000, INTRODUCTION, Microsoft Press,

Estados Unidos 2000.

PLATAFORMA .NET, LENGUAJE C# Y COMPONENTES. Microsoft Press, Estados Unidos 2002.